# INVERSION BIDIMENSIONAL EN MAGNETOTELURICA

 $\sim$ 

**Alejandro Marcuello Pascual**

 $\mathcal{L}$ 

 $\circ$ 

Capítulo III. INVERSION EN MAGNETOTELURICA.

### III.1 INTRODUCCION.

El Problema Inverso es una de las cuestiones más destacadas en Geofísica y, en nuestro caso, corresponde al proceso de determinación de la distribución espacial de conductividades a partir de las observaciones experimentales.

La resolución del Problema Inverso está asociada a la problemática de existencia, unicidad e inestabilidad de la solución. Para reducir los efectos negativos de la no unicidad y de la inestabilidad es necesario introducir en el proceso de inversión toda la información suplementaria que se disponga sobre el modelo, o información a priori.

En este capítulo desarrollamos el algoritmo de inversión con información a priori queaplicaremos al estudio de modelos magnetotelúricos unidimensionales y bidimensionales.

Para que la realización del mismo sea automática es preciso disponer de una adecuada modelización. Dicho proceso ya ha sido ampliamente descrito en el capítulo anterior.

El problema inverso bidimensional que establecemos en el presente trabajo tiene unas características originales que serán descritas

-95-

exhaustivamente a lo largo de este capítulo. Su objetivo consiste en la determinación de la forma de la frontera entre los diferentes conductores, para lo cual asumiremos que esta puede representarse mediante una función analítica. La realización automática de este procedimiento descansa sobre dos elementos fundamentales: la generación automática de mallas y el cálculo de la matriz de sensibilidad.

A lo largo del capítulo mostraremos el funcionamiento del algoritmo para datos obtenidos sintéticamente.

#### III.2 ESQUEMAS DE INVERSION.

Hemos establecido el Problema Inverso como la determinación de la distribución de conductividades a partir de los datos experimentales. Este planteamiento del problema es demasiado general, ante lo cual aparece la necesidad de introducir algunas hipótesis sobre las características de la distribución de conductividades como, por ejemplo, la de asumir un tipo de dependencia funcional. Ello lleva consigo una parametrizacion que reduce el Problema Inverso a la estimación de los parámetros que describen la dependencia funcional. En este contexto se puede asumir que se trabaja en un espacio de parámetros donde cada punto p representa un modelo particular.

-96-

Los esquemas habituales de inversión se plantean como un ajuste entre los datos experimentales y los correspondientes a un modelo o datos teóricos, lo cual obliga al ensayo de diferentes modelos. La bondad del ajuste está representada por una cantidad real que tiene un significado de norma.

El criterio de elección de los modelos a ensayar establece una primera clasificación de los esquemas: Aquellos para los que la elección no depende de los modelos previamente elegidos y aquellos esquemas donde el nuevo modelo se determina a partir de modelos anteriores, como sucesivas mejoras de un modelo de partida.

En el primer grupo tenemos dos opciones posibles: La primera se basa en la búsqueda sistemática de la solución mediante el recorrido sobre todo el espacio de parámetros, que permite determinar las características de la solución a partir de los resultados obtenidos. Este proceso, en la mayoría de las situaciones, es inabordable. Por dicho motivo se utiliza una simplificación del mismo que lleva a la segunda opción, que consiste en extraer únicamente una muestra del espacio de modelos. A partir de esta muestra se estudian las características de toda la población y, en consecuencia, de la solución como un proceso estadístico. Esta segunda técnica se conoce bajo el nombre de métodos de Monte Cario. Es una herramienta común

-97-

en los diferentes campos de la Geofísica, en particular, en Magnetotelúrica (e. g. Jones y Button, 1979). El mayor inconveniente es su alto costo en tiempo de ejecución cuando la modelización es laboriosa.

Para el segundo esquema es necesario disponer de algún criterio que establezca un nuevo modelo a partir de los anteriores. En una primera opción, el proceso de mejora del modelo se realiza a partir de la experiencia del interpretador y su buen criterio. Este caso corresponde a una simple situación de ensayo y error. Para evitar esta dependencia tan notoria del interpretador se utilizan técnicas alternativas que lo realizan de forma automática. El procedimiento automático se basa en la optimización del ajuste entre datos experimentales y teóricos representado, como ya señalamos, mediante una norma. La norma que comúnmente se utiliza es  $\frac{1}{2}$  y lleva a los criterios de mínimos cuadrados; los algoritmos que se elaboran con ella están basados en los llamados métodos del gradiente o de Newton-Gauss. También  $1$  o  $1$  son utilizadas en algunas situaciones y se pueden reducir a esquemas de programación lineal (Sabatier, J.977; Menke, 1984; Tarantela, 1987).

Por simplicidad, los primeros problemas en ser estudiados, según el criterio de los mínimos cuadrados, fueron los problemas lineales, tanto para modelos continuos (Backus y Gilbert, 1967, 1968 y 1970; Parker, 1977; Jackson, 1979), como discretos (Franklin 1970,

-98-

Wiggins, 1972; Jackson, 1972; Jupp y Vozoff, 1975; Inman, 1975). Estos últimos presentan la ventaja de emplear notación matricial que permite abordar el problema con las técnicas algebraicas habituales. Sin embargo, se observa que numerosos problemas están mal condicionados, por lo cual las matrices que conlleva la inversión son singulares o cuasi singulares. Para superar esta dificultad se utilizan dos esquemas de regularización, uno basado en la descomposición en valores singulares, tal como lo describe Lanczös (1961), que permite destacar las combinaciones significativas de parámetros del modelo de las que no lo son, y otro que se puede denominar de "amortiguamiento", que se basa en el algoritmo descrito por Marquardt (1963).

La situación es mucho más complicada cuando se abordan problemas no lineales, de entre los que se pueden distinguir los cuasi lineales y los claramente no lineales. En los primeros, el esquema de los problemas lineales sigue siendo válido, con la diferencia de que el proceso de resolución conlleva un proceso iterativo (e.g. Jackson, 1979). En los problema claramente no lineales, también podría ser válido el esquema anterior, pero de ninguna manera está garantizada la convergencia del algoritmo. Para asegurarla se introduce información a priori dentro de la inversión (Tarantola y Valette, 1982a y 1982b; Jackson y Matsu'ura, 1985).

-99-

Vamos a'establecer un algoritmo en base a la información previa que se tenga sobre el modelo. Dicha información se denomina información a priori. La utilización de algoritmos que la contengan se hace necesaria para reducir los efectos de la no unicidad o de la inestabilidad de la solución.

El tipo de información a priori vendrá dado por el conocimiento que se tenga sobre el modelo. Su origen puede ser diverso: la geología de la zona estudiada, otros datos geofísicos que se tengan de la misma, las correlaciones de valores con regiones próximas, etc. Su introducción en el algoritmo reduce la gama de modelos compatibles con los datos experimentales.

Establecemos el algoritmo utilizando las siguientes pautas (Pous et al., 1987 y 1989):

En primer lugar, introducimos el vector de observaciones  $\vec{d}$  cuyas componentes  $(d_1, d_2, \ldots, d_n)$  son variables aleatorias y representan las observaciones independientes para diferentes valores de una variable no aleatoria  $\vec{x} = (x_1, x_2, \ldots, x_n)$ .

Asumimos que los errores experimentales son aditivos, gaussianos, de valor esperado cero y con una matriz de covarianza conocida,  $C_d$ .

Recordemos que el modelo discreto de Tierra esta determinado por

-100-

las componentes del vector de parámetros  $\vec{p}$ . El problema directo nos proporciona un conjunto de valores  $\vec{\epsilon} = (\vec{\epsilon}_1, \vec{\epsilon}_2, ..., \vec{\epsilon}_n)$  de observaciones teóricas para los diferentes valores de  $\vec{x}$  y para cada valor particular de p, donde  $\vec{z}$  representa una relación funcional, en general, no lineal.

Todo lo anterior permite establecer la función densidad de probabilidad (FDP) de las observaciones condicionada por los parámetros de la siguiente manera:

$$
f(\vec{d}|\vec{p}) = \text{cte.} \exp \{-\frac{1}{2} (\vec{d} - \vec{g})^T C_d^{-1} (\vec{d} - \vec{g}) \}
$$
 (3.1)

En segundo lugar, cuando se dispone de alguna información a priori sobre los parámetros, ésta no será en general exacta. Por dicho motivo, asignamos una probabilidad a cada valor de las componentes del vector  $\vec{p}$ . De esta forma establecemos la existencia de una FDP para los parámetros,  $f(\vec{p})$ , construída en base a la información a priori sobre los parámetros. Se supone conocidos tanto su valor esperado,  $\vec{\mu}$ , como la matriz de covarianza, C<sub>p</sub>. Asumimos que dicha FDP es gaussiana, y que no hay correlación entre observaciones y parámetros .

$$
f(\vec{p}) =
$$
cte.  $\exp \{-\frac{1}{2}(\vec{p}+\vec{\mu})^T c_p^{-1}(\vec{p}-\vec{\mu}) \}$ 

Y en tercer lugar, mediante el teorema de Bayes es posible combinar la información a priori entre datos y parámetros y obtener la FDP de los parámetros a posteriori:

$$
-101-
$$

$$
f(\vec{p}|\vec{d}) = f(\vec{d}|\vec{p}) \cdot f(\vec{p}) \mid f(\vec{d})
$$
 (3.2)

Establecemos el problema inverso como la búsqueda del estimador que maximiza la FDP a posteriori. Substituyendo  $f(\vec{p})$  y  $f(\vec{d} | \vec{p})$  en (3.2), maximizar  $f(\vec{p}|\vec{d})$  es equivalente a minimizar:

$$
M(\vec{p}) = (\vec{d} - \vec{\epsilon})^T \quad C_d^{-1} \quad (\vec{d} - \vec{\epsilon}) + (\vec{p} - \vec{\mu})^T \quad C_d^{-1} \quad (\vec{p} - \vec{\mu})
$$
 (3.3)

El mínimo,  $\vec{p}_5$ , cumplirá:

$$
S_{S}^{T} \cdot C_{d}^{-1} \quad (\vec{d} - \vec{g} \, (\vec{p}_{S})) - C_{p}^{-1} \quad (\vec{p}_{S} - \vec{\mu}) = 0 \tag{3.4}
$$

donde  $S_{ij} = \partial g_{ij}/\partial p_{ij}$ . Ello implica que es preciso que  $\vec{\mathscr{E}}(\vec{p})$  sea derivable respecto a los parámetros. Dado que  $\vec{\mathcal{E}}(\vec{p})$  representa una dependencia funcional no lineal, efectuamos la resolución de la ecuación (3.4) mediante un proceso iterativo, basado en los métodos de Newton-Gauss (e.g. Beck y Arnold, 1977) que aprovechan el hecho que  $\vec{\mathcal{B}}(\vec{p})$  es diferenciable. Este viene dado por:

$$
\vec{P}_{k+1} = \vec{P}_k + \left\{ S_k^{\mathsf{T}} c_d^{-1} S_k + c_p^{-1} \right\}^{-1} \left[ S_k^{\mathsf{T}} c_d^{-1} \left( \vec{d} - \vec{\mathcal{B}} (P_k) \right) - c_p^{-1} \left( \vec{P}_k - \vec{\mu} \right) \right] (3.5)
$$

donde  $S_k$  es la matriz de derivadas parciales o matriz de sensibilidad para el modelo  $\vec{p}_k$ .

La obtención de la expresión (3.5) está fundamentada en el hecho que  $\vec{\mathcal{E}}(\vec{p})$  sea derivable. Por este motivo es importante recalcar que

-102-

no se ha realizado la linealización del problema sino que sólo se ha exigido derivabilidad.

En algunos casos es posible que la información a priori disponible no esté referida a los valores de los parámetros directamente, sino a relaciones entre ellos. Si esta relación es representable por:

$$
h_{i}(p_{1},...,p_{m}) = 1_{i} \quad i=1,...,q,
$$
 (3.6)

donde q es el número de relaciones, podemos introducir la inversión con ligaduras . Para ello procedemos de la misma manera que la utilizada en el esquema anterior.

En nuestro contexto, podemos considerar  $l_i$  como componentes adicionales al vector de observaciones, con lo cual el nuevo vector de observaciones será  $\vec{d}$ '=  $(d_1, \ldots, d_n, l_1, \ldots, l_q)$  de dimensión n+q. De la misma manera, el nuevo vector  $\vec{\mathscr{E}}'$  será  $(\mathscr{E}_{\mathbf{1}}, \ldots, \mathscr{E}_{\mathsf{n}}, \; \mathrm{h}_{\mathbf{1}}, \ldots, \; \mathrm{h}_{\mathsf{q}})$ .

Estas relaciones h tienen asociadas una varianza o una estimación del error independiente del de las observaciones  $\vec{\tilde{d}}$ . Para ellas se establece que la distribución es gaussiana.

Bajo estas condiciones la nueva FDP será:

$$
f(\vec{d}\cdot|\vec{p}) = \text{cte.} \exp \{-\frac{1}{2}(\vec{d}\cdot\vec{s})^{\text{T}}C_{d}^{-1}(\vec{d}\cdot\vec{s})\}
$$
 (3.7)

donde la nueva matriz de covarianzas tiene la forma:

-103-

$$
C_{d'} = \begin{bmatrix} C_d & 0 \\ 0 & C_h \end{bmatrix}
$$
 (3.8)

Si  $\vec{h}(\vec{p})$  es derivable respecto a los parámetros, la nueva solución que maximiza la probabilidad a posteriori (3.2) se determina mediante el proceso iterativo representado por

$$
\vec{P}_{k+1} = \vec{P}_k + \left\{ S_k^{T} C_d^{T} S_k^{T} + C_p^{-1} \right\} \left[ S_k^{T} C_d^{T} (\vec{d}) - \vec{\mathcal{E}}^{T} (P_k) - C_p^{-1} (\vec{P}_k \vec{\mathcal{F}}) \right] (3.9)
$$

donde S" es la nueva matriz de sensibilidad, cuyas n primeras filas coinciden con las de S, y las q restantes vienen dadas por

$$
\partial h_i / \partial p_j \qquad \qquad i=1,\ldots q; \quad j=1,\ldots m
$$

Este tipo de ligaduras mantiene intacto el esquema de inversión descrito con anterioridad.

#### III.4 INVERSIÓN UNIDIMENSIONAL.

 $\bar{1}$ 

Como aplicación inmediata del algoritmo obtenido en la sección precedente, hemos considerado los modelos unidimensionales. Por ser los más simples, fueron los primeros en ser desarrollados y, en consecuencia, la inversión unidimensional fue la primera en ser tratada. Numerosos autores han trabajado en ella: Wu (1968), Abramovici y Shoham (1977), Oldenburg (1979) o Fischer y LeQuang

 $-104-$ 

(1981). En el presente apartado aplicamos el algoritmo (3.5) para nuestra resolución del problema inverso, que como veremos más adelante presenta notables ventajas respecto a los anteriores algoritmos.

El modelo unidimensional utilizado para tal fin consiste en un medio estratificado, donde cada estrato esta caracterizado por su conductividad y su espesor. Así, para un modelo de n capas, se tienen 2n-l parámetros: dos parámetros por cada estrato excepto para el inferior que corresponde a un medio semiinfinito y, por lo tanto, caracterizado exclusivamente por su conductividad.

La impedancia en la superficie está respresentada por una fórmula recurrente (e.g. Orellana, 1974):

$$
Z = \frac{\omega \mu}{k_1} t g h \bigg\{ -i k_1 h_1 + t g h^{-1} \bigg[ \frac{k_1}{k_2} t g h \bigg( -i k_2 h_2 + \dots \bigg) \bigg] \bigg\}
$$
 (3.10)

donde  $k_1 = \sqrt{-i\sigma_1 \mu \omega}$ . A partir de ella es posible determinar la resistividad aparente y/o la fase en la superficie de la Tierra.

La matriz de sensibilidad del modelo se determina a partir de (3.10), aplicando las fórmulas:

$$
\frac{\partial \rho_{\alpha}}{\partial p_{k}} = \frac{2}{\omega \mu} \left\{ \text{ Real } 2 \cdot \text{ Image } \frac{\partial Z}{\partial p_{k}} + \text{ Image } 2 \cdot \text{ Real } \frac{\partial Z}{\partial p_{k}} \right\} \quad (3.11)
$$

-105-

$$
\frac{\partial \phi}{\partial p_k} = \frac{\text{Real } 2 \cdot \text{Imag } \partial z / \partial p_k - \text{Imag } 2 \cdot \text{Real } \partial z / \partial p_k}{z \cdot z^*}
$$
 (3.12)

Para describir las posibilidades del procedimiento descrito, se ha trabajado con datos generados sintéticamente por un modelo conocido.

Para la inversión de resistividades aparentes,  $\vec{\mathcal{E}}(\vec{p}) = \mathcal{P}_{\alpha}(T; \vec{p})$ , no hemos trabajado directamente con su valor absoluto, sino con sus logaritmos naturales, ya que es la representación que se utiliza habitualmente para dichos datos. Para la inversión de fases,  $\vec{g}(\vec{p})$  =  $\phi(T;\vec{p})$ , en cambio, utilizaremos su valor absoluto dada su representación lineal.

Por otra parte, hemos considerado como parámetros del algoritmo los logaritmos de las resistividades y de los espesores, en lugar de sus valores absolutos. Ello permite imponer una ligadura positiva sobre ellos y, además, todas estas cantidades serán del mismo orden de magnitud, con lo que se consigue una mayor estabilidad en la inversión.

Con esta parametrización, la matriz de sensibilidad se determina inversión.<br>
Con esta parametrización, la matriz de sensibilidad se determina<br>
como S<sub>i</sub> =  $\frac{\partial \ln \rho_a^b}{\partial \ln p_k} = \frac{p_k}{\rho_a} \frac{\partial \rho_a^b}{\partial p_k}$ , para resistividades aparentes y como<br> *ad ad* dφ *dφ* como  $S_{ij} = \frac{\partial \ln \rho_{\alpha}}{\partial \ln p_{k}} = \frac{p_{k}}{\rho_{\alpha}^{i}} \frac{\partial \rho_{\alpha}^{i}}{\partial p_{k}}$ , para<br> $S_{ij} = \frac{\partial \phi_{i}}{\partial \ln p_{j}} = p_{j} \frac{\partial \phi_{i}}{\partial p_{j}}$  para fases.  $P_{i,j} = \overline{\partial \ln p_j} = P_j \overline{\partial p_j}$   $P_i$ 

La matriz C<sub>d</sub> se considera diagonal porque no hay razón para suponer que existe correlación entre los errores de las distintas observaciones. La varianza de las observaciones se determina a

-106-

partir de su error experimental. Para la resistividad aparente suponemos que el error relativo es del mismo orden para todos los periodos y lo tomamos como desviación estàndard. Sin embargo, para las fases, la desviación estàndard estará asociada con su error absoluto. Tampoco hay razón para suponer que haya correlación entre la información a priori sobre los distintos parámetros.

#### EJEMPLOS.

A continuación presentamos diferentes ejemplos donde se muestran las ventajas del algoritmo. El conjunto de datos experimentales están generados por un modelo de cuatro capas del tipo QH, cuyas resistividades y espesores son:  $P_1 = 3000 \Omega m$ ,  $P_2 = 600 \Omega m$ ,  $P_3 = 1 \Omega m$ ,  $P_4$ = 100  $\Omega$ m, E<sub>1</sub>= 1000 m, E<sub>2</sub>= 400 m y E<sub>3</sub>= 200 m. (figura 3.1). En todas las aplicaciones que vamos a mostrar en este apartado se han considerado el mismo conjunto de datos. Para las observaciones experimentales se ha tomado una matriz de covarianza de la forma  $C_{\mathcal{A}}$  $=\sigma_d^2$  I, con  $\sigma_d^2 = 0.01$ , que corresponde a un error relativo del 10% y un intervalo de confianza del 68.3 %.

Ill.4.1 Conocimiento a priori sobre algunos valores de los parámetros.

La posibilidad de incorporar en el algoritmo la información a

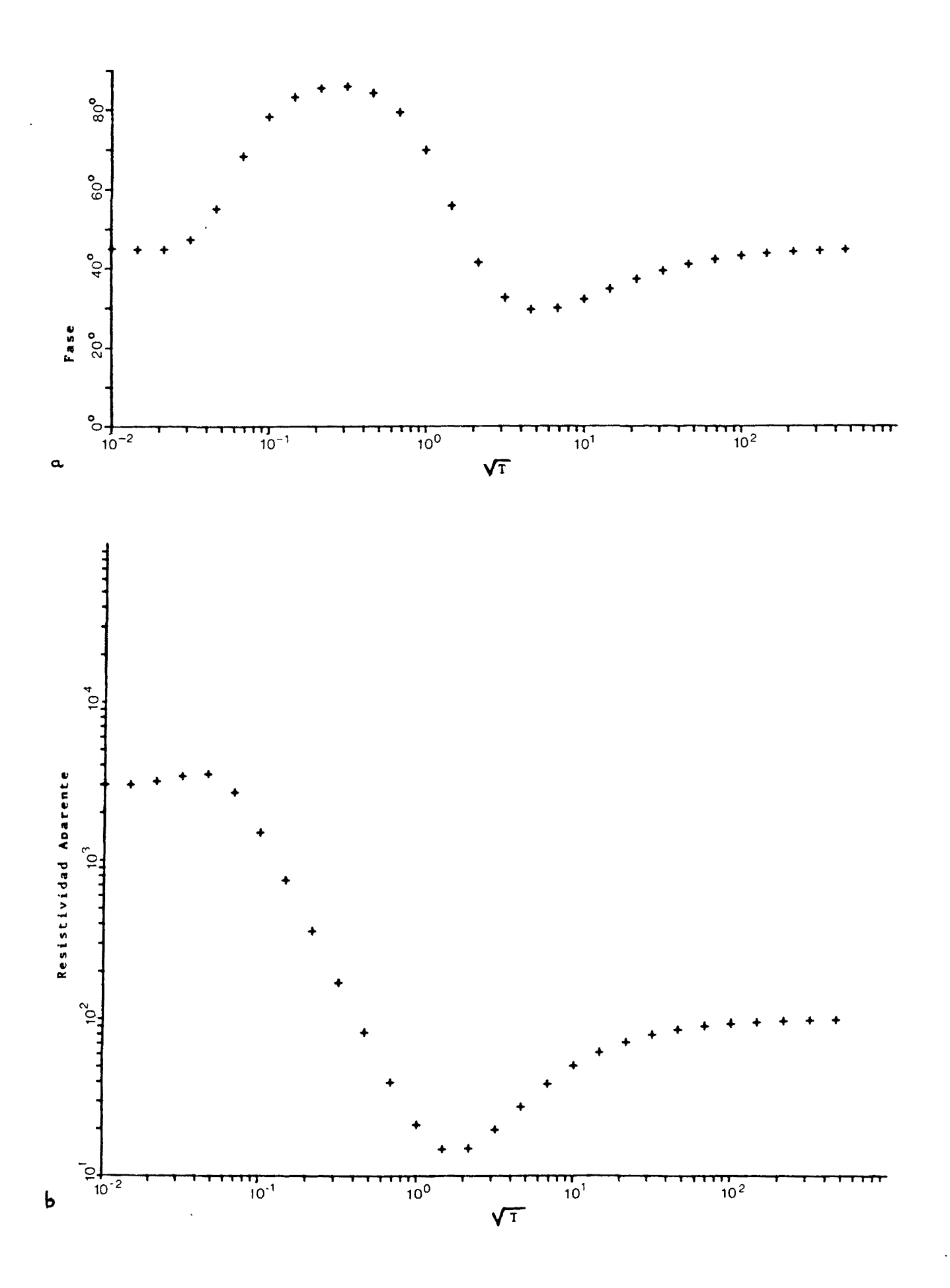

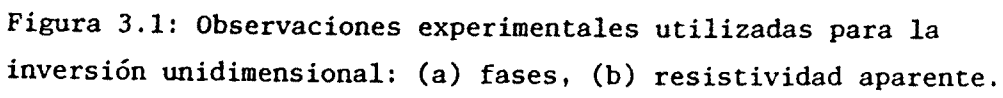

priori sobre algunos parámetros del corte geoeléctrico presenta un gran interés. Por ello, en la tabla 3.1 presentamos la inversión de la curva de resistividad aparente para cinco modelos iniciales distintos, donde hemos supuesto que los valores subrayados corresponden a la infomación a priori sobre el valor de los mismos. Para la inversión se ha utilizado el algoritmo (3.5) de dos modos distintos. En el primero ignoramos el hecho de disponer de información a priori, para lo que escogemos la matriz de covarianza para los parámetros de la forma  $C_p = \sigma_p^2$  I, con  $\sigma_p^2 = 1$ . Los resultados obtenidos están representados en la tabla 3.1a. A la vista de la misma observamos que los cinco modelos finales convergen satisfactoriamente y, por lo tanto, se trata de modelos equivalentes, en el sentido de que la discrepancia entre las observaciones es comparable a las de los errores experimentales. Por otra parte, observamos que la solución depende del modelo inicial. Y también, que ninguno ha conservado el valor dado por la información a priori. Veamos qué sucede si incluímos en nuestro algoritmo la información a priori. Reinterpretamos las curvas de resistividad aparente con una varianza de 0.001 para los parámetros subrayados, que corresponden a los valores dados por la información a priori, y de 1.0 para el resto. De la misma forma que para la situación anterior, los modelos finales han convergido satisfactoriamente, pero ahora en el modelo final el valor subrayado se ha conservado. Los diez modelos finales son modelos equivalentes.

-109-

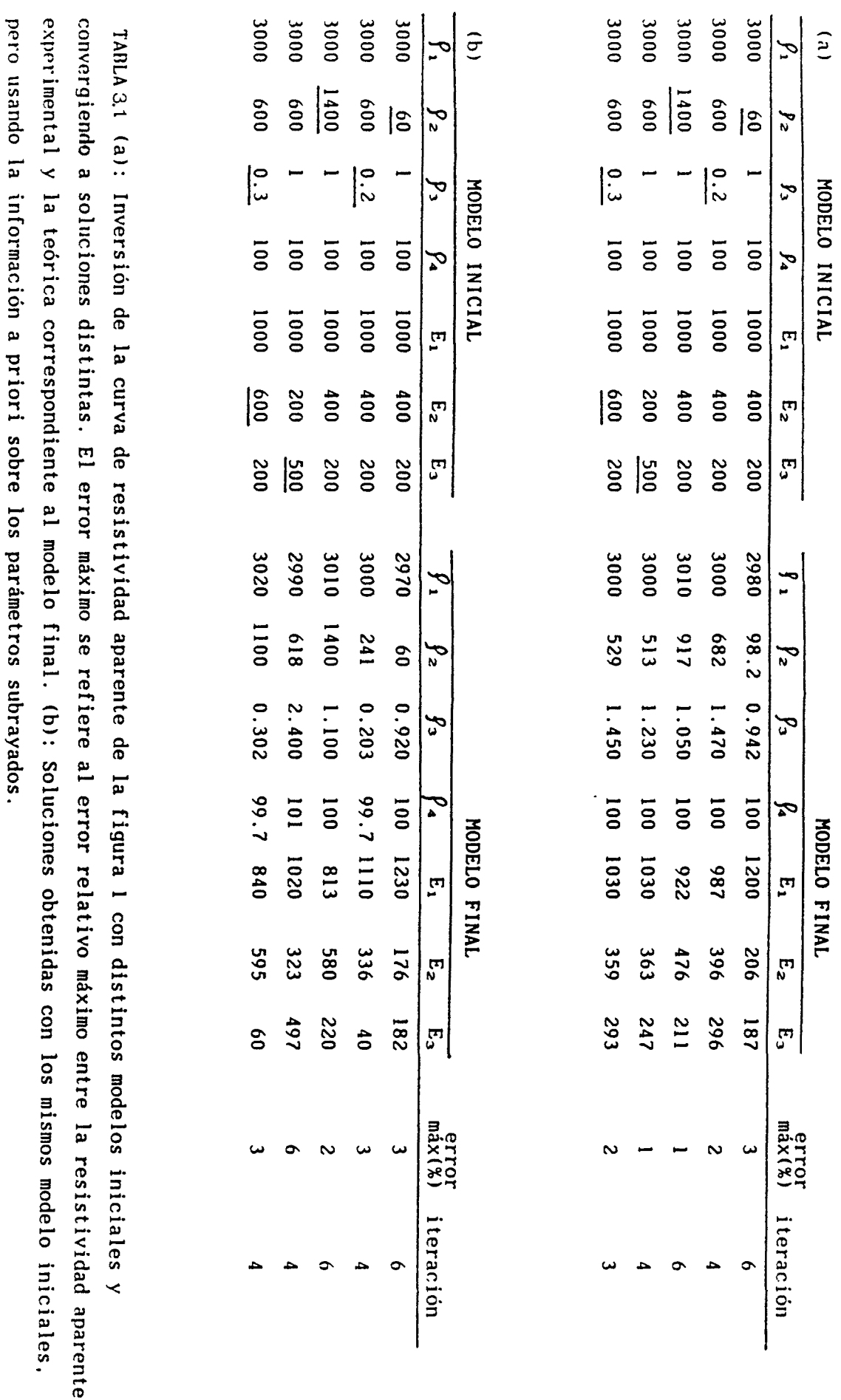

 $-110-$ 

Este algoritmo permite establecer un criterio de elección del modelo inicial para conseguir la convergencia del algoritmo a partir de la información obtenida por ensayos previos. Está basado en la elección adecuada de la matriz de covarianza C<sub>p</sub>. Para ilustrarlo escogemos un pésimo modelo inicial:  $P_1$ = 200  $\Omega$ m,  $P_2$ = 200  $\Omega$ m,  $P_3$ = 200  $\Omega$ m,  $\rho$ <sub>4</sub> = 200  $\Omega$ m, E<sub>4</sub> = 200 m, E<sub>2</sub> = 200 m y E<sub>3</sub> = 200 m. En la tabla 3.2a se muestra el resultado imponiendo  $\sigma_{\rm p}^2$ =1 para todos los parámetros. Observamos que después de 12 iteraciones el proceso se ha estabilizado sin converger. El modelo final conseguido en este caso nos da un criterio para intentar una nueva inversión, pero asignando unas varianzas menores a los parámetros  $E_1$  y  $E_2$ . En particular, de 0.1 para éstos y de 1.0 para el resto. Con el mismo modelo inicial se consigue una buena convergencia, como se observa en la tabla 3.2b.

#### III.A.3 Ligaduras.

Para mostrar una aplicación de la utilización del algoritmo de inversión con ligaduras vamos una suponer una ligadura habitual en modelos estratificados, aquella que corresponde a la suma parcial de

-111-

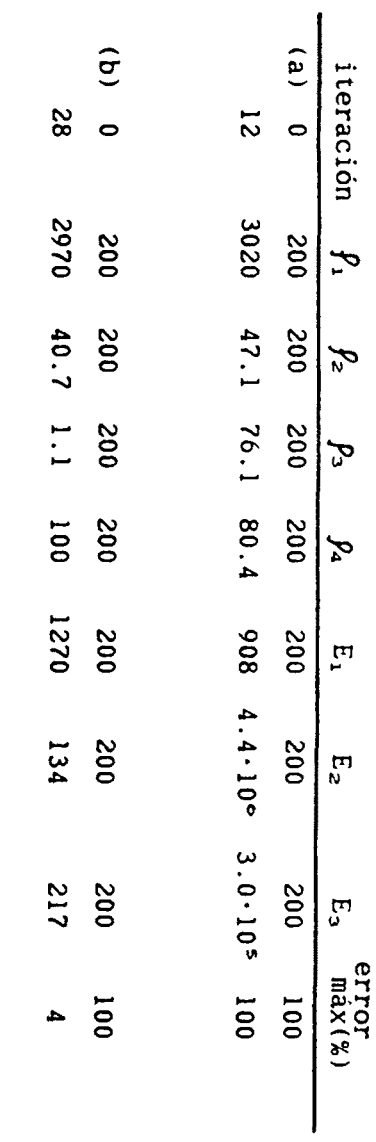

 $\bullet$ 

para todos los parámetros. (b): Con una varianza menor para los parámetros E<sub>2</sub> y E<sub>3</sub>. TABLA 3.2. Resultados obtenidos con un modelo inicial malo. (a): Con igual varianza

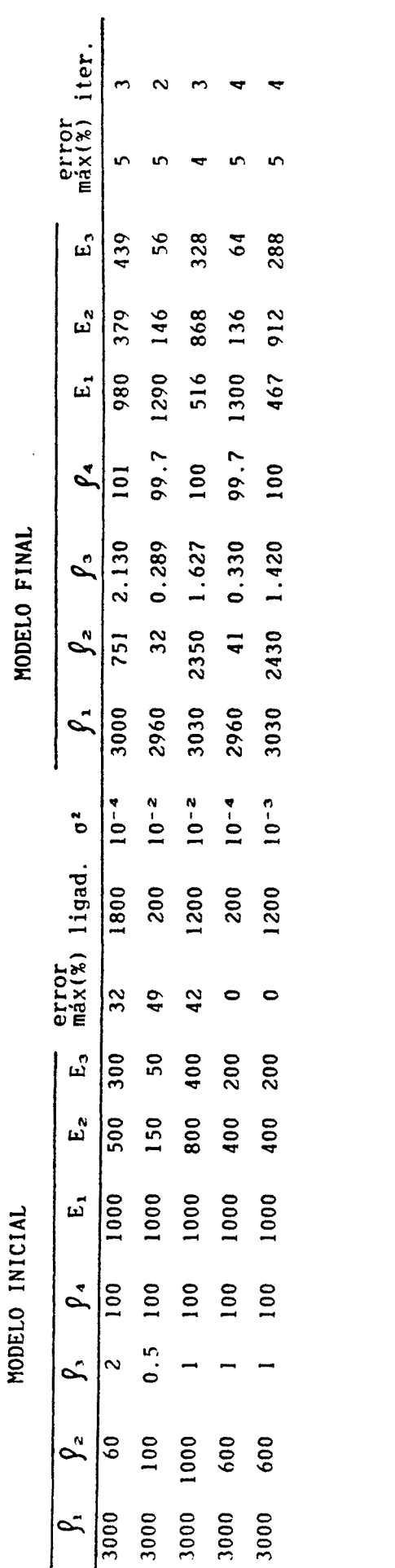

TABLA 3.3. Inversión con ligaduras. La primera fila se refiere a la ligadura E<sub>1</sub> + E<sub>2</sub> + E<sub>3</sub> = 1800 m y las 4 restantes a las ligaduras  $E_z + E_3 = 200$ , 1200, 200 y 1200 m respectivamente.

 $\frac{1}{2}$ 

los espesores del corte geoeléctrico. En este caso, vendrá dada por

$$
h_{1} = Ln \sum_{i=K_{1}}^{K_{2}} E_{i}, \qquad (3.13)
$$

donde  $K_1$  y  $K_2$  son los índices de la capa inicial y final que señalan el espesor parcial sobre el que se tiene información.

En este caso la matriz S' solo tiene una fila más que la matriz S. Esta fila será de la forma:

para las N primeras columnas:  $\frac{\sigma_{h_1}}{\partial Ln\varphi} = 0$ , para i=1,...N, y para las N-1 columnas restantes:  $\frac{1}{\partial \text{Ln } E}$  =  $\frac{1}{\partial \text{Ln } E}$  $-0$ , para i = 1,... $K_a - 1$ **KZ**  $\begin{matrix} 0, & \text{para } i = K, +1, \ldots N-1 \end{matrix}$ 

En la tabla 3.3 presentamos cinco ejemplos de inversión con ligaduras. El primero se refiere a la ligadura  $E_1 + E_2 + E_3 = 1800$  m, y las cuatro restantes a la ligadura  $E_2 + E_3 = 200$  m, 1200 m, 200 m y 1200 m, respectivamente. En la tabla también está indicado el valor de la varianza de la ligadura en cada caso. Para los parámetros se ha asignado una varianza de 1.0. Los resultados muestran que en todos los casos se ha conseguido el ajuste, manteniéndose el valor de la ligadura.

Ill.4.4 Equivalencia debida al número de capas .

El número de capas para la interpretación de una curva es igualmente información a priori. La existencia de algunas capas puede ser ambigua, sin embargo, este algoritmo permitirá saber si esta hipótesis es compatible o no con los datos experimentales. Veamos dos ejemplos que ilustran esta idea. Consideremos una vez más nuestra curva de cuatro capas y supongamos, en primer lugar, que tenemos cierta información a priori sobre una capa de 10  $\Omega$ m de resistividad y 1 km de espesor que se encuentra justo encima del basamento. En esta situación el corte geoeléctrico será del tipo QHA. Supongamos en segundo lugar que dicha capa se encuentra entre la segunda y tercera del modelo inicial. Esta nueva será del tipo QQH. En la tabla 3.4 podemos observar los resultados obtenidos utilizando el algoritmo (3.5). Hemos asignado a los parámetros de las nuevas capas, que han sido subrayados en la tabla, una varianza de 0,0001 y para los demás parámetros de 1.0. Observamos que en ambos casos el algoritmo ha convergido de forma adecuada y que, al mismo tiempo, se ha mantenido la información a priori.

-115-

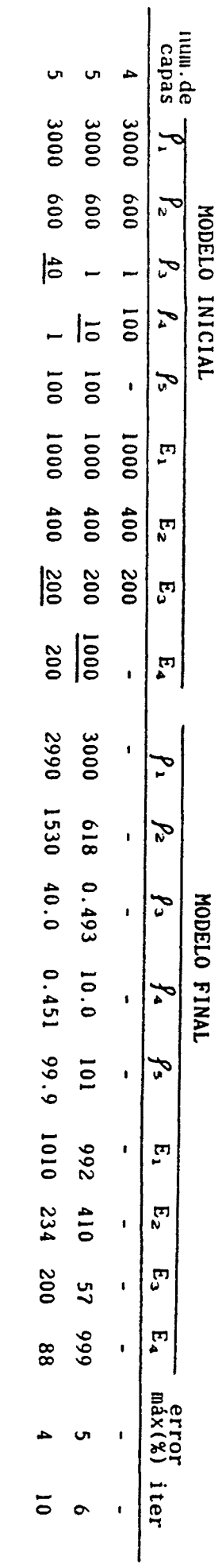

TABLA 34. Inversión de la misma curva experimental de 4 capas pero con información a priori de 5 capas.

 $\ddot{\phantom{0}}$ 

 $\ddot{\phantom{0}}$ 

III.4.5 Fases.

En los ejemplos anteriores hemos utilizado exclusivamente la curva de resistividad aparente. En este apartado presentamos los resultados obtenidos al procesar la curva de fases (figura 3.1). Para ello hemos considerado los mismos modelos iniciales que los indicados en la tabla 3.1, y siguiendo el mismo esquema mostramos los resultados obtenidos en la tabla 3.5. La varianza de los parámetros con información a priori es de 0.001 y, para el resto, de 1.0. Dado que la interpretación se realiza a partir de la curva únicamente de fases, no se puede determinar el valor absoluto de los valores de los parámetros, sino sólo su contraste. Por este motivo hemos asignado una varianza de 0.001 a la resistividad de la primera capa para que los resultados puedan ser comparados con los de la tabla 3.1. Estos muestran que el comportamiento del algoritmo es similar al caso de las resistividades aparentes. Los modelos finales no coinciden totalmente porque hemos de tener en cuenta que se trata de dos conjuntos distintos de observaciones. Los modelos finales son, sin embargo, equivalentes entre sí.

-117-

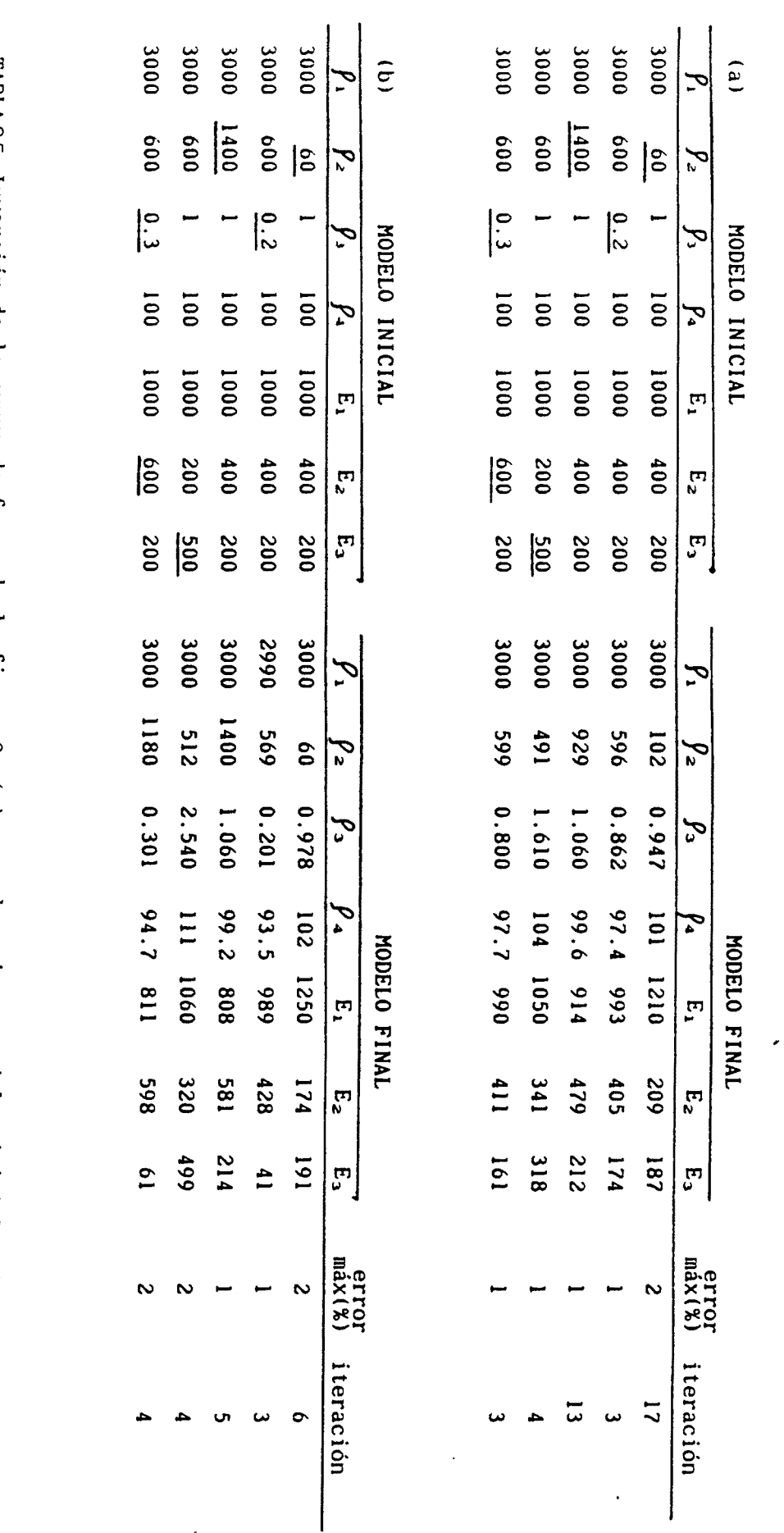

sin información a priori. (b): con información a priori (parámetros subrayados). TABLA35. Inversión de la curva de fases de la figura 2. (a): con los mismos modelos iniciales de la tabla 1,

 $\hat{\mathbf{v}}$ 

 $-118-$ 

La resolución del problema inverso bidimensional es una cuestión que comenzó a plantearse a principios de los 70 cuando se consiguieron algoritmos fiables de modelización numérica. Desde mediados de dicha década han aparecido numerosas publicaciones sobre el tema. Entre los trabajos que utilizan el problema directo basado en la resolución de la ecuación diferencial hay que señalar los de Rodi(1976), Jupp y Vozoff (1977), Ostraglio y Worthington (1980), Cerv y Pek (1981), Tripp et al. (1984) entre otros.

En general, estas técnicas se basan en la modelización mediante bloques de conductividad constante, para las que el problema inverso consiste en determinar la conductividad de cada bloque. Este tipo de esquema está fuertemente ligado a la geometría de la discretización y supone una limitación en el mismo. Además, no es el procedimiento más adecuado para el estudio de problemas de determinación de las fronteras entre diferentes medios porque ésta ya queda preestablecida desde el principio.

Por dicho motivo, aquellos esquemas de inversión bidimensional que contemplan la posibilidad de modificar tanto la frontera entre los diferentes conductores como su conductividad presentan un gran interés. Estos procedimientos se denominan de geometría variable.

En nuestro caso, planteamos el problema de inversión bidimensional con geometría variable como un problema de dos medios con

-119-

conductividades conocidas donde hay que determinar la forma de la frontera. De esta manera, concentramos todo el interés sobre la misma. En este tipo de modelos han trabajado Pek (1987), utilizando el método de las diferencias finitas, y Zhdanov et al. (1983), pero utilizando la ecuación integral como problema directo.

En este capítulo desarrollamos la inversión bidimensional basada en el uso del MEF, que permite ajustar de forma adecuada la frontera entre distintos medios, sobretodo cuando ésta tiene forma irregular.

La idea fundamental consiste en establecer que la frontera que separa los dos medios puede representarse mediante una función implícita, es decir, mediante una expresión de la forma  $f(y, z; \overrightarrow{p})=0$ , donde las componentes del vector p representan los parámetros de la curva, que serán parámetros del modelo (fig.3.2).

Si aplicamos el algoritmo descrito en III.3 está claro que, de una iteración a otra, la forma de la frontera cambiará porque los parámetros de la función han cambiado. Este hecho se debe tener en cuenta si se desea disponer de un algoritmo automático de inversión. En este punto aparece la necesidad de un generador automático de mallas, el cual tendrá una importancia capital en nuestro esquema. Por otra parte, la utilización de expresiones analíticas para describir la frontera permite simplificar el cálculo de la matriz de sensibilidad, como veremos más adelante, y que, asimismo, constituye otra idea importante en el proceso.

-120-

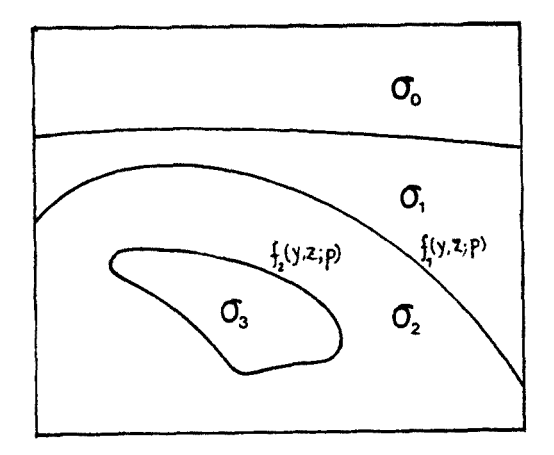

Figura 3.2: Modelo representativo para el estudio de la inversión bidimensional.

III.5.1 Generador de mallas.

El generador de mallas va a depender del tipo de discretización del medio que se utilice en la resolución del problema directo.

En nuestro caso, hemos considerado que los elementos están constituidos por triángulos, que aproximan la frontera entre dos medios mediante segmentos y que, en principio, se puede ajustar tanto como se quiera, reduciendo la longitud de los segmentos, o lo que es lo mismo, reduciendo el tamaño de los elementos.

Para que el generador de mallas describa de la manera adecuada la

-121-

forma de la frontera, de manera que al mismo tiempo no introduzca dificultades suplementarias en la modelización del problema, es necesario plantearse en primer lugar el criterio a seguir para su generación. Este ha sido el siguiente: hemos deformado una malla rectangular de forma que la curva que describe la frontera corte a la malla únicamente en sus nudos. De esta forma, si la malla es suficientemente densa, para que la aproximación de la curva por segmentos sea válida, podemos efectuar una triangulación de los rectángulos uniendo dos vértices diagonalmente opuestos mediante un segmento, de forma que dicho segmento no corte la curva. Con este criterio, la conductividad en los triángulos será constante.

Este proceso se desarrolla en los siguientes pasos (fig. 3.3):

1. Construcción de una malla rectangular.

2. Superposición de la malla al modelo y determinación de los puntos en que la frontera corta la malla.

3. Deformación de la malla regular. Para ello se busca para cada punto de intersección entre la malla y la frontera el nudo más cercano, el cual se traslada al punto de intersección en cuestión. Si un nudo es el más cercano a varias intersecciones, se elige como nueva posición un punto de compromiso entre las correpondientes intersecciones de la frontera.

4. Triangulación de los dominios rectangulares, de forma que cada

-122-

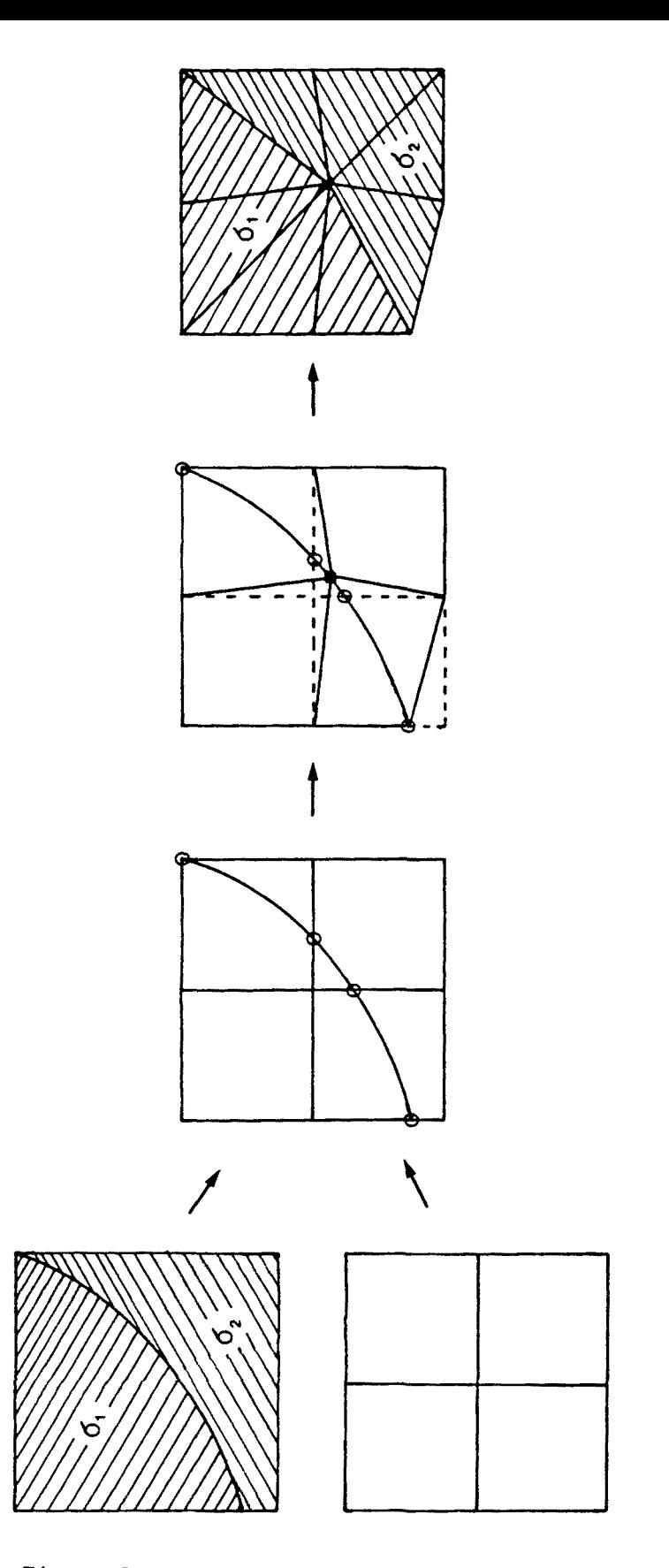

Figura 3.3: Esquema del proceso de deformación de los elementos en el generador de mallas.

triángulo tenga una conductividad constante , e identificación de las conexiones válidas entre los nudos.

III. 5. 2 Construcción de la matriz de sensibilidad.

La matriz de sensibilidad indica cómo afectan a las observaciones en superficie las variaciones de los parámetros de la frontera interna .

El cálculo de la misma se realiza de forma numérica. Para ello utilizamos una técnica habitual en el método de los elementos finitos (e.g. Rodi, 1976), que consiste en la determinación de la sensibilidad mediante el sistema de ecuaciones del problema directo (2.15). Así, a partir de

$$
K_{ij} F_j = b_i, \qquad (3.14)
$$

derivándola con respecto a un parámetro genérico 
$$
p_k
$$
, se obtiene  
\n
$$
\frac{\partial K_{i,j}}{\partial p_k} F_j + K_{ij} \frac{\partial F_j}{\partial p_k} = \frac{\partial b_j}{\partial p_k},
$$
\n(3.15)

que constituye un nuevo sistema de ecuaciones:

$$
K_{ij} \frac{\partial F_j}{\partial p_k} = \frac{\partial b_j}{\partial p_k} - \frac{\partial K_{i,j}}{\partial p_k} F_j,
$$
 (3.16)

donde el vector de incógnitas  $\frac{\partial \mathbf{F}_j}{\partial \mathbf{p}_i}$  constituye la columna k de la

$$
-124-
$$

matriz de sensibilidad o matriz de derivadas parciales del campo F.

Para obtener las restantes columnas de la matriz de sensibilidad, hemos de resolver tantos sistemas de ecuaciones equivalentes al anterior como parámetros tenga el problema. Por este motivo, se calcula el nuevo término independiente para cada parámetro. Sin embargo, este proceso tiene la gran ventaja de que la matriz del sistema de ecuaciones es la misma para todos los parámetros y, además, coincide con la matriz utilizada en la resolución del problema directo, que ya es conocida. Veamos cómo calcularlo.

 $\partial b$ Primeramente, estudiamos el término  $\overrightarrow{a_n}$ . El vector  $b_i$  corresponde "k a las condiciones sobre las frontera exteriores; pero, por definición, su valor es independiente de los parámetros del medio, por lo tanto  $\frac{\partial b_j}{\partial p_k} = 0$ .

 $\partial K_{i,j}$ EL siguiente paso consiste en determinar  $\overline{a_n}$ . Para ello, se ™k emplea la expresión de K obtenida para elementos triangulares y funciones de interpolación lineales. El hecho de que la función  $f$ (y,z)=0 se pueda derivar analíticamente permite cálcular $\frac{\partial K_{i,j}}{\partial n}$  de "k una manera analítica. Si partimos de las fórmulas (2.15) que describen K<sub>i</sub> como la suma de dos términos A<sub>i</sub> + R<sub>i</sub> y las derivamos :

$$
\frac{\partial \mathbf{K}_{i,j}}{\partial \mathbf{p}_{k}} = \frac{\partial \mathbf{A}_{i,j}}{\partial \mathbf{p}_{k}} + \frac{\partial \mathbf{B}_{i,j}}{\partial \mathbf{p}_{k}} = \sum_{e} \left[ \frac{\partial}{\partial \mathbf{p}_{k}} \left\{ \frac{\partial_{e}}{4A_{e}} \left[ \mathbf{b}_{i} \mathbf{b}_{j} + \mathbf{c}_{i} \mathbf{c}_{j} \right] \right\} + \frac{\partial}{\partial \mathbf{p}_{k}} \left\{ \frac{\partial_{e}}{\partial \mathbf{a}} \mathbf{A}_{e} \right\} \right] \quad (3.17)
$$

-125-

donde 
$$
\eta = \begin{cases} 6 & \text{si } i = j \\ 12 & \text{si } i \neq j \end{cases}
$$
,  $b_i = \varepsilon_{ijk}(z_j - z_k)$ ,  $c_i = \varepsilon_{ijk}(y_k - y_j)$ .

 $A_{\epsilon}$  representa el área del triángulo, i,j,k son los índices que representan los vértices del elemento triangular y  $\epsilon$ , el tensor de permutaciones .

Estas derivadas (3.17) son nulas excepto para aquellos elementos que contengan al menos un nudo sobre la frontera interna. Para dichos elementos, los valores de  $A_e$ ,  $b_i$  y c<sub>i</sub> dependen de los parámetros de la misma. En este caso, la determinación de $\frac{\sigma_{\rm K_{i\,\,j}}}{\widehat{\sigma}_{\rm p_{i}}}$  se reduce a calcular  $\frac{\partial}{\partial p_i}$  [b<sub>i</sub> b<sub>j</sub>+ c<sub>i</sub> c<sub>j</sub>] y  $\frac{\partial A_e}{\partial p_i}$  para cada elemento. En función de las coordenadas de los vértices serán:

 $\frac{1}{2}$ 

$$
\frac{\partial A}{\partial p_k} = \frac{1}{2} \frac{\partial}{\partial p_k} \left\{ y_i z_j + y_j z_k + y_k z_i - (y_j z_i + y_k z_j + y_i z_k) \right\}
$$
(3.18)

$$
\frac{\partial}{\partial p_k} [b_k b_j + c_i c_j] = \frac{\partial}{\partial p_k} \left\{ y_i y_j + y_j y_k + z_i z_k + z_j z_k - (y_i y_j + y_k^2 + z_i z_j + z_k^2) \right\}
$$
(3.19)

En última instancia, el problema se reduce a determinar las  $\partial y_i$ derivadas de las posiciones de los nudos sobre las frontera,  $\frac{1}{\partial p_k}$  y **ÔZ.**  $\overline{a_n}$ , para lo cual utilizaremos el hecho de que la frontera está "k representada mediante una función implícita que permite utilizar los teoremas de derivación de las funciones implícitas.

A la vista de estos resultados, el cálculo de la matriz  $\frac{\sigma_{K_{i,j}}}{\sigma_{p,j}}$ 

depende del generador de mallas utilizado. En la descripción del programa mostraremos detalladamente su proceso de cálculo.

## III.6 DESCRIPCIÓN DEL PROGRAMA.

El proceso de inversión descrito a lo largo de este capítulo nos ha llevado al desarrollo de un programa de ordenador para el estudio de este tipo de problemas. Al igual que el programa de modelización, éste se ha escrito en FORTRAN 77 y tiene una estructura modular. Las necesidades de memoria serán mayores que en el programa de modelización. Debido a que se trata de un proceso iterativo por el que se converge a la solución, el tiempo de ejecución debe ajustarse al mínimo posible.

Para la realización del programa se han utilizado algunas subrutinas que ya hemos descrito en el programa de modelización. En algunos casos han sido ligeramente modificadas. En la figura (3.4) se presenta el esquema del programa. A continuación describimos sus principales partes:

ENTRADA DE DATOS.

Se crea un archivo de datos que contiene los mismos datos que en la modelización y se añaden todos los parámetros y datos necesarios

-127-

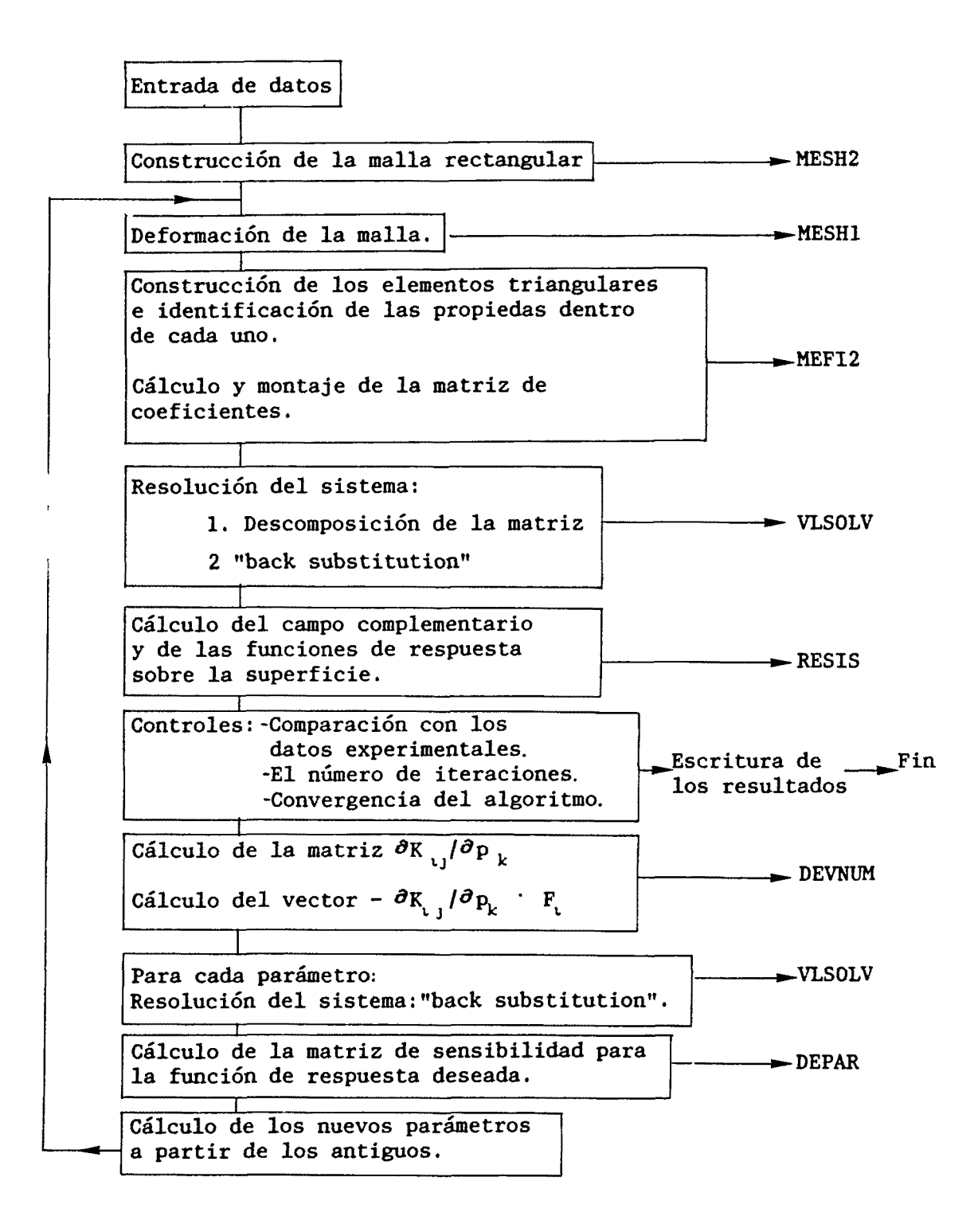

Figura 3.4: Esquema del programa de inversión.

 $\mathbf{I}$ 

para la inversión. Estos son los datos experimentales y sus varianzas, el modelo inicial (parámetros de la curva que describe la frontera) y sus varianzas, y los parámetros de control del proceso como el número máximo de iteraciones.

La expresión que describe la frontera entre distintos conductores entra en el programa mediante una función externa ('FUNCTION'), en donde se incluye no sólo la función misma sino también sus derivadas con respecto a las coordenadas y a los parámetros.

LA SUBRUTINA MESH2.

En esta subrutina se efectúa la construcción de una malla rectangular y la deformación de la misma para ajustar las fronteras interiores. La primera etapa, donde se realiza la construcción de la malla regular, es equivalente a la subrutina MESH del programa de modelización. La siguiente etapa, donde se identifican los puntos de intersección de la frontera con la malla, se realiza en la subrutina MESH1, que es llamada desde MESH2.

Una vez conocidos los puntos de intersección, la malla se deforma moviendo el nudo más próximo a cada intersección. Para ello se determina en qué mitad del segmento que une dos nudos, la frontera corta a la malla. En el caso de que un nudo sea el nudo más próximo a dos o tres interseciones (cuatro intersecciones no son admisibles, en este caso se tendría que efectuar un mallado más denso), la nueva posición se toma como el promedio de las dos o tres intersecciones,

-129-
respectivamente.

Se almacenan las coordenadas de los puntos de intersección entre la malla y la frontera, así como la numeración de los nudos que se han desplazado en el proceso de deformación.

### LA SUBRUTINA MESH1.

Esta subrutina determina las intersecciones de la frontera interna con la malla rectangular. El procedimiento se realiza primeramente para las líneas verticales. Se buscan para ello entre qué nudos la línea vertical es cortada por la frontera. A continuación se divide sucesivamente por la mitad el segmento que une dichos nudos y hasta determinar el punto de intersección. La división sucesiva del segmento permite obtener la precisión deseada. En nuestro caso se ha tomado como límite 20 divisiones, que corresponde a un error menor de 10<sup>-o</sup> veces la longitud del segmento que une los nudos. Una vez determinadas todas las intersecciones con las líneas verticales, se repite el proceso para las horizontales.

Para optimizar el proceso, la búsqueda se realiza sólo en aquellos superelementos que contienen la frontera.

Es importante que la malla sea lo suficientemente densa como para que no sea posible que entre dos nudos haya más de una intersección.

#### LA SUBRUTINA MEP12.

Esta subrutina, al igual que MEFI del programa de modelización,

-130-

triangula el dominio a partir de la malla obtenida por MESH1 y construye la matriz de coeficientes K. La triangulación se efectua estudiando las diferentes situaciones. Para los cuadriláteros cuyos vértices no son atravesados por la frontera, el proceso es equivalente al de MEFI. Cuando un cuadrilátero contiene vértices sobre ella hay que distinguir diferentes situaciones. Si el cuadrilátero tiene sólo dos vértices sobre la frontera y son opuestos entre sí, la frontera atraviesa dicho cuadrilátero, dividiéndolo en dos partes con propiedades eléctricas distintas. En este caso sólo es posible la triangulación resultante de la conexión de dichos vértices. Si tiene 1 vértice, 2 vértices contiguos o 3 vértices sobre la frontera, dos triangulaciones son posibles, porque esta situación sólo se produce en cuadriláteros en cuyo interior no haya cambios en las propiedades eléctricas. De las dos triangulaciones posibles se elige aquella que correponde a triángulos más regulares.

Al mismo tiempo, se asigna a cada elemento triangular las propiedades eléctricas correspondientes.

Finalmente, se construye la matriz de coeficientes, cuyo proceso es totalmente equivalente al de la subrutina MEFI,

LA SUBRUTINA VLSOLV.

Esta subrutina resuelve un sistema de ecuaciones lineales y coincide con la del programa de modelización. Con ella se obtiene el

-131-

campo electromagnético buscado según la polarización elegida.

Es importante recordar que en cada iteración el proceso de "eliminación" o de descomposición de la matriz del sistema sólo se realiza una vez en cada iteración, la correspondiente al problema directo, tras la cual se almacena la matriz descompuesta.

Para resolver el sistema lineal de ecuaciones en una iteración se recupera la matriz del sistema, ya descompuesta, y se efectúa únicamente la "back substitution".

Este procedimiento reduce el tiempo de ejecución de una forma importante. Esta reducción dependerá del número de parámetros del modelo y será, al menos, de la mitad.

## LA SUBRUTINA RESIS.

j

Calcula el campo complementario en la superficie de la Tierra a partir del campo obtenido por la subrutina VLSOLV para la polarización deseada. Determina igualmente la impedancia y los valores de la resistividad aparente y fase en la superficie. Esta subrutina coincide con la descrita en el programa de modelización (II.6).

CONTROL DEL AJUSTE.

En este programa se establecen 3 controles para detener su ejecución.

En el primero, se comparan los datos experimentales y los obtenidos

 $-132-$ 

por el problema directo. En caso de un ajuste satisfactorio imprime los resultados y se detiene.

En el segundo se controla el número de iteraciones para que no supere un número máximo previamente establecido.

En el tercero se observa si entre una iteración y la siguiente ha habido algún cambio apreciable o la solución se ha estabilizado, en cuyo caso también se detendrá tras imprimir los resultados.

LA SÜBRUTINA DEVNUM.

En esta subrutina se calcula el término independiente que permite obtener la sensibilidad del campo con respecto a los parámetros de la frontera. Es una parte fundamental del proceso de cálculo de la matriz de sensibilidad.

En primer lugar se determinan los elementos de la matriz  $\frac{a_{ij}}{a_{\overline{n}}}$ , para lo cual, utilizamos las fórmulas (3.17), (3.18) y (3.19): k

$$
\frac{\partial K_{i,j}}{\partial p_k} = \frac{\partial A_{i,j}}{\partial p_k} + \frac{\partial B_{i,j}}{\partial p_k} = \frac{\partial}{\partial p_k} \left\{ \frac{\partial}{\partial A} \left[ b_i b_j + c_i c_j \right] \right\} + \frac{\partial}{\partial p_k} \left\{ \frac{\beta}{\eta} A_o \right\}
$$

$$
\frac{\partial \mathbf{A}}{\partial \mathbf{p}_{k}} = \frac{1}{2} \frac{\partial}{\partial \mathbf{p}_{k}} \left\{ y_{i} z_{j} + y_{j} z_{k} + y_{k} z_{i} - (y_{j} z_{i} + y_{k} z_{j} + y_{i} z_{k}) \right\}
$$
\n
$$
\frac{\partial}{\partial \mathbf{p}_{k}} [\mathbf{b}_{i} \mathbf{b}_{j} + \mathbf{c}_{i} \mathbf{c}_{j}] = \frac{\partial}{\partial \mathbf{p}_{k}} \left\{ y_{i} y_{j} + y_{j} y_{k} + z_{i} z_{k} + z_{j} z_{k} - (y_{i} y_{j} + y_{k}^{2} + z_{i} z_{j} + z_{k}^{2}) \right\}
$$

-133-

Las derivadas  $\partial y/\partial p_k$ , y  $\partial z/\partial p_k$ , son calculadas en los puntos de intersección de la malla rectangular con la frontera. De esta forma,  $\frac{\partial y}{\partial p_k}$  y  $\frac{\partial z}{\partial p_k}$  se calculan imponiendo que  $\frac{\partial f}{\partial y} = 0$  sobre las líneas verticales y que  $\frac{\partial f}{\partial z}$  = 0 sobre las líneas horizontales.

Los valores de  $\partial y/\partial p_k$  y  $\partial z/\partial p_k$  que asignamos a los nudos movidos se determinan a partir de los valores encontrados en las intersecciones de la frontera y malla regular. Empleamos los mismos criterios con los que se calcularon las nuevas posiciones en MESH1.

A continuación, para optimizar el proceso, calculamos para un triángulo esta derivada en todos los vértices del triángulo y para todos los parámetros del modelo. Sin embargo, en vez de construir la  $\frac{\partial K_{i,j}}{\partial p_i}$  efectuamos el producto  $\frac{\partial K_{i,j}}{\partial p_i}$ . F<sub>t</sub> directamente y construímos el vector de términos independientes del sistema lineal de ecuaciones.

Tras la subrutina DEVNUM, recuperamos la matriz K descompuesta, que habíamos obtenido en el proceso de modelización, y calculamos la sensibilidad del campo  $\frac{\partial F_{\rm t}}{\partial p_{\rm t}}$  efectuando únicamente el proceso de "back substitution" de la subrutina VLSOLV.

LA SUBRUTINA DERAP.

 $\frac{1}{1}$ 

Esta subrutina determina la matriz de sensibilidad partiendo de la sensibilidad del campo  $\overline{\boldsymbol{\sigma}}_{\text{P}_{\text{k}}}$ . Primeramente determina la sensibilidad

-134-

del campo complementario aprovechando la circunstancia de que se puede permutar la derivación:

$$
\frac{\partial}{\partial p_k} \frac{\partial}{\partial z} = \frac{\partial}{\partial z} \frac{\partial}{\partial p_k}
$$

Así, a partir de la expresión (2.17), llegamos a:

 $\hat{\boldsymbol{r}}$ 

$$
\frac{\partial}{\partial p_k} \left\{ \beta \frac{\partial F_i}{\partial z} \right\} \simeq \frac{1}{2\ell} \left\{ \beta_0 \frac{\partial F_{i-1}}{\partial p_k} - \beta_1 \frac{\partial F_{i+1}}{\partial p_k} \right\} \tag{3.20}
$$

la cual es formalmente similar a (2.17), pero sustituyendo el campo por la sensibilidad.

A continuación se determina la sensibilidad de la impedancia:

$$
\frac{\partial z}{\partial p_k} = Z \left\{ \frac{1}{E} \frac{\partial E}{\partial p_k} - \frac{1}{H} \frac{\partial H}{\partial p_k} \right\}
$$
(3.21)

Finalmente se calcula la matriz de sensibilidad de la resistividad aparente y/o fase (dependiendo de los datos experimentales) mediante las fórmulas (3.11) y (3.12):

$$
\frac{\partial \rho_{\alpha}}{\partial p_{k}} = \frac{2}{\omega \mu} \left\{ \text{ Real } Z \cdot \text{Imag } \frac{\partial Z}{\partial p_{k}} + \text{Imag } Z \cdot \text{Real } \frac{\partial Z}{\partial p_{k}} \right\}
$$

$$
\frac{\partial \phi}{\partial p_k} = \frac{\text{Real } 2 \cdot \text{Imag } \partial z / \partial p_k - \text{Imag } 2 \cdot \text{Real } \partial z / \partial p_k}{z \cdot z^*}
$$

-135-

 $\sim$ 

Esta subrutina junto con la DEVNUM es fundamental para la resolución del problema inverso y el éxito del algoritmo depende de su buen funcionamiento.

### ALGORITMO DE INVERSIÓN

En esta parte se calculan los nuevos parámetros a partir de la expresión (3.5). Sin embargo, imponemos que para cada nueva iteración el modelo representado por  $\vec{\mu}$  coincide con el modelo obtenido en la iteración anterior,  $\vec{\mu} = \vec{p}_n$ , que corresponde a asumir como información a priori sobre el modelo, el modelo obtenido en la iteración anterior. De esta forma podemos reescribir (3.5) como:

$$
\vec{P}_{n+1} = \vec{P}_n + (S_n^T \ \vec{C}_d^T \ S_n + \vec{C}_p^T)^{-1} \ S_n^T \ \vec{C}_d^T \ [\vec{d} - \vec{g}(\vec{P}_n)] \qquad (3.22)
$$

La matriz  $S_{n}^{\dagger} C_{d}^{-1} S_{n} + C_{b}^{-1}$  es simétrica y definida positiva. Para su inversión hemos utilizado la subrutina estàndard de inversión DSINV de la biblioteca SSP de IBM.

Una vez calculado el nuevo modelo se vuelve a la rutina MESH1 y se repite el proceso.

Como ya habíamos señalado, el generador de mallas ocupa un lugar preferente en el desarrollo del algoritmo porque de él depende que el proceso pueda realizarse de forma automática. Es un problema exclusivamente geométrico, por dicho motivo sólo consideramos los parámetros geométricos de los modelos. En este apartado presentamos algunos ejemplos de funcionamiento basados en la teoría descrita en III.5.1.

Los ejemplos que vamos a mostrar corresponden a diferentes geometrías de frontera que podrían asociarse a diferentes estructuras geológicas. Estas han sido: una función gaussiana, que representa, como primera aproximación, una estructura de "horst" o de depresión; una elipse, que simularía estructuras cilindricas, y un salto inclinado, que puede representar una falla. Por otra parte, cada una de estas fronteras representa una situación diferente respecto de la forma de la curva; así, la función gaussiana corresponde a una curva abierta; la elipse, a una cerrada, y el salto inclinado, a una función definida por intervalos.

Para los ejemplos elegidos partimos de una malla regular construida a partir de los supereleraentos (fig. 2.3) que se deforma posteriormente para ajustar las fronteras internas.

A continuación presentamos ejemplos para cada una de las geometrías de frontera enunciadas anteriormente:

-137-

III. 7. 1 Función gaussiana.

En nuestro sistema de referencia YZ vendrá dada por la expresión:

$$
f(y, z, \vec{p}) = p_4 - z + (p_4 - p_2)
$$
 exp  $\left\{-\frac{1}{2} \left( \frac{y - p_1}{p_3} \right)^2 \right\}$  (3.23)

El significado físico de los parámetros  $(p_1, p_2, p_3, p_4)$  está descrito en las figuras 3.5 y 3.6: p indica la abcisa del máximo de la gaussiana;  $p_2$ , la profundidad a la que se encuentra dicho máximo;  $p_a$ , es una medida de la anchura de la estructura, y  $p_a$  señala la profundidad del basamento.

Para el primer ejemplo de malla obtenida por el generador empleamos los siguientes valores de los parámetros:  $p_1 = 30$  km,  $p_2 = 2$ km,  $p_a = 6$  km y  $p_a = 7$  km. Las dimensiones del dominio vienen indicadas por las coordenadas de los límites:  $y_{min} = 0$ ,  $y_{max} = 60$  km,  $z_{\min}$  = -10 km,  $z_{\max}$  = 11 km. Se ha trabajado con 9 superelementos (según la numeración de la figura 2.3), cuyas abcisas son O, 10, 50 y 60 km, y de ordenadas -10, O, 7.5 y 11 km.

En la figura 3.7 mostramos la malla obtenida por el generador a partir de la deformación de una malla rectangular. Para una mayor claridad del dibujo, no hemos dibujado la triangulación de los cuadriláteros , excepto en el caso de aquellos nudos por los que pasa la frontera.

Observamos que, en el superelemento número 5, la malla rectangular

$$
-138-
$$

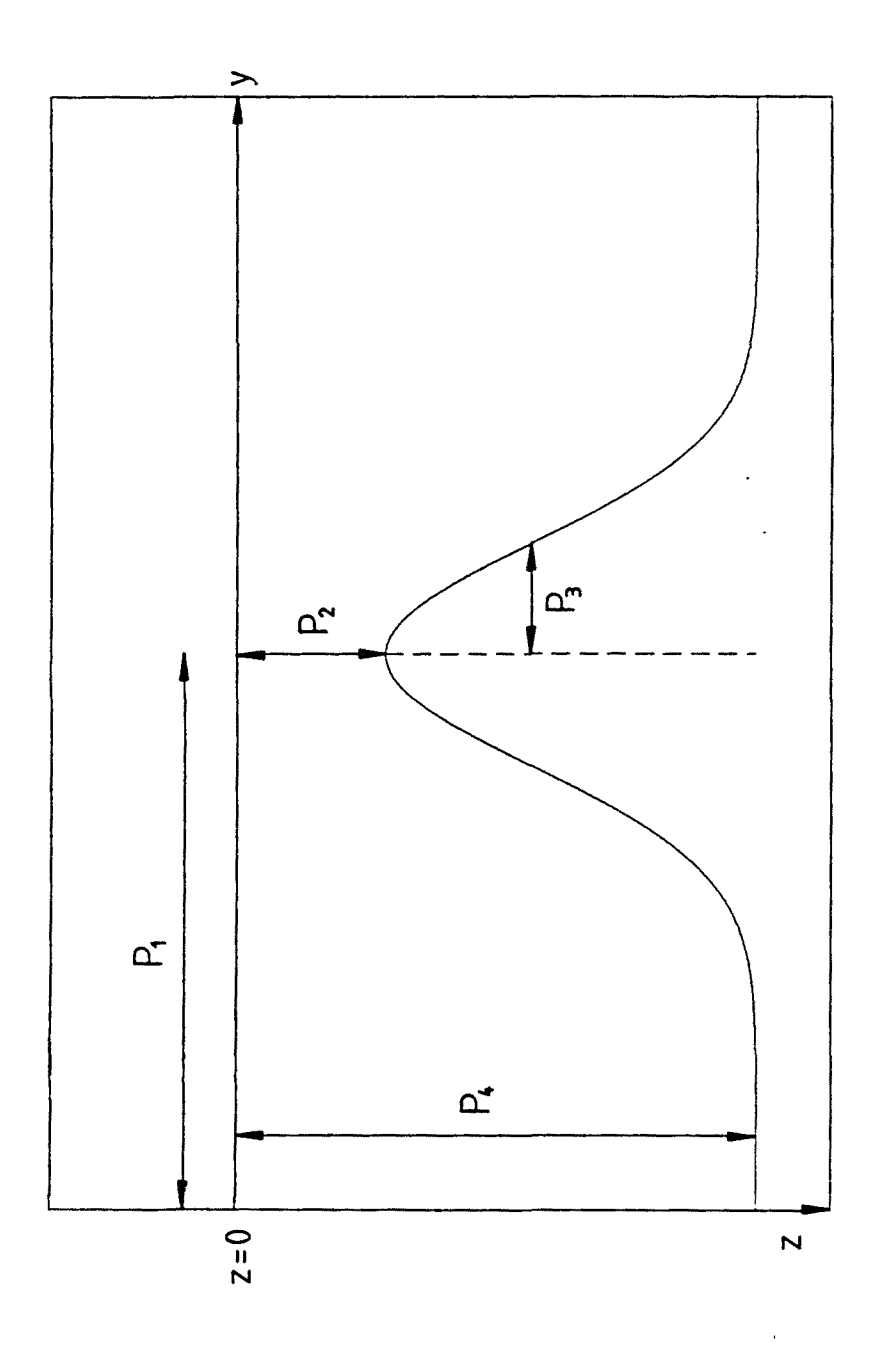

Figura 3.5: Frontera simulando un "horst", representada por una función gaussiana. En ella aparecen los parámetros característicos.

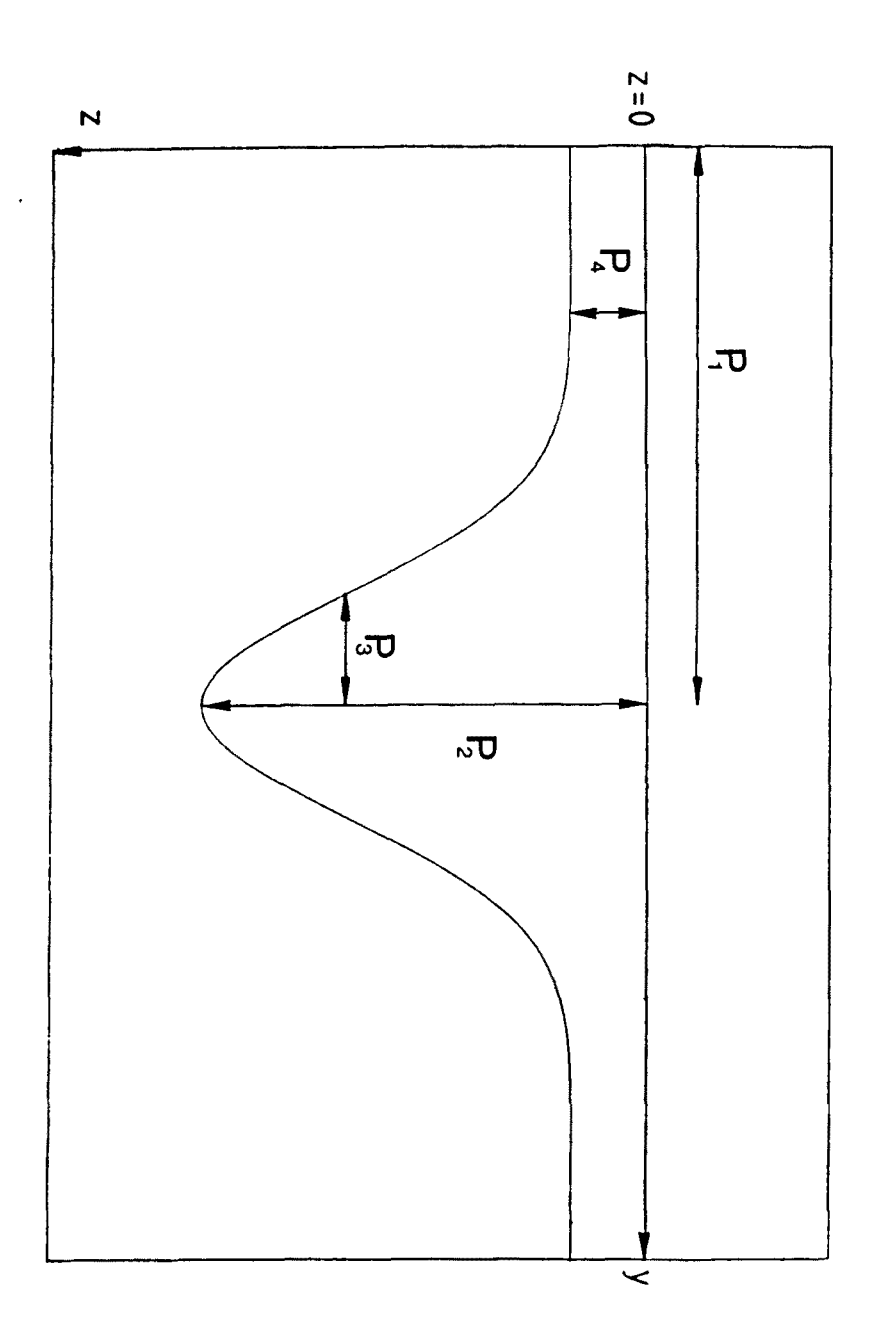

Figura 3.6: Frontera simulando una depresión, representada por una función gaussiana. En ella aparecen los parámetros característicos.

se ha deformado para ajustar la frontera. El tipo de frontera representada en dicha figura puede simular una estructura de tipo "horst".

La intersección de la malla rectangular con la frontera está determinada con un error menor del  $10^{-4}$ % de la longitud del intervalo de la malla.

En la figura 3.8 está representada la situación de una gaussiana invertida. En este caso, los parámetros elegidos han sido:  $p_1 = 110$ km,  $p_2 = 16$  km,  $p_3 = 8$  km y  $p_4 = 10$  km. Las dimensiones del dominio vienen indicadas por las coordenadas de los límites:  $y_{min} = 0$ ,  $y_{max} =$ 220 km,  $z_{\min}$  = -75 km,  $z_{\max}$  = 250 km. La malla ha sido diseñada a partir de 15 superelementos, de abcisas O, 45, 90, 130, 175 y 220 km, y de ordenadas -75, O, 24 y 250 km. Para que la figura 3.8 tuviera las dimensiones adecuadas, sólo hemos representado la región donde aparece la frontera, que corresponde a los superelementos 6, 7, 8, 9 y 10. Parcialmente están representados los elementos del 11 al 15. Igual que antes hemos unido únicamente los nudos por los que pasa la frontera. Obsevamos como en el superelemento 8 la malla rectangular se ha deformado para ajustarse al contorno de la frontera. Esta figura simula una depresión.

Hay que notar que la diferencia entre ambas configuraciones está marcada por la relación entre p y p : Si p <p . se tiene una gaussiana como la de la fig.3.5 y, si  $p_2 > p_4$ , como la de la fig.3.6.

 $-141-$ 

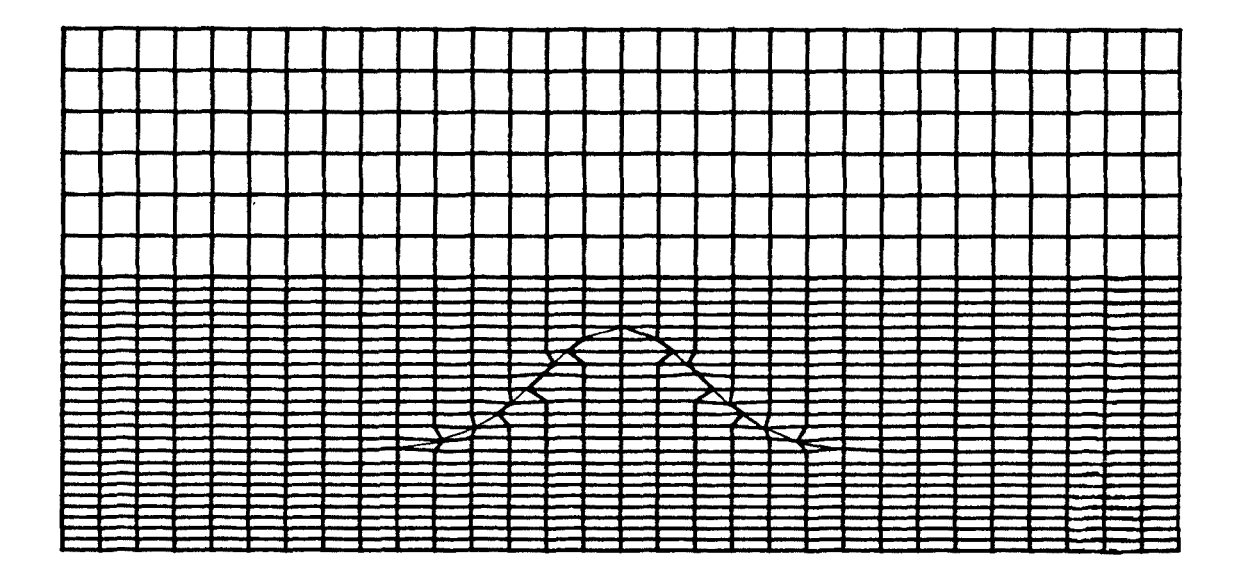

Figura 3.7: Malla generada por una función gaussíana cuando representa una estructura de tipo "horst".

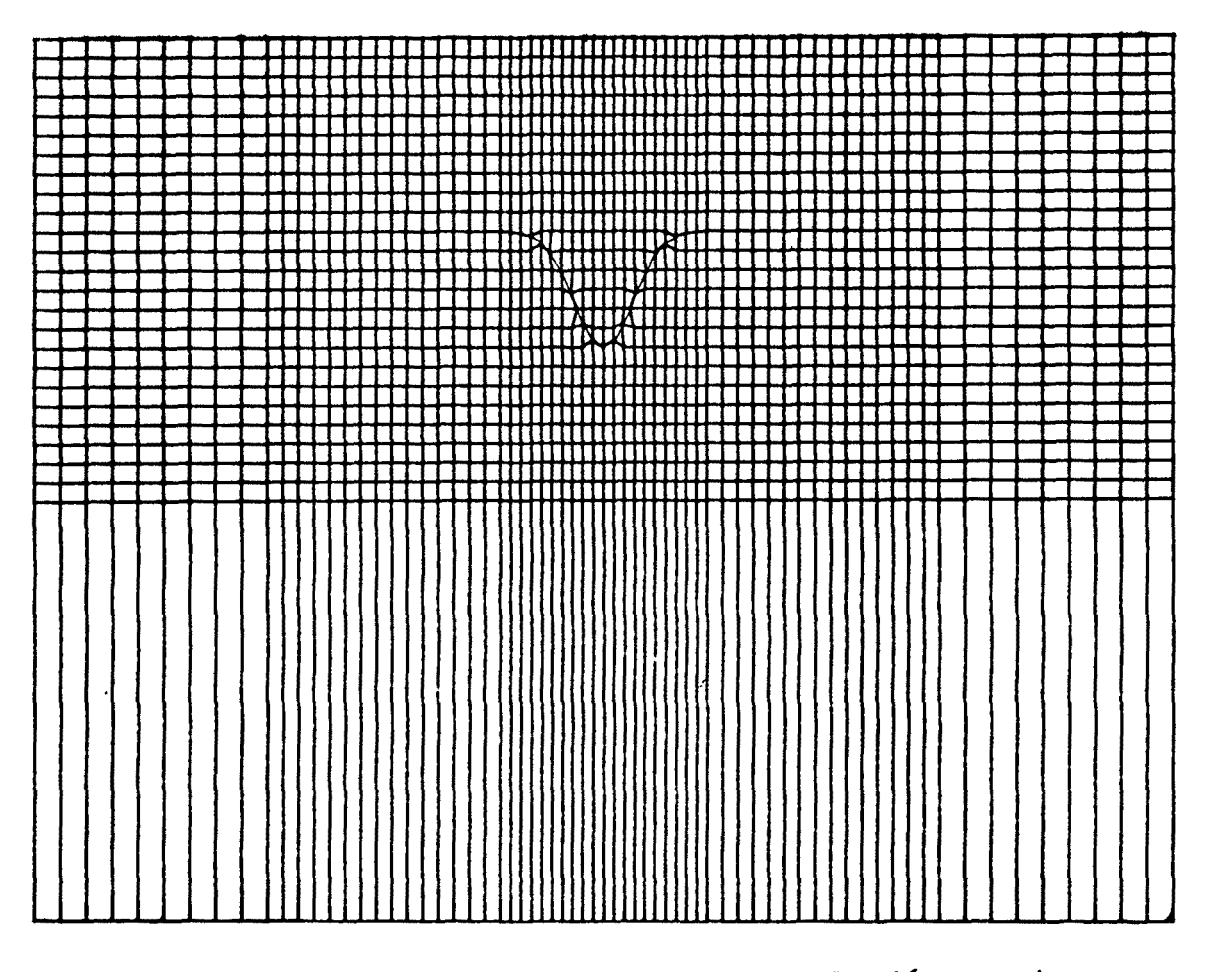

Figura 3.8: Detalle de la malla generada para una función gaussiana cuando representa una depresión.

III.7.2 Elipse.

La expresión de la misma viene dada por:

$$
f(y, z; \vec{p}) = \left(\frac{y - (p_1 + p_3)}{p_3}\right)^2 + \left(\frac{z - (p_2 + p_4)}{p_4}\right)^2 - 1 \qquad (3.24)
$$

en la figura 3.9 observamos el significado de los parámetros: p corresponde a la abcisa del extremo;  $p_2$ , la ordenada de la parte superior;  $p_a$ , el semieje según la dirección Y, y  $p_a$  el semieje según la dirección Z.

En el ejemplo utilizado se han tomado los siguientes valores de los parámetros:  $p_1 = 151$  km,  $p_2 = 6$  km,  $p_3 = 6$  km y  $p_4 = 4$  km.

Las dimensiones del dominio correspoden a los límites:  $y_{min} = 0$  km,  $y_{max}$  = 314 km,  $z_{min}$  = -180 km,  $z_{max}$  = 42.5 km. Para la discretización se han empleado 15 superelementos, de abcisas 0, 64, 139, 175, 250 y 314 km, y de ordenadas -180, O, 30 y 42.5 km.

La malla conseguida está dada en la figura 3.10, En ella representamos únicamente los superelementos 6, 7, 8, 9 y 10. Observamos cómo la malla rectangular se ha deformado para ajustarse al contorno de la elipse.

Al igual que en los ejemplos anteriores sólo hemos conectado los nudos por los que pasa la frontera para disponer de una mayor claridad en la figura.

-143-

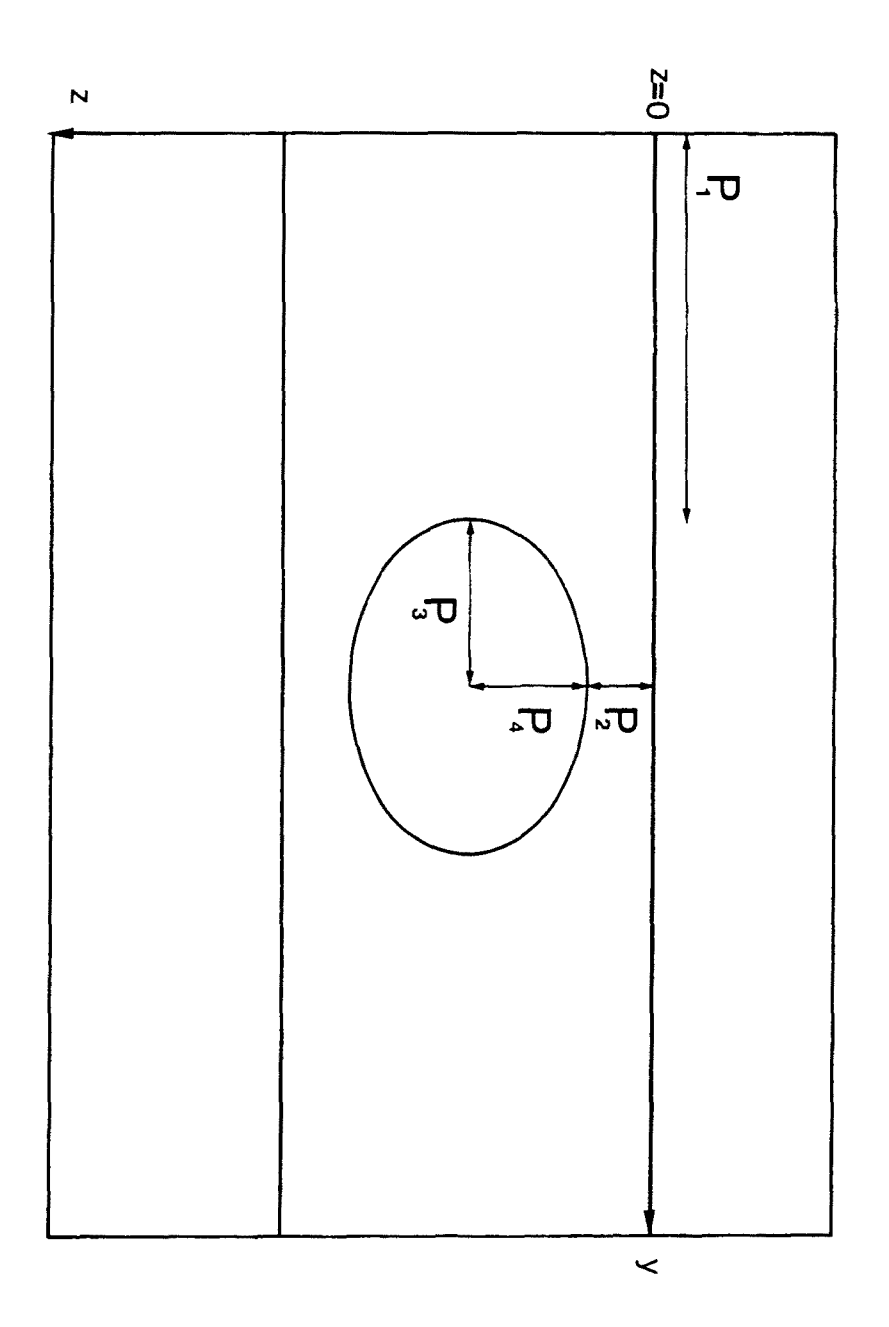

Figura 3.9: Frontera simulando una estructura de sección elíptica.<br>En ella indicamos los parámetros característicos.

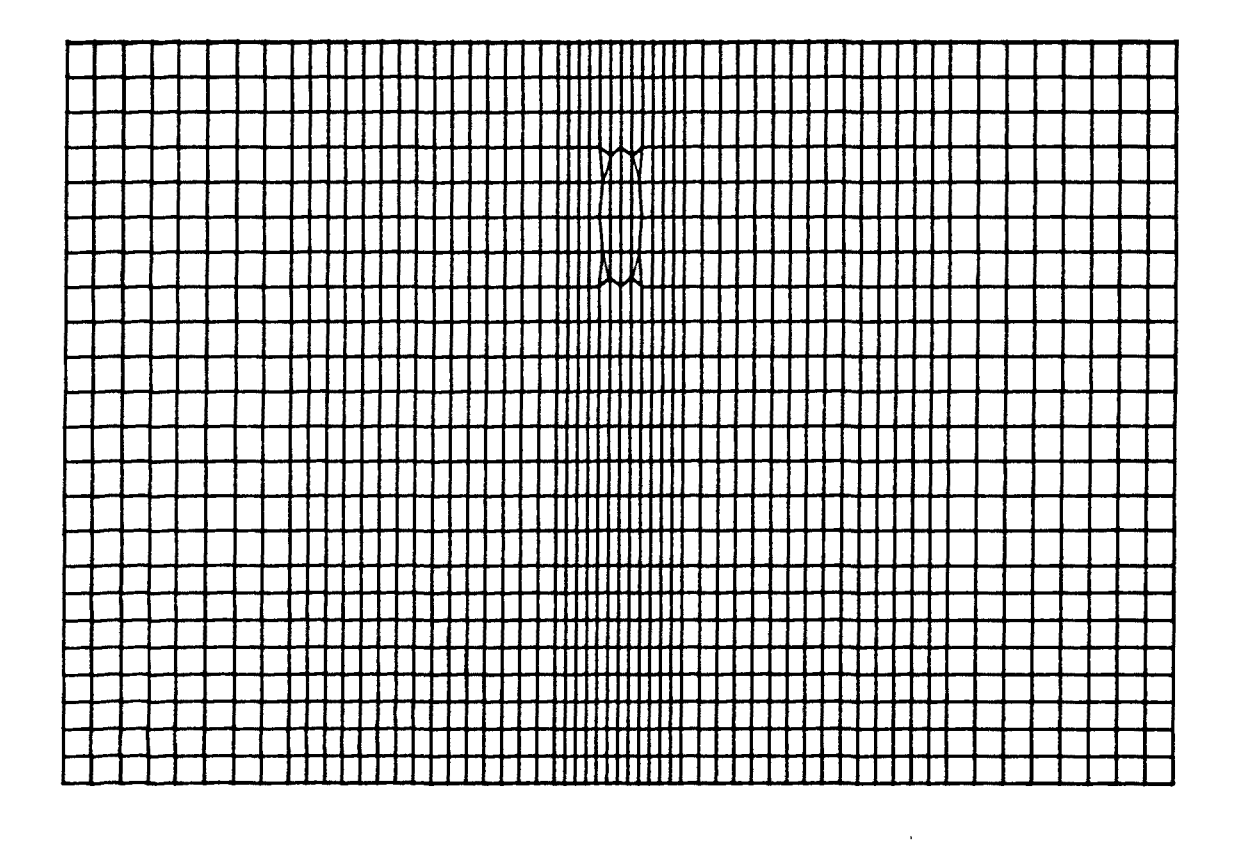

Figura 3.10: Malla generada para la elipse. No se ha representado la discretización del aire.

### III.7.3 Salto inclinado.

En este caso la frontera viene dada por la función definida por intervalos :

$$
f(y, z; \vec{p}) = \begin{cases} p_1 - z & y \le p_2 \\ p_1 - (p_3/p_4) \cdot (y - p_2) & p_2 \le y \le p_4 \\ p_1 + p_3 - z & y \ge p_4 \end{cases}
$$
 (3.25)

cuyo esquema esta representado en la figura 3.11.

Observamos que  $p_1$  indica la abcisa del inicio del salto y  $p_2$ , su ordenada;  $p_a$  señala la abcisa del final del salto y  $p_a$ , su ordenada.

Para el ejemplo presentado se han tomado los siguientes límites del dominio:  $y_{\text{min}}= 0 \text{ km}$ ,  $y_{\text{max}}= 60 \text{ km}$ ,  $z_{\text{min}}= -10 \text{ km}$ ,  $z_{\text{max}}= 11 \text{ km}$ . Los valores de los parámetros han sido:  $p_1 = 1.5$  km,  $p_2 = 24$  km,  $p_3 =$ 3 km y  $p_4$  = 12 km. Hemos trabajado con 9 superelementos, con abcisas en O, 10, 50 y 60 km y ordenadas, -10, O, 7.5 y 11 km.

La malla obtenida está representada en la figura 3.12 y se observa que la malla ha ajustado perfectamente al contorno de la frontera.

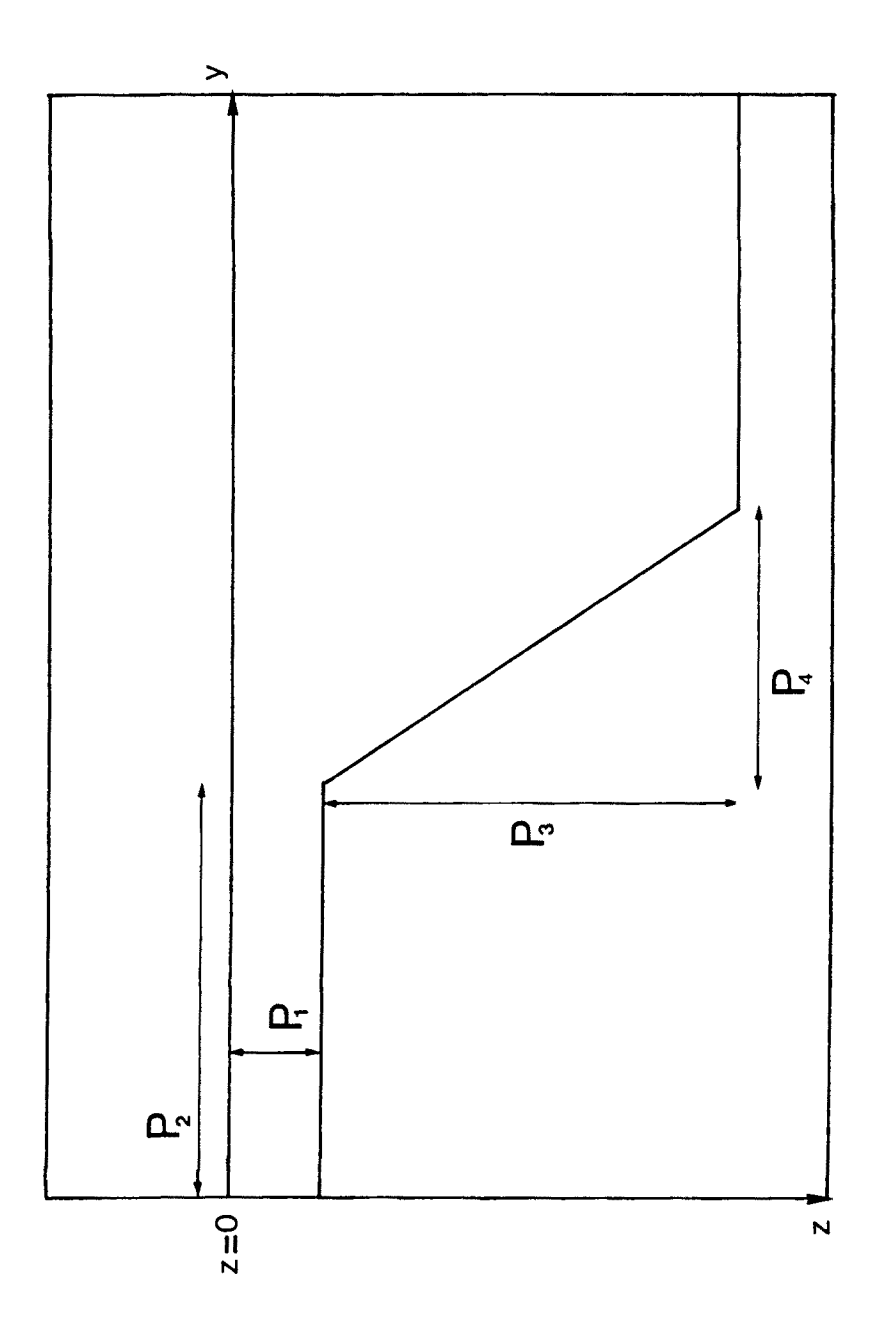

Figura 3.11: Frontera simulando una falla, representada por una función definida por intervalos. En ella indicamos los parámetros característicos.

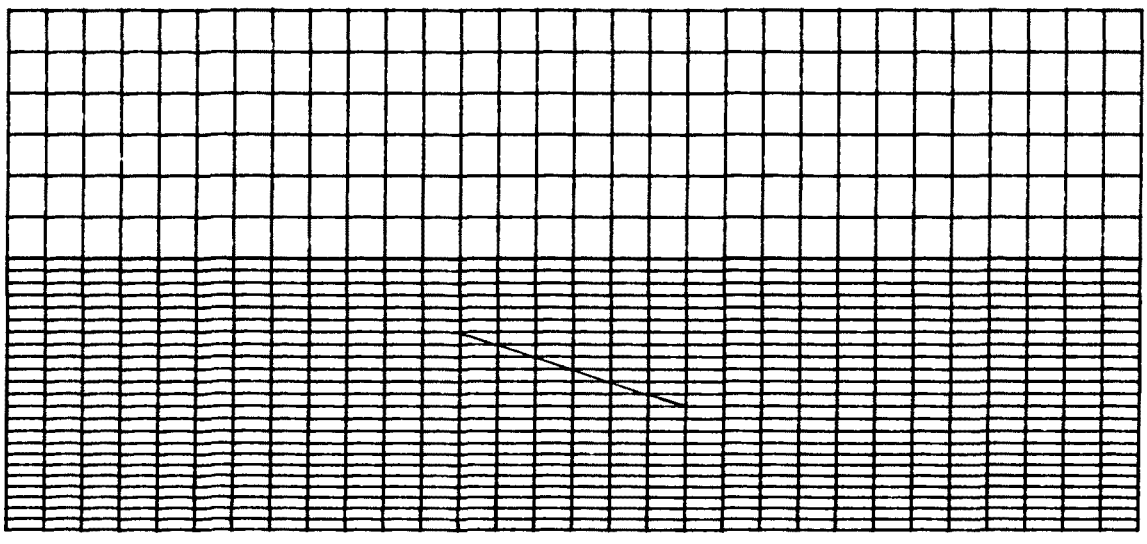

 $\mathcal{L}^{\pm}$ 

 $\frac{1}{\epsilon}$ 

 $\bar{\alpha}$ 

 $\overline{\phantom{0}}$ 

 $\begin{array}{c} 1 \\ 1 \end{array}$ 

Figura 3.12: Malla generada para una función correspondiente al salto inclinado.

Ya dijimos que la matriz de sensibilidad indica de qué manera afectan a las observaciones los distintos parámetros del modelo. Su cálculo es uno de los procesos clave en el desarrollo del algoritmo de inversión que hemos descrito. En el presente apartado establecemos un criterio de comprobación de la misma.

Por otra parte, y de forma complementaria, se enseñará el comportamiento de la sensibilidad para unos modelos simples. En ellos se muestran los efectos del tamaño de la discretización y el de la proximidad de la frontera. Asimismo, se presenta un ejemplo donde se observa la sensibilidad de un modelo para tres periodos distintos.

### Ill.8.1 Control de la matriz de sensibilidad.

El proceso de obtención de la matriz de sensibilidad, tal como lo hemos señalado anteriormente, está basado en la ecuación (3.15).

En él se determina primeramente la solución del sistema de ecuaciones  $K_{ij} \frac{\partial F_{L}}{\partial p_{k}} = \frac{\partial b_{i}}{\partial p_{k}} + \frac{\partial K_{Lj}}{\partial p_{k}} \cdot F_{i}$ , con el que se determina  $\frac{\partial F_{i}}{\partial p_{k}}$  y,<br>a partir de la cual, se halla  $\frac{\partial F_{Q}}{\partial p_{k}}$  y  $\frac{\partial \phi}{\partial p_{k}}$ .

El hecho de que el proceso de obtención de la sensibilidad sea tan elaborado justifica la necesidad de disponer de un mecanismo de control del mismo. Sin embargo, a diferencia de la modelización, no

 $-149-$ 

existe en la bibliografía unos modelos de control para este tipo de proceso.

Para un modelo unidimensional de capas plano-paralelas es posible determinar de forma analítica la derivada de  $P_a$  y de  $\phi$  con respecto a los espesores. De esta forma, para un modelo de dos capas, la frontera entre los dos medios está descrita por una recta paralela a la superficie y a una profundidad  $E_{\text{A}}$ . En nuestro esquema, corresponde a estudiar una frontera descrita por la función  $f(y, z; E_1) = z-E_1$ , que contiene un único parámetro. Pero este esquema sólo es posible para problemas unidimensionales. Para problemas no unidimensionales se puede obtener una estimación de la sensibilidad aproximando la derivada por un cociente de incrementos :

$$
\frac{\Delta \rho_{\alpha}}{\Delta p_{k}} = \frac{\rho_{\alpha} (p_{k} + \Delta p_{k}) - \rho_{\alpha} (p_{k})}{\Delta p_{k}} \qquad y \qquad \frac{\Delta \phi}{\Delta p_{k}} = \frac{\phi (p_{k} + \Delta p_{k}) - \phi (p_{k})}{\Delta p_{k}} \qquad (3.26)
$$

donde  $P_{\alpha}(p_k+\Delta p_k)$  y  $P_{\alpha}(p_k)$  representan las resistividades aparentes para los modelos  $(p_1, \ldots, p_k \nleftrightarrow p_k, \ldots, p_m)$  y  $(p_1, \ldots, p_k, \ldots, p_m)$ respectivamente.

Esta manera de obtener la matriz de sensibilidad exige la resolución de dos modelizaciones diferentes y, por ello, necesita un mayor tiempo de ejecución frente a la que utilizamos en nuestro programa, basada en el sistema de ecuaciones (3.17). Además, aparece el inconveniente adicional de la elección adecuada de  $\Delta p_k$ , para que la aproximación sea suficiente y satisfactoria y no aparezcan

$$
-150-
$$

errores significativos en la realización de los cálculos.

A continuación presentamos un ejemplo donde se compara la sensibilidad calculada según nuestro algoritmo y según el cociente de incrementos.

Consideramos un modelo con una frontera con forma gaussiana (fig. 3.5), que precisamente corresponde a la de la malla dibujada en la figura 3.7. Las conductividades del modelo son:  $\sigma_1 = 0.01 \Omega^{-1} m^{-1}$  y  $\sigma_z = 1.0 \Omega^{-1} m^{-1}$ , y el periodo de la perturbación electromagnética, T = l s. Este periodo ha sido seleccionado para que las observaciones en la supeficie sean sensibles a la estructura bidimensional ( $\ddot{\circ}_i \approx 5$ km).

En la figura 3.13 mostramos los resultados obtenidos para las sensibilidades de los cuatro parámetros del modelo a lo largo de **dou el perfil. La ordenada está representada por el log** $\frac{\partial \rho_a}{\partial n_a}$ **.** <sup>*dp*</sup><br>El comportamiento asintótico de  $\frac{\partial \rho_a}{\partial n}$ , es decir, para los valores donde los efectos bídimensionales sean despreciables, discrepa en menos de un 5% del valor correspondiente de  $\frac{1}{\partial x}$ , que corresponde a i un modelo de dos capas:  $\rho_1 = 100 \Omega_m$ ,  $\rho_2 = 1 \Omega_m$ ,  $E_1 = 7$  km. Dicho resultado lo consideramos perfectamente válido si tenemos en cuenta la discretización realizada.

-151-

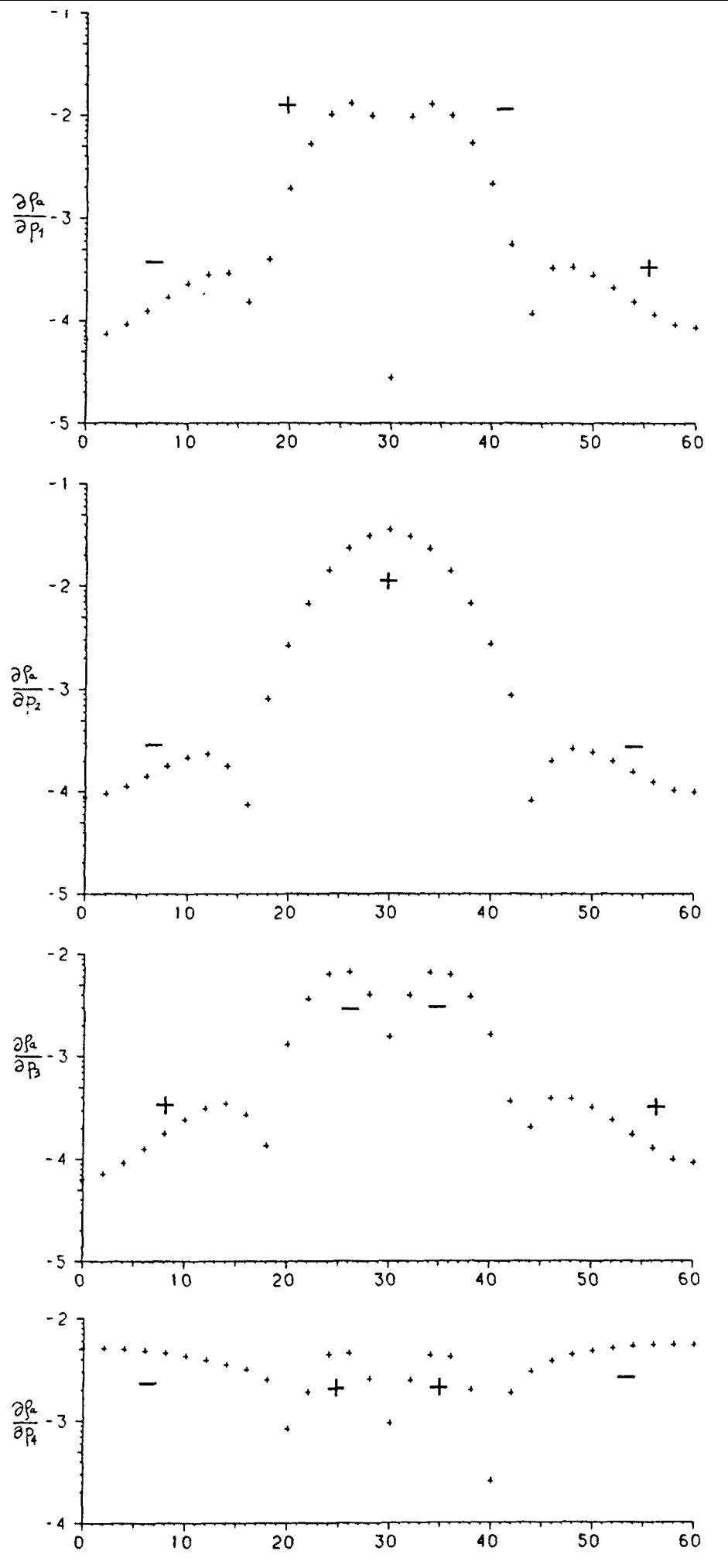

Figura 3.13: Representación del perfil de la sensibilidad de la  $P_a$ respecto a los diferentes parámetros del modelo de la figura 3.5.

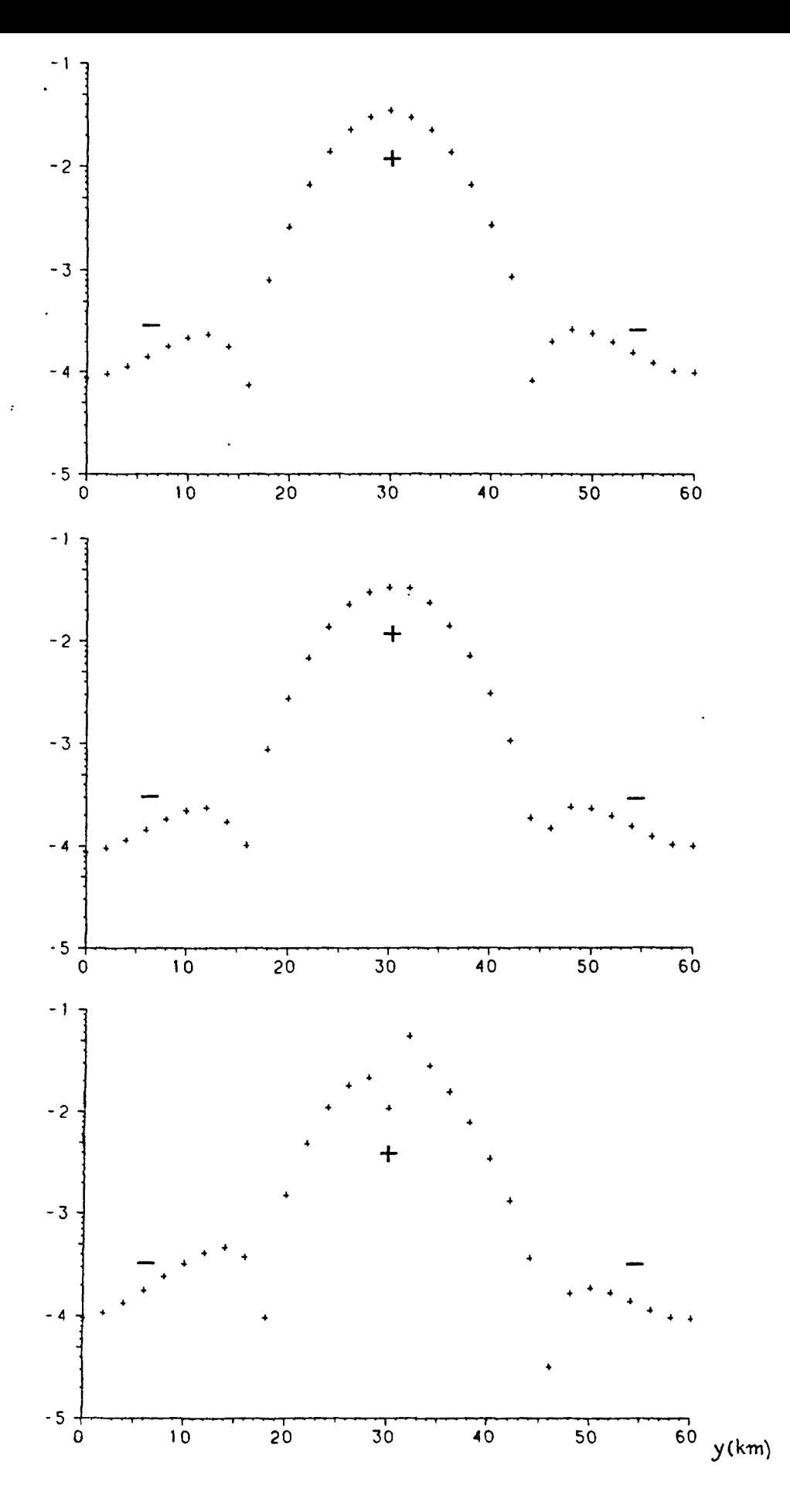

Figura 3.14: Comparación entre el valor de  $\partial \rho_{\alpha}/\partial p_{z}$  calculado por nuestra rutina (a), y de  $\Delta \rho_a / \Delta p_z$  para diferentes valores de  $\Delta p_z$ , (b) **X (c).**

A continuación, en la figura 3.14, presentamos una comparación entre el perfil $\frac{\partial \rho_{\alpha}}{\partial p_{z}}$  determinado por nuestro programa (curva superior) y la estimación obtenida a partir del cociente de incrementos ( $\Delta p_z = 0.01$  km en la curva central, y  $\Delta p_z = 0.001$  km en la curva inferior). Observamos que a grandes rasgos, las tres curvas tienen un comportamiento similar. Sin embargo, para  $\Delta p_z = 0.001$  km aparecen unos saltos en las proximidades del máximo central asociados a inestabilidades en el cálculo del cociente de incrementos. Estos saltos no aparecen para  $\Delta p$  =0.01 km, lo que indica que la elección de  $\Delta p_k$  puede ser crítica. La discrepancia entre la curva de  $\Delta p_k$  y la obtenida por nuestro programa (curva "a") es menor de un 4%, fuera de los puntos donde hay cambios de signo. Este resultado es satisfactorio-

Seguidamente vamos a mostrar el comportamiento de la sensibilidad para modelos como los descritos en III.7, según diferentes situaciones, como son el efecto del tamaño de los elementos, el efecto de la proximidad de la frontera lateral.

# III.8.2 Efecto de la discretización.

Para estudiarlo utilizamos el modelo del salto inclinado (fig. 3.11) que ya hemos descrito anteriormente y que venía dado por (3.25):

-154-

$$
f(y, z; \vec{p}) = \begin{cases} p_1 - z & y \le p_2 \\ p_1 - (p_3/p_4) \cdot (y - p_2) & p_2 \le y \le p_4 \\ p_1 + p_3 - z & y \ge p_4 \end{cases}
$$

En particular, hemos tomados los mismos valores de  $\stackrel{\rightarrow}{p}$  que en el modelo utilizado al introducir la generación de mallas:  $p_1 = 1.5$  km,  $p_2$  = 24 km,  $p_3$  = 3 km y  $p_4$  = 12 km. Como parámetros físicos se han tomado:  $\sigma_1 = 0.01 \Omega^{-1} m^{-1}$ ,  $\sigma_2 = 1 \Omega^{-1} m$  y como periodo, l s. Dicho periodo lo hemos considerado apropiado para estudiar estos efectos  $(6<sub>4</sub> \approx 5$  km). Las mallas empleadas están representadas en las figuras 3.15a (de 992 nudos) y 3.15b (de 2806 nudos), para las cuales el intervalo de la malla es menor que  $6$  y la frontera lateral está a una distancia de 3-4 veces el máximo valor de la penetración en el medio.

Los resultados obtenidos para $\frac{\partial \rho_{\alpha}}{\partial p_{k}}$  se muestran en las figuras 3.16, 3.17, 3.18 y 3.19 para los cuatro parámetros. Con (o) hemos representado los valores obtenidos por la malla de la figura 3.15a, y con (\*) los valores para la malla de la figura 3.15b,

Observamos que la forma de los perfiles de sensibilidad, es decir, el comportamiento de la sensibilidad es la misma para ambas discretizaciones. La discrepancia es máxima donde la pendiente de la curva es más pronunciada y, en particular, donde existen cambios de signo. Para las curvas presentadas, hay una discrepancia media entre un 5 y 10%.

-155-

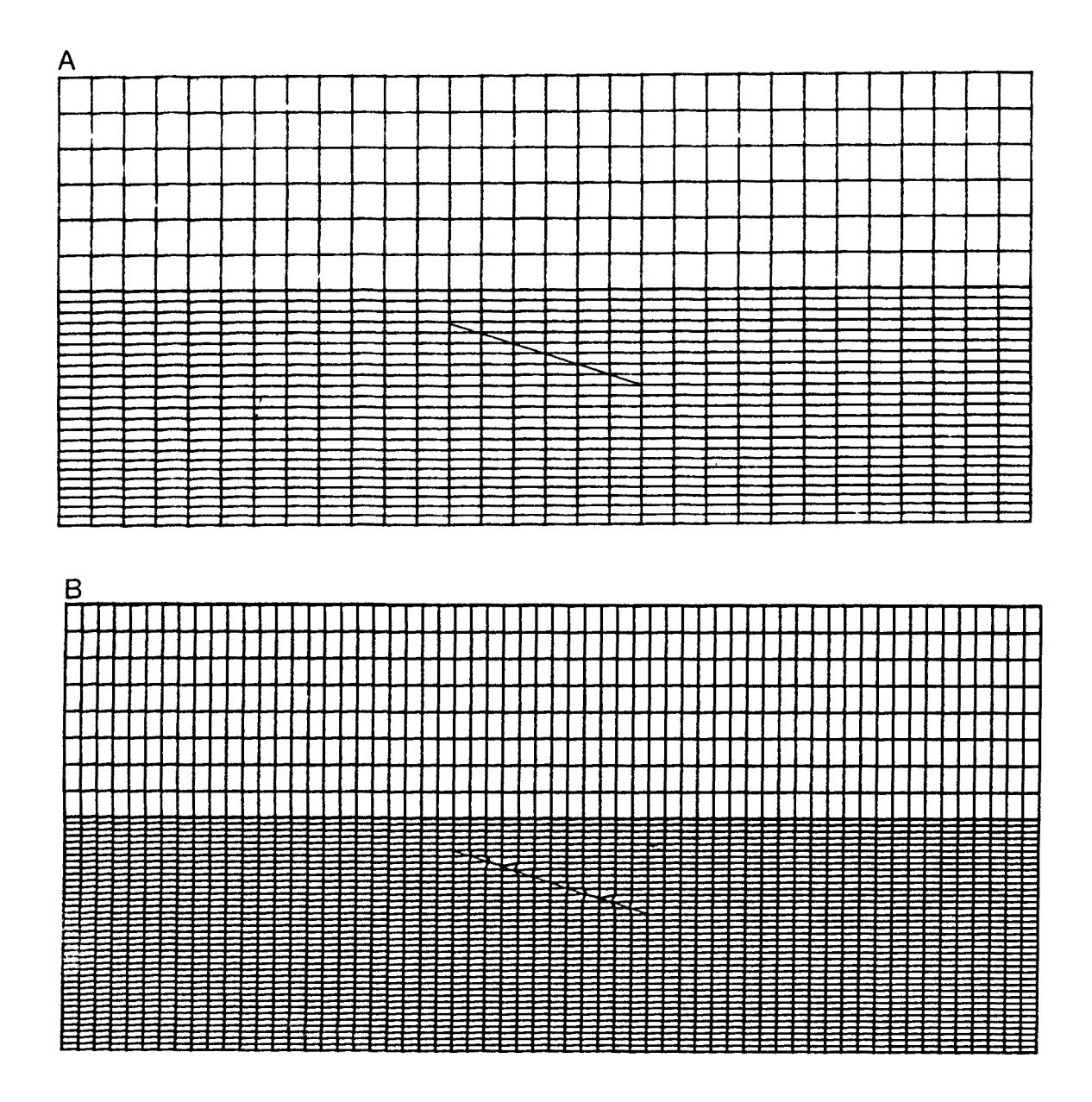

 $\ddot{\phantom{0}}$ 

Figura 3.15 : Mallas correspondientes al salto inclinado utilizadas para estudiar el efecto del tamaño de la discretización.

 $\bar{\lambda}$ 

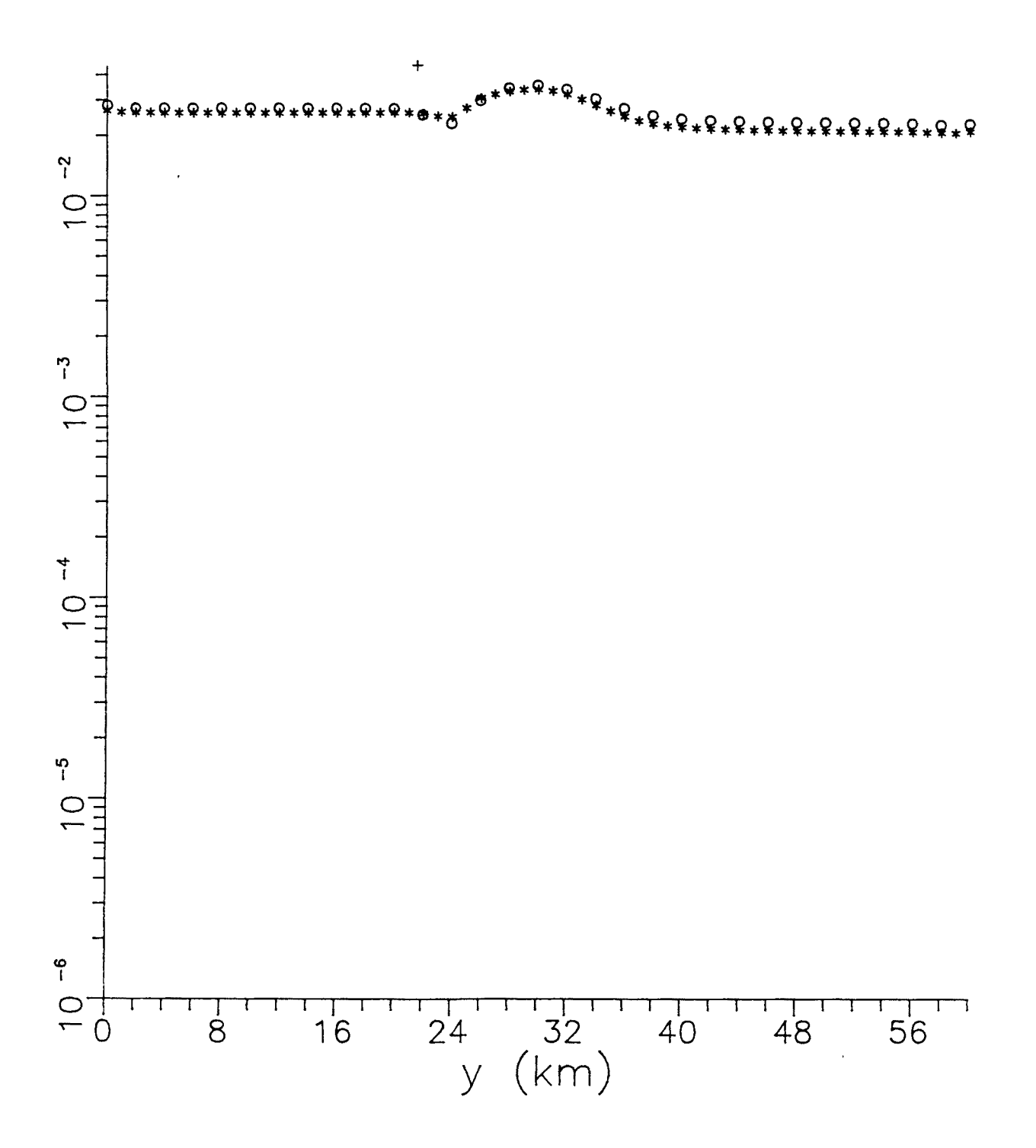

Figura 3.16: Modelo de salto inclinado. Comparación del valor de  $\partial \rho_{\alpha}/\partial p_{1}$  para los dos tamaños de discretización, (o) para la malla de la fig.3.15a y (\*) para la malla de la figura 3.15b.

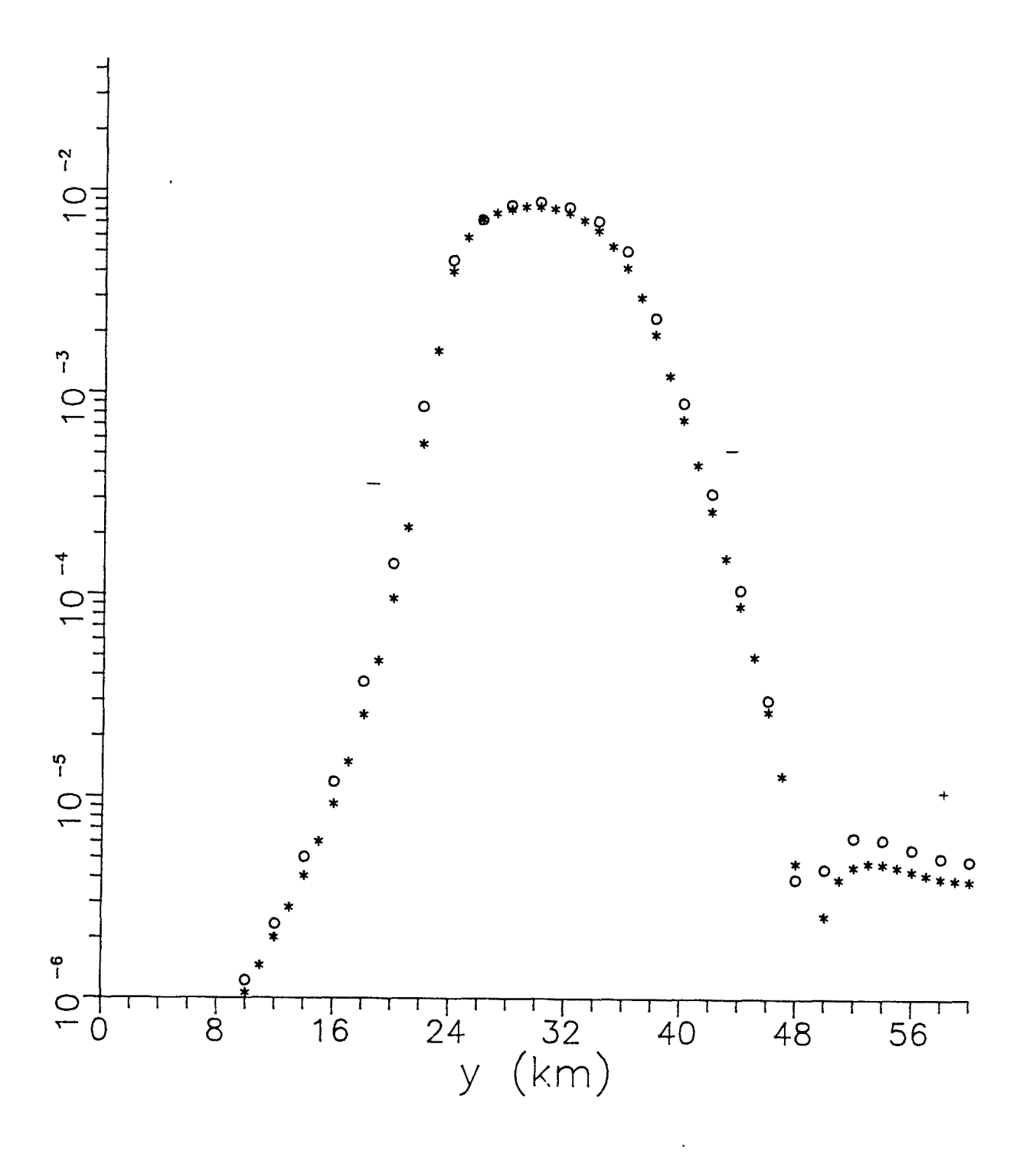

Figura 3.17: Modelo de salto inclinado. Comparación del valor de  $\partial \rho_{\alpha}/\partial p_{z}$  para los dos tamaños de discretización, (o) para la malla de la fig.3.15a y (\*) para la malla de la figura 3.15b.

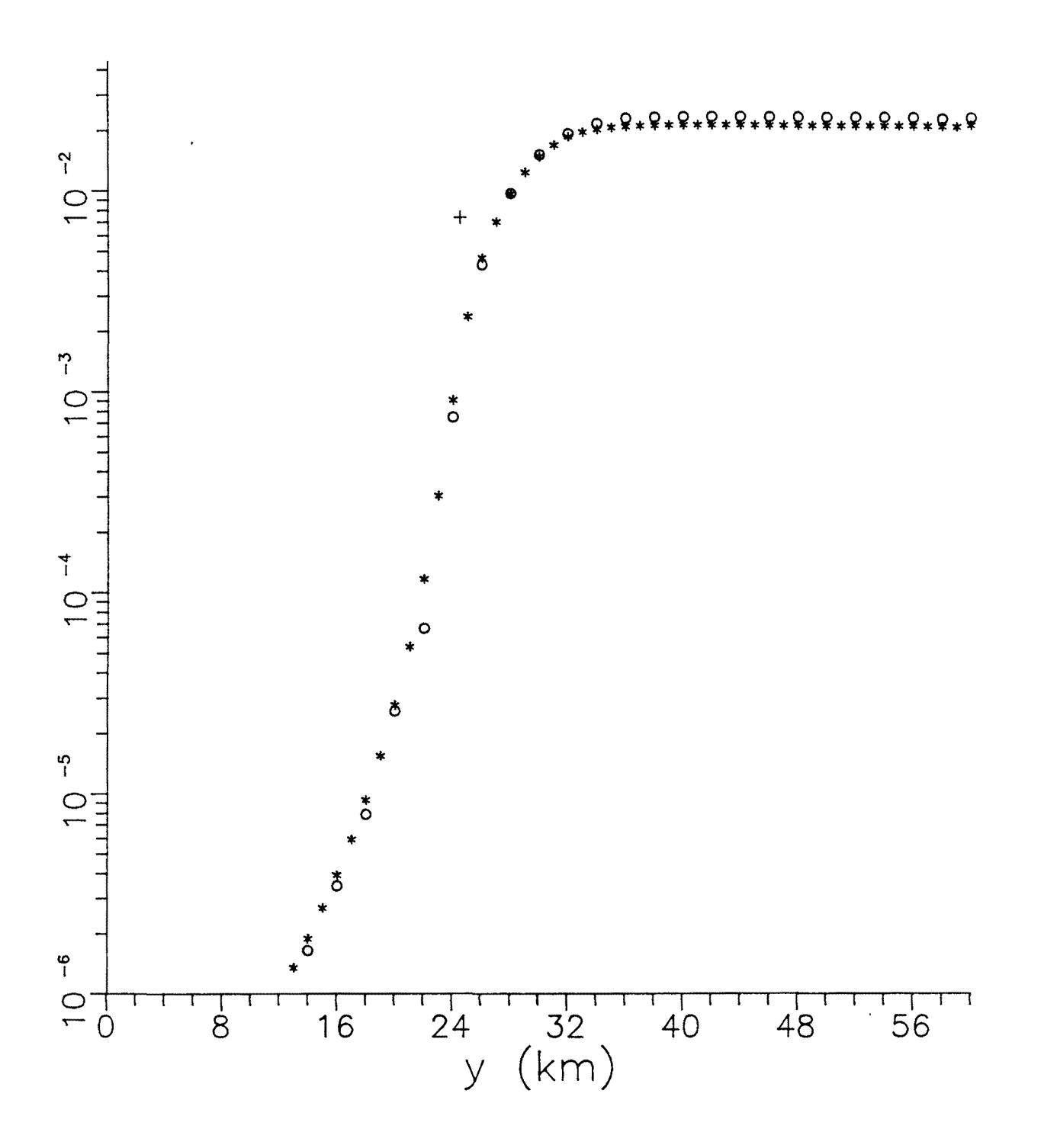

Figura 3.18: Modelo de salto inclinado. Comparación del valor de  $\partial \rho_{\alpha}/\partial p_{\overline{a}}$  para los dos tamaños de discretización, (o) para la malla de la fig.3.15a y (\*) para la malla de la figura 3.15b.

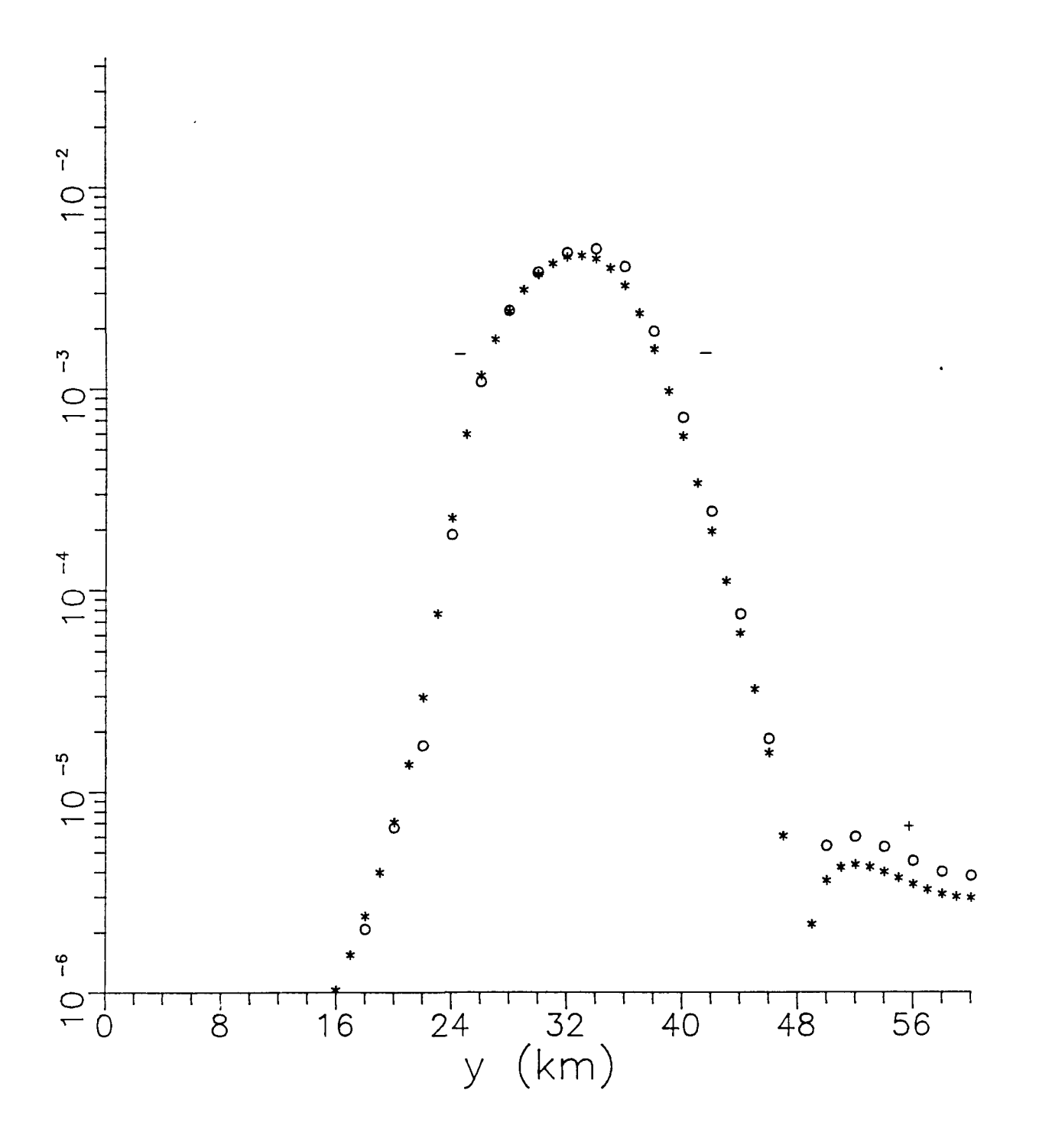

Figura 3.19: Modelo de salto inclinado. Comparación del valor de  $\partial \rho_{\alpha}/\partial {\rm p}_{\bf 4}$  para los dos tamaños de discretización, (o) para la malla de la fig.3.15a y (\*) para la malla de la figura 3.15b.

En la figura 3.16 es posible comparar, por ejemplo, los valores de la sensibilidad cuando y—>0 con los de un medio estratificado de dos capas de resistividades  $P_1 = 100 \Omega_m$  y  $P_2 = 1 \Omega_m$  y espesor E<sub>1</sub>=1.5 km. Para la malla 3.15a, la discrepancia con el valor calculado de forma analítica es de un 8%, però para la malla 3.15b se reduce al 3%. Ello indica que la malla más densa permite obtener una mejor aproximación que la otra, como era de esperar. Sin embargo, el hecho relevante es que la morfología de los perfiles no depende de una forma fundamental de la discretización utilizada.

De forma complementaria es posible indicar algunas de las características de los perfiles obtenidos.

Las derivadas asociadas a los parámetros que representan a las abcisas del salto  $(p_1, p_2)$  presentan una derivada positiva y no presentan ningún valor extremo (máximo o mínimo) significativo; mientras que, las que están relacionadas con las ordenadas  $(p_2, p_4)$ , son predominantemente negativas, con un mínimo (máximo de valores negativos) diferenciado del resto en la región del salto. Las curvas indican que la sensibilidad de  $p_i$  será prácticamente constante a lo largo de todo el perfil; que la  $P_a$  sólo es sensible al parámetro  $p_a$ para y>24 km, y que la sensibilidad es constante a partir de 36 km, coincidiendo con la zona del salto; la sensibilidad de  $p_2$  y  $p_4$  será mínima (máximo negativo) sobre la región del salto y despreciable fuera de ella. Este tipo de estudio permite determinar las áreas de interés a la hora de decidir el emplazamiento de las observaciones.

-161-

III. 8. 3 Efecto de la proximidad de la frontera lateral.

Como ejemplo de estudio de las consecuencias de la proximidad de la frontera lateral sobre la sensibilidad, hemos utilizado aquél donde la frontera entre dos conductores está representada por una elipse. Esta venía dada por la expresión (3.24)

ta venía dada por la expresión (3.24)  
\n
$$
f(y, z; \vec{p}) = \left(\frac{y - (p_1 + p_3)}{p_3}\right)^2 + \left(\frac{z - (p_2 + p_4)}{p_4}\right)^2 - 1
$$

Los valores de los parámetros que hemos usado para ello son:  $p_1 =$ 231 km,  $p_2 = 6$  km,  $p_3 = 6$  km y  $p_4 = 4$  km, y como valores de las conductividades y del periodo:  $\sigma_q = 2.5 \cdot 10^{-3} \Omega^{-1} \text{m}^{-1}$ ,  $\sigma_q = 0.1 \Omega^{-1} \text{m}^{-1}$ y T = 4 s, cuyo valor es adecuado para este modelo  $(6^{2}$ =20 km).

Las características de la malla que hemos empleado coinciden con las de la fig. 3.10. El proceso de acercamiento o alejamiento de la frontera ha consistido en añadir o eliminar elementos en las fronteras laterales.

Los resultados obtenidos para las diferentes localizaciones de las fronteras están indicados en las figuras 3.20, 3.21, 3.22 y 3.23.

En dichas figuras hemos centrado la elipse en la abcisa y=237 km. Consecuentemente, las fronteras han estado situadas en las siguientes abcisas: para (\*) están en y\_=157 km e y\_=323 km; para (o), en y\_=123 km e y\_=357 km; para ( $\Box$ ), en y\_=83 km e y\_=397 km, y para  $(\Delta)$ , en y\_=0 km e y\_=474 km. Estas fronteras coresponden

$$
-162-
$$

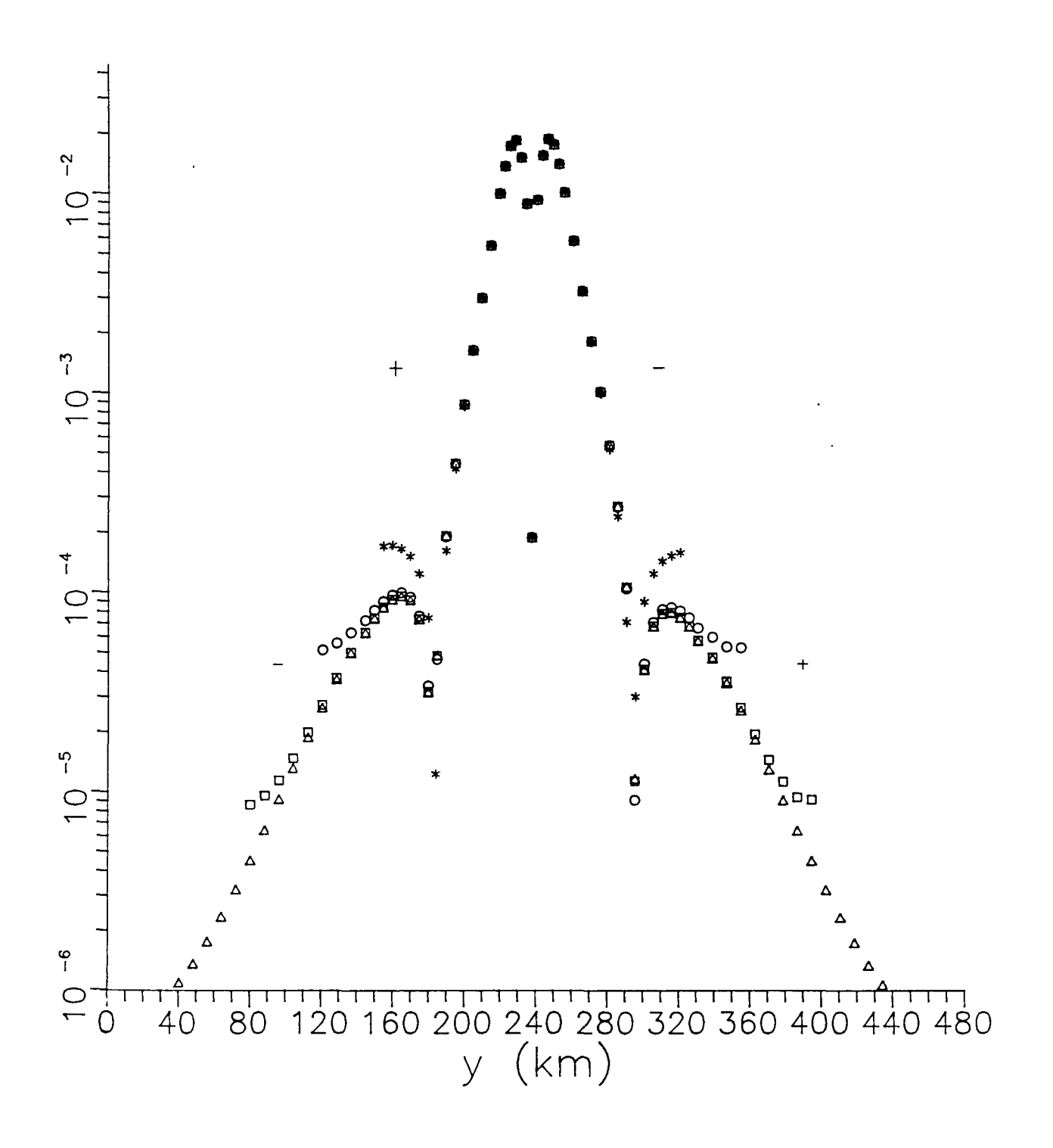

Figura 3.20: Modelo de estructura cilíndrica con sección elíptica. Comparación de los valores de  $\partial \rho_a/\partial p_i$  para diferentes localizaciones de la frontera lateral.

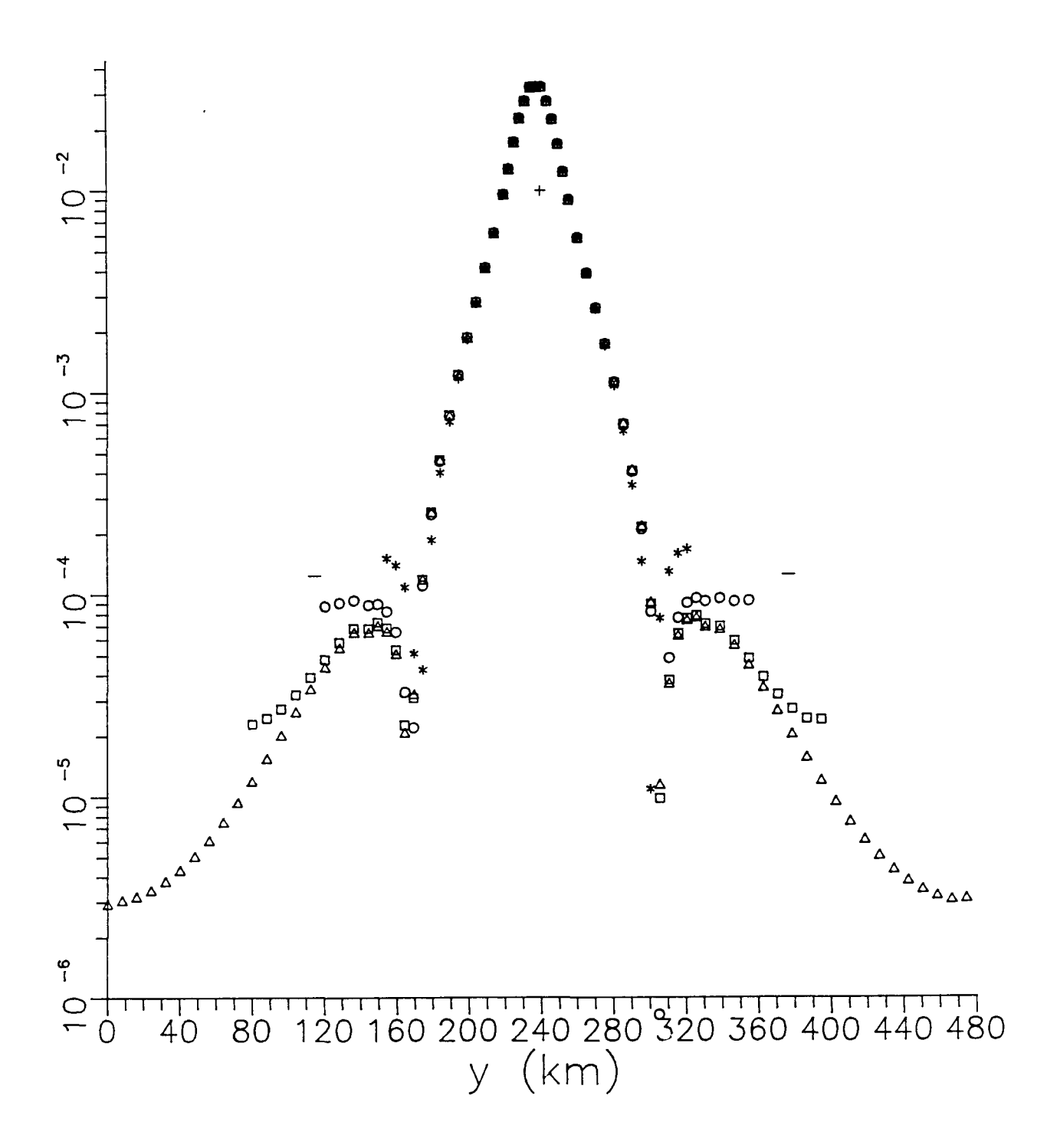

Figura 3.21: Modelo de estructura cilíndrica con sección elíptica. Comparación de los valores de  $\partial \rho_{\alpha}/\partial p_{z}$  para diferentes localizaciones de la frontera lateral.

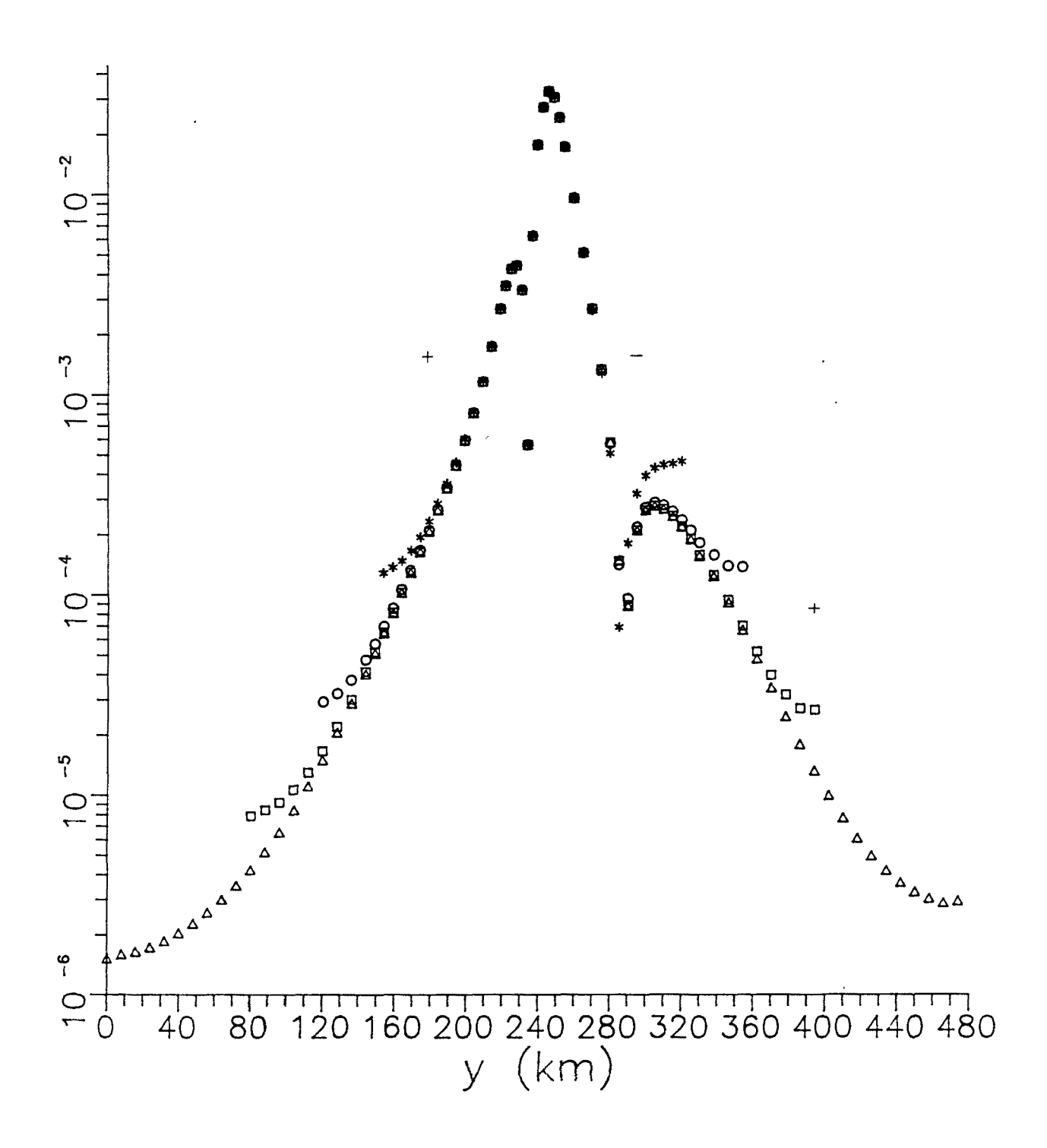

Figura 3.22: Modelo de estructura cilíndrica con sección elíptica. Comparación de los valores de  $\partial \rho_{\alpha}/\partial p_{a}$  para diferentes localizaciones de la frontera lateral.
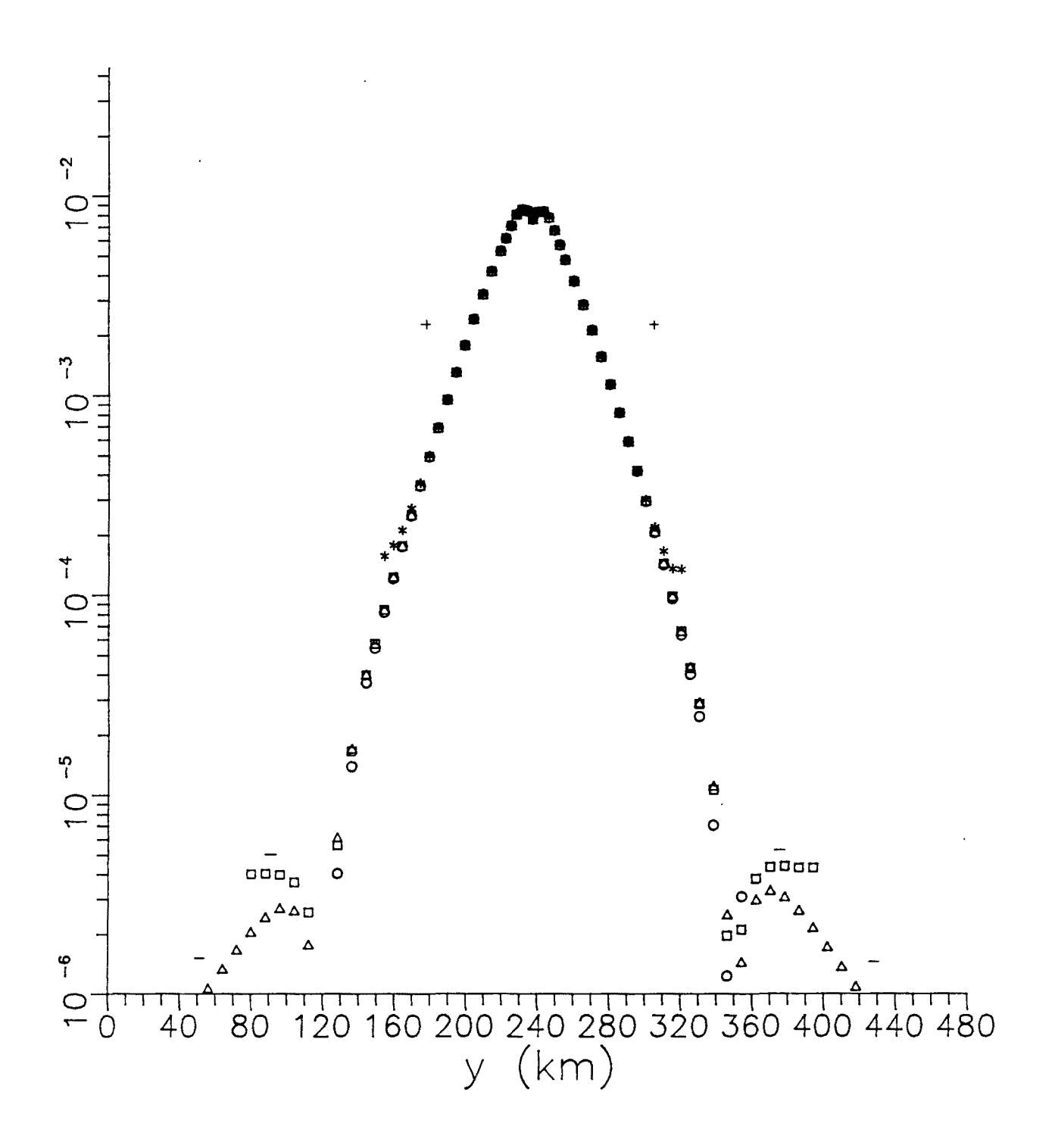

Figura 3.23: Modelo de estructura cilíndrica con sección elíptica. Comparación de los valores de  $\partial \rho_{\alpha}/\partial p_{\mu}$  para diferentes localizaciones de la frontera lateral.

aproximadamente a 3.5, 5, 7.5 y 12 veces la penetración  $6$  para el medio con mayor resistividad, que en este caso es el medio matriz. Los resultados muestran que la región central del perfil de  $\frac{\omega_{\mu}}{\partial x}$ 

™k permanece inalterada para las diferentes localizaciones de la frontera. Para nuestro ejemplo podemos observar que los efectos de la frontera son apreciables a distancias de hasta  $1-2$  veces  $6$ .

De forma equivalente al caso anterior es posible indicar algunas de las características de las curvas presentadas.

La principal característica de todas ellas consiste en que los máximos (positivos o negativos) están centrados sobre la elipse. Los parámetros asociados con la abcisa  $(p_1 \ y \ p_3)$  presentan un máximo y un mínimo (o máximo negativo), mientras que los parámetros asociados con la ordenada ( $p_2$  y  $p_4$ ) sólo presentan un máximo. La magnitud de los mismos es similar.

Ahora presentaremos un caso diferente a los anteriores, donde estudiamos un mismo modelo para diferentes periodos.

### III.8.A Sensibilidad para diferentes periodos.

Para estudiar cómo cambian los perfiles de sensibilidad al variar el período de la perturbación electromagnética hemos utilizado el modelo de frontera dada en la figura 3.6, que corresponde a una función gaussiana.

 $-167-$ 

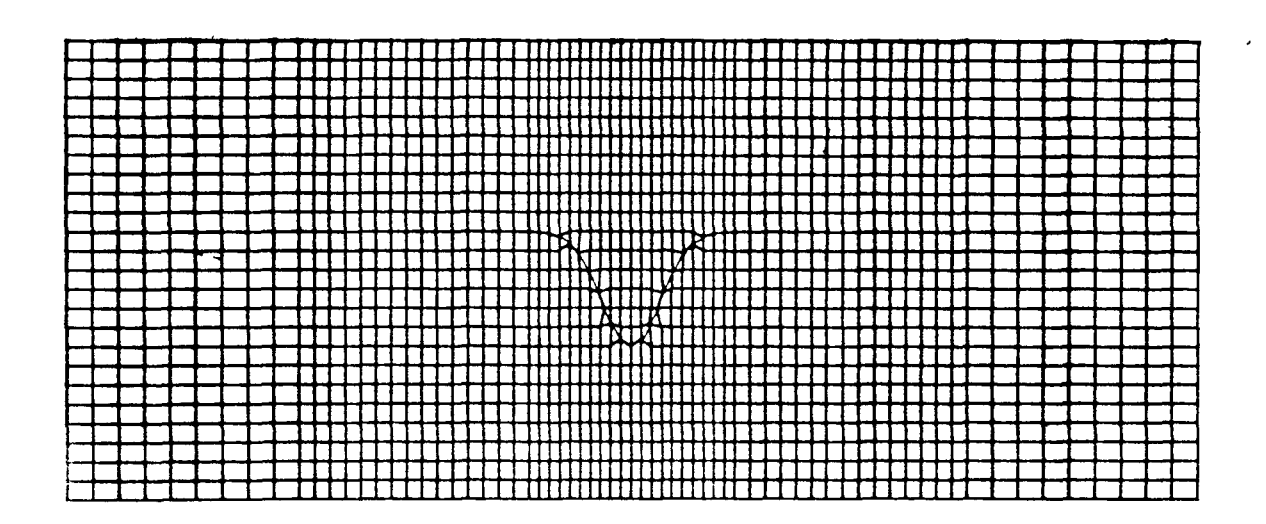

Figura 3.24: Detalle de la malla utilizada para simular una depresión mediante una función gaussiana.

Los valores de p que han sido tomados corresponden a  $p_4$ = 110 km,  $p_z = 16$  km,  $p_a = 8$  km y  $p_a = 10$  km. Las conductividades son  $\sigma_{\overline{4}} = 10$  $\Omega^{-1}$  m<sup>-1</sup> y  $\sigma_2 = 4 \cdot 10^{-4}$   $\Omega^{-1}$  m<sup>-1</sup>. La malla utilizada es de 15 superelementos, sin embargo sólo hemos representado en la figura 3.24 los superelementos del 6 al 10.

En las figuras 3.25, 3.26, 3.27 y 3.28 están dibujados los perfiles de  $\frac{\partial \phi}{\partial z}$ . En cada una de las figuras aparecen tres curvas,  $\rm{\boldsymbol{\partial}}$   $_{\rm{P}_{k}}$ que corresponden a los periodos 0.4 s  $(*)$ , 2 s  $(\square)$  y 9 s  $(\triangle)$ , con unas penetraciones en el medio superior,  $6$ , de 3.2, 7.1 y 15 km

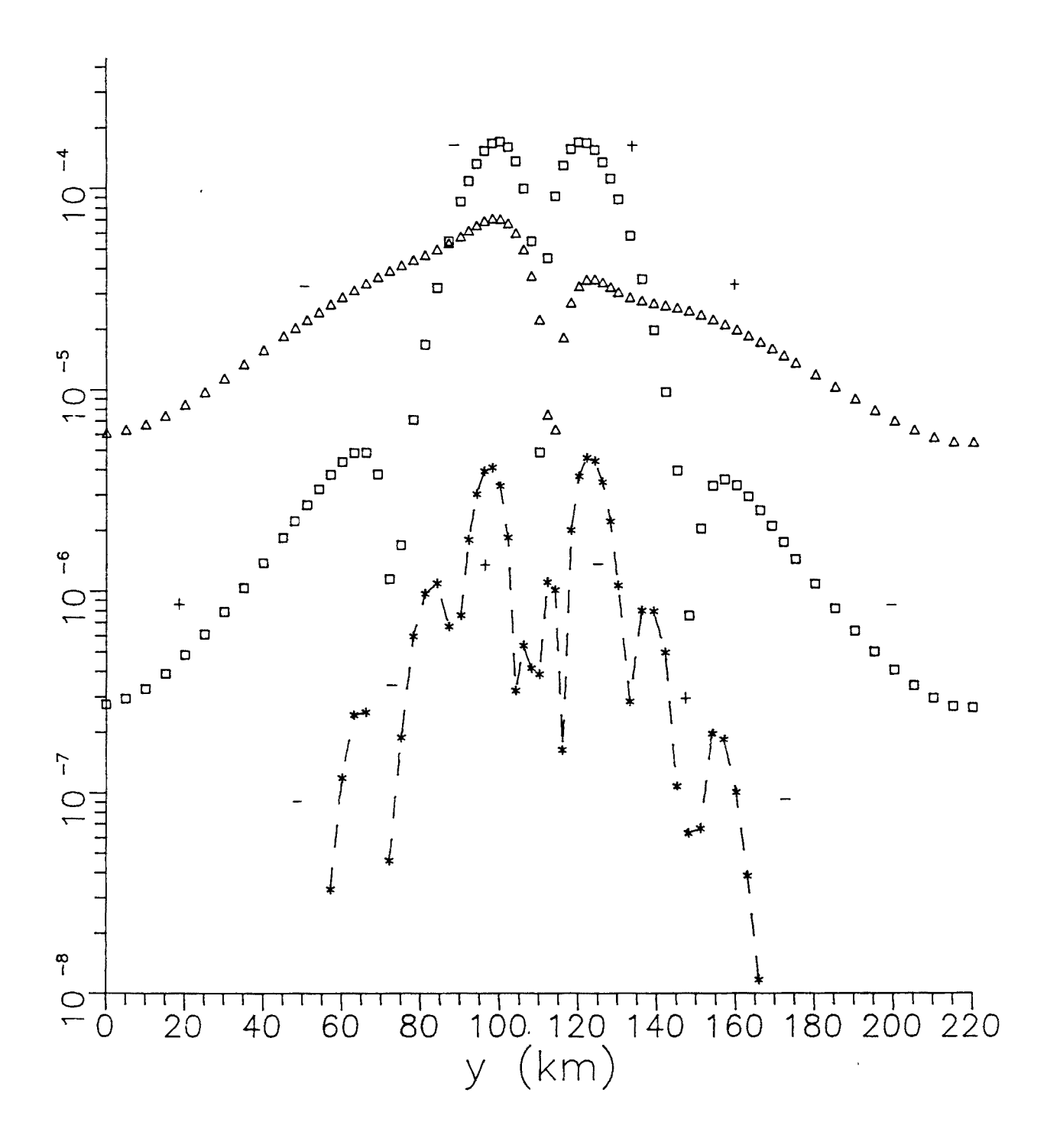

Figura 3.25: Modelo de depresión. Comparación de los valores de  $\partial \phi / \partial_{P_1}$  para diferentes valores del periodo. Para T=0.4 s (\*); para T=2s  $(\Box)$ , y para T=9s ( $\triangle$ ).

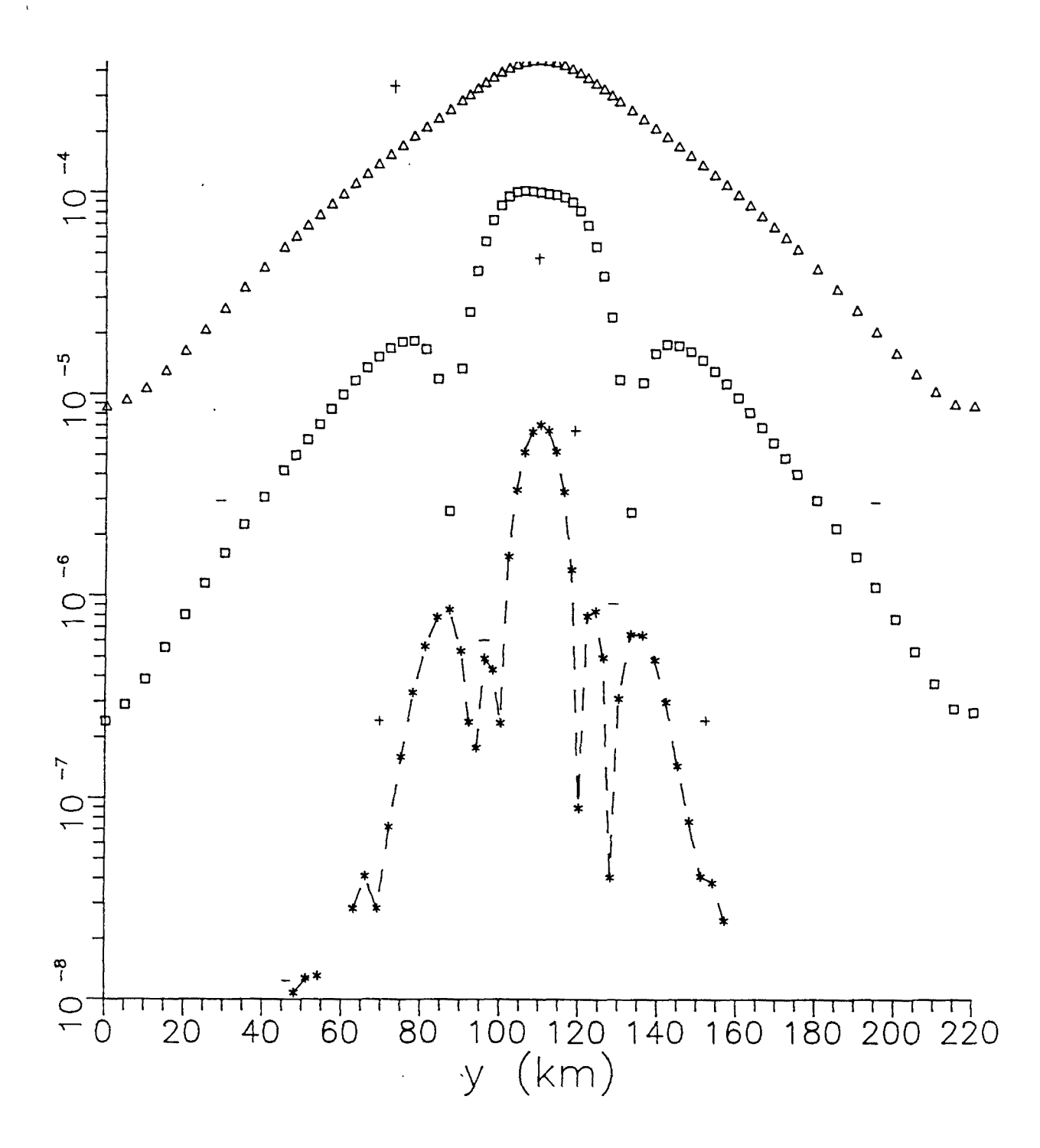

Figura 3.26: Modelo de depresión. Comparación de los valores de  $\partial \phi / \partial p_2$  para diferentes valores del periodo. Para T=0.4 s (\*); para T=2s  $(\Box)$ , y para T=9s ( $\triangle$ ).

 $\hat{\boldsymbol{\beta}}$ 

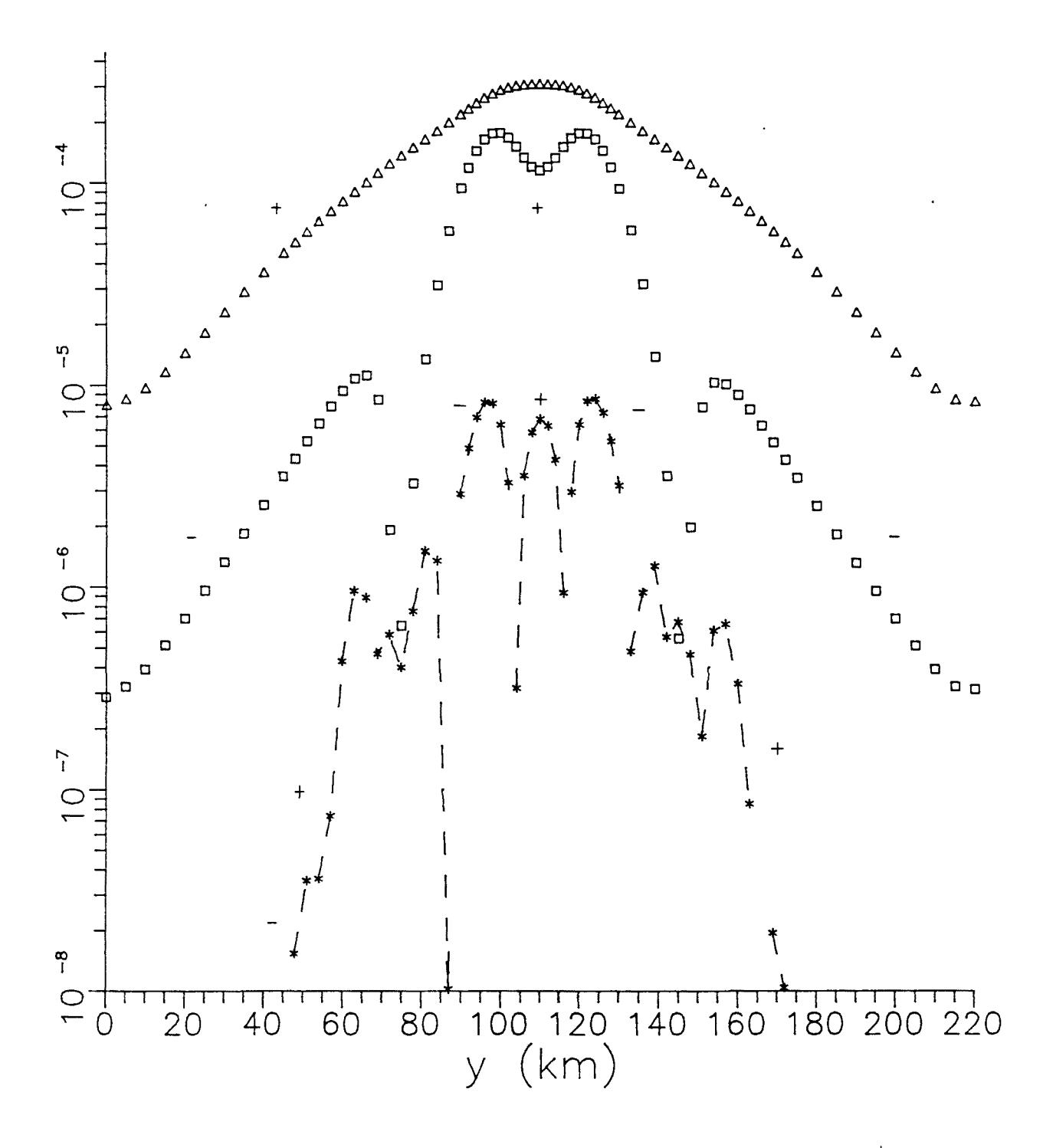

Figura 3.27: Modelo de depresión. Comparación de los valores de  $\partial \phi / \partial p_a$  para diferentes valores del periodo. Para T=0.4 s (\*); para T=2s  $(\Box)$ , y para T=9s ( $\triangle$ ).

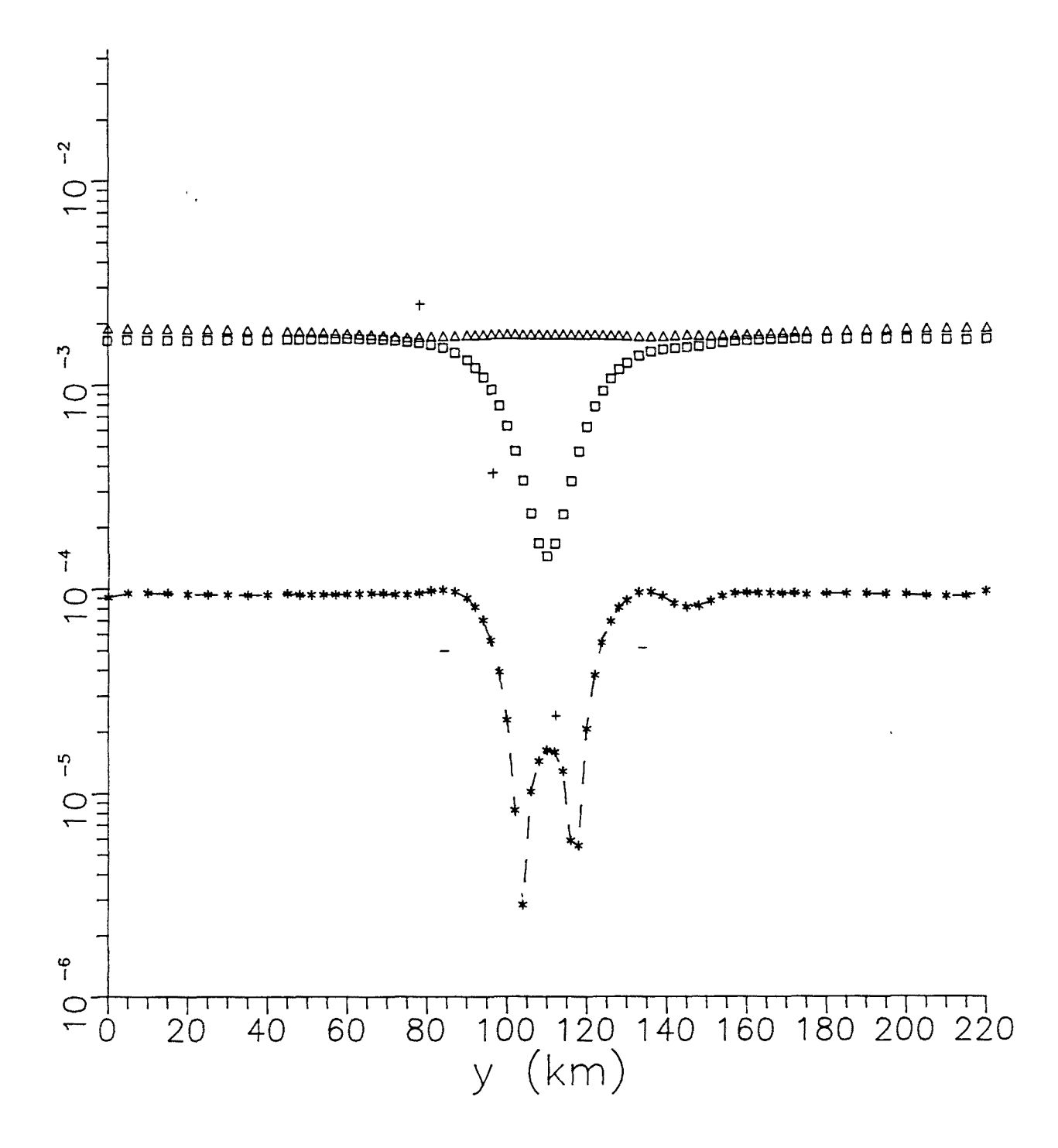

Figura 3.28: Modelo de depresión. Comparación de los valores de  $\partial \phi / \partial_{P_4}$  para diferentes valores del periodo. Para T=0.4 s (\*); para T=2s  $(\Box)$ , y para T=9s  $(\triangle)$ .

Se observa, como era de esperar según los valores de  $\delta$ , que la sensibilidad para el periodo más bajo es menor y hay un número mayor de cambios de signo que para el periodo mayor, donde la sensibilidad es mayor y la curva más suave. Por otra parte se observa el diferente comportamiento entre los perfiles de sensibilidad para un mismo parámetro, por ejemplo $\frac{\partial \phi}{\partial p_g}$ , tenemos un único máximo para T=9s; un mínimo y dos máximos para T=2s, y un máximo y dos mínimos (máximos negativos) para T=0.4s. Para  $p_{\text{A}}$  tenemos que la sensibilidad es positiva y prácticamente constante a lo largo del perfil si T=9s; que es positiva y presenta un mínimo si T=2s, y que es negativa, excepto en el centro del perfil, donde presenta un máximo positivo.

Este tipo de curvas indican los periodos y regiones más sensibles para poder determinar mejor los parámetros del modelo.

# III.9 APLICACIONES .

Vimos en III.3 que las ventajas que se obtiene de un esquema de inversión como el descrito en de este capítulo son numerosas. En este apartado vamos a mostrarlas aplicando el algoritmo de inversión al estudio de modelos bidimensionales.

Los modelos de frontera que vamos a utilizar son los descritos anteriormente: gaussiana, elipse y salto inclinado (fig 3.5, 3.6, 3.9 y 3.11).

Los datos experimentales que se utilizaran han sido generados sintéticamente.

En el algoritmo utilizamos como datos la fase y/o los logaritmos de la resistividad aparente, de la misma forma que hicimos en el problema unidimensional.

Asociamos a los datos experimentales una varianza de  $\sigma_A^2=0.01$  para datos de resistividad aparente y de  $\sigma_d^2$ =10 para datos de fases. Se asumirá igualmente que no hay correlaciones entre los diferentes datos, lo que permitirá considerar la matriz de covarianza como diagonal:  $C_d = \sigma_d^2 \cdot I$ .

Al llegar a este punto, es importante recordar que la parametrización del problema no es única y que es posible la elección de otros parámetros para la descripción de los modelos de frontera que utilizamos. Nuestra elección ha estado basada en los siguientes criterios: hemos buscado que todos los parámetros tengan el mismo orden de magnitud y si es posible con las mismas dimensiones, y hemos impuesto que sean positivos, para poder utilizar algún tipo de ligadura positiva, que tan buenos resultados nos deparó en el estudio del problema unidimensional. Por este motivo, los parámetros que realmente utiliza el procedimiento de inversión son los logaritmos de los parámetros indicados en los modelos:  $\vec{p}$  = (ln  $p_1$ , ln  $p_2$ ,..., ln  $p_m$ ). El algoritmo utilizado corresponde a la expresión (3.22).

-174-

A continuación presentamos ejemplos de aplicación sobre las posibilidades del algoritmo de inversión, utilizando diferentes tipos de frontera.

# III.9.1 Convergencia del algoritmo.

En este apartado mostramos algunos ejemplos de convergencia.

Si no se consideran correlaciones entre la información a priori de los parámetros, su matriz de covarianza es diagonal:  $C_p = \sigma_p^2 \cdot I$ . Las varianzas de los parámetros,  $\sigma_{\rm p}^2$ , se han tomado igual a 1.0 para todos ellos; lo que supone aproximadamente una desviación estàndard de un 100% para los mismos.

Primeramente vamos a estudiar el caso de una frontera representada por una función gaussiana (fig.3.5). Las conductividades del medio son  $\sigma_1 = 10^{-2} \Omega^{-1} m^{-1}$  y  $\sigma_2 = 1 \Omega^{-1} m^{-1}$  y el periodo de la perturbación electromagnética se ha tomado de 1 s, que es adecuado para este modelo.

En la modelización se ha elegido una malla de 992 puntos que corresponde a 1860 elementos triangulares (fig. 3.7).

Los datos empleados han sido las resistividades aparentes para polarización E, indicadas en la figura 3.29, y han sido generados por el modelo:  $p_4 = 30$  km,  $p_2 = 2$  km,  $p_3 = 6$  km y  $p_4 = 7$  km.

-175-

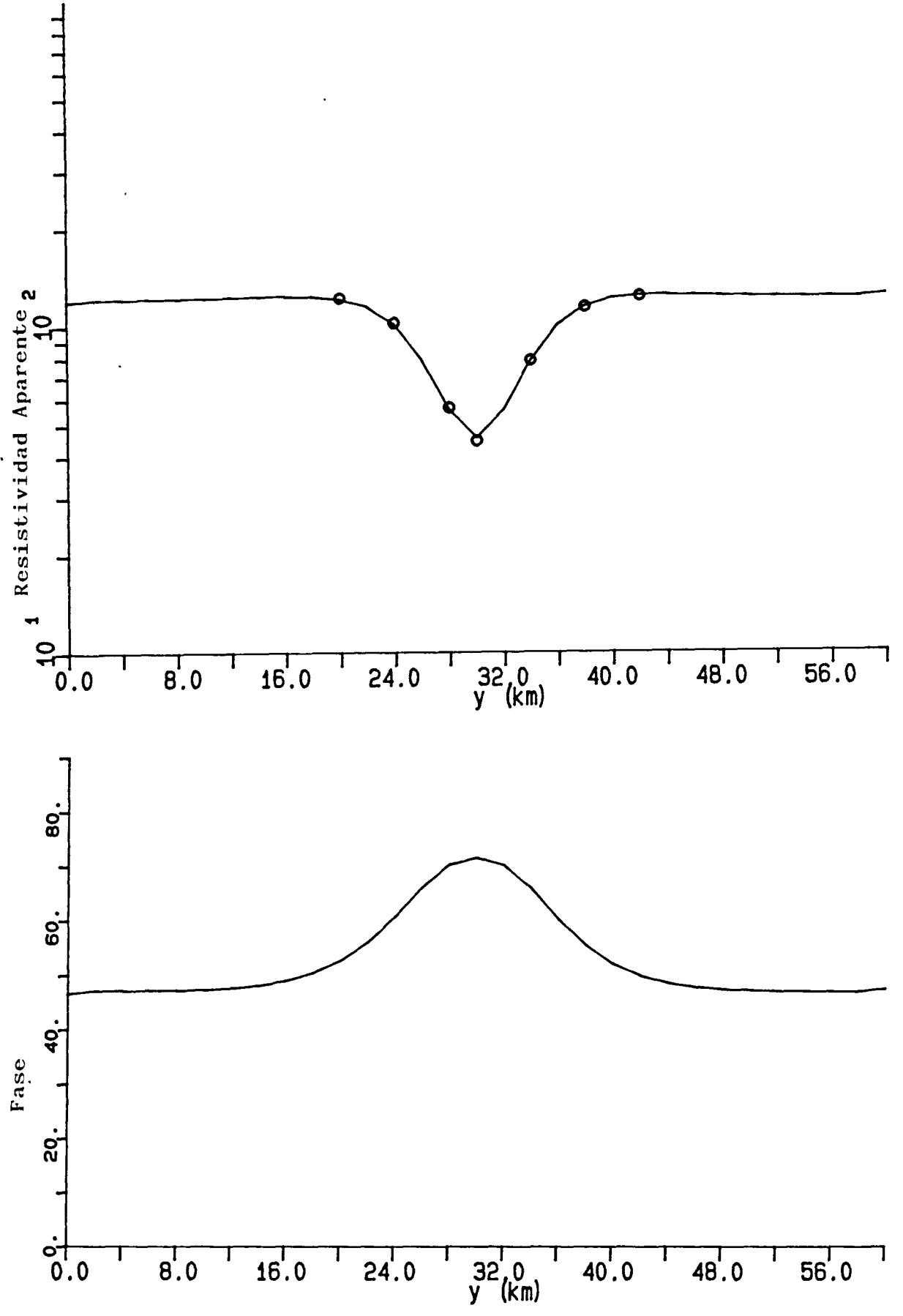

Figura 3.29: Modelo de frontera gaussiana. Curvas de  $P_{\alpha}$  y  $\phi$ correspondiente a polarización E. Los valores indicados (o) han sido seleccionados para el proceso de inversión.

El modelo inicial usado para aplicar la expresión (3.5) ha sido:  $p_1 = 25$  km,  $p_2 = 2.5$  km,  $p_3 = 10$  km y  $p_4 = 6$  km. El resultado aparece en la tabla 3.6. Observamos tras 12 iteraciones que el algoritmo ha convergido (error máx. < 2%). El tiempo de proceso ha sido de 110 s de CPU en el ordenador IBM 3090 del Centre d'Informàtica de la Universitat de Barcelona.

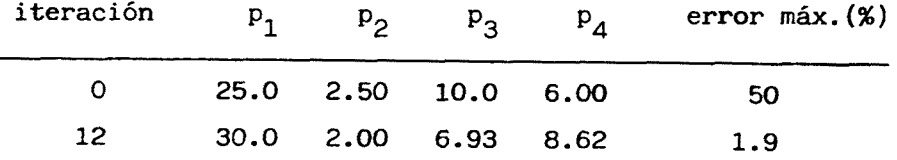

Tabla 3.6: Convergencia del algoritmo.

A continuación presentamos un ejemplo del mismo modelo, con los mismos datos, pero en donde el modelo inicial corresponde a un medio estratificado de dos capas. Los parámetros de ese modelo inicial han sido:  $p_1 = 30$  km,  $p_2 = 5$  km,  $p_3 = 10$  km y  $p_4 = 5$  km. Utilizamos una malla de las mismas características que la anterior.

Los resultados obtenidos se muestran en la tabla 3.7 y en la figura 3.30. En esta última se observa como evoluciona la malla a lo largo del proceso de inversión.

-177-

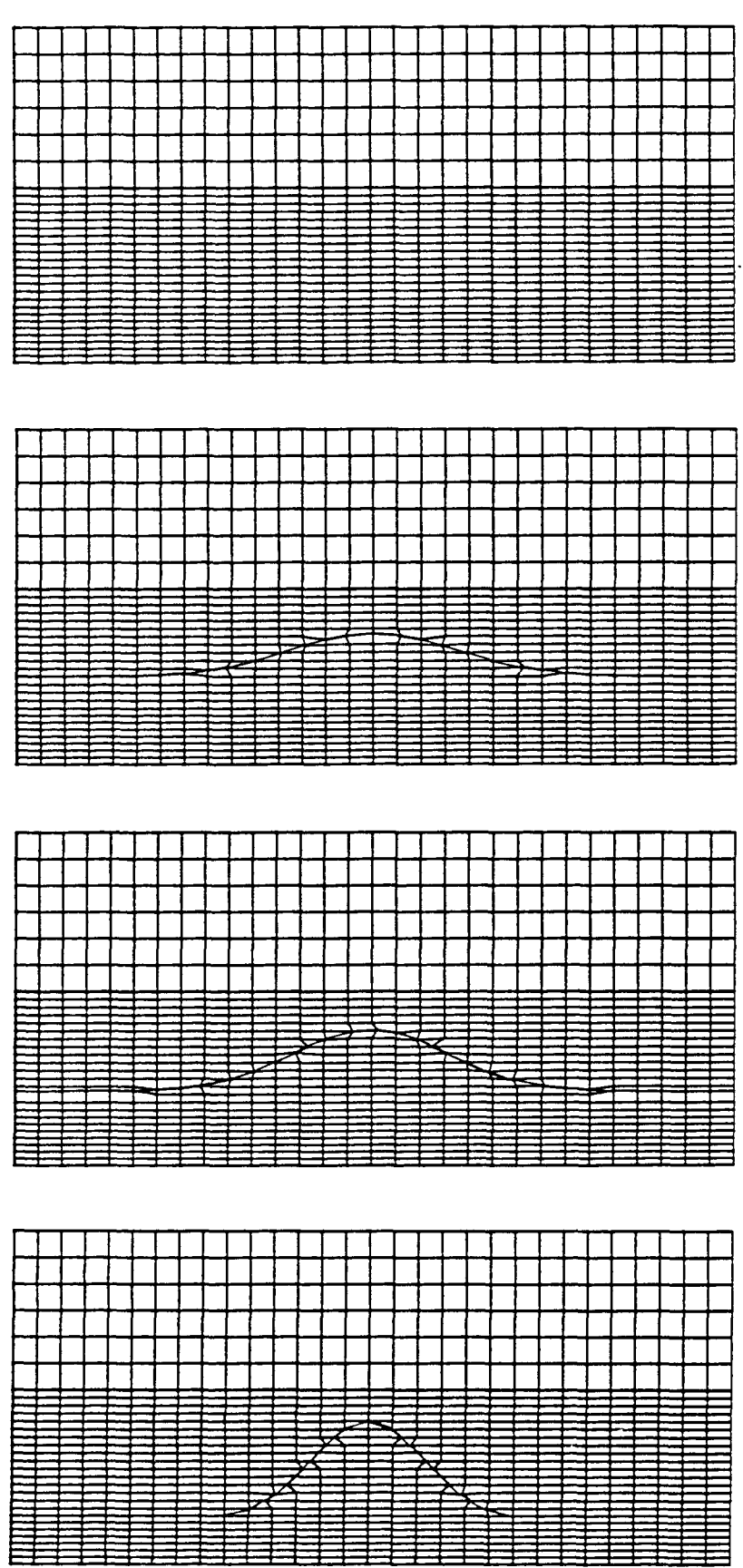

 $\hat{\mathcal{L}}$ 

 $\hat{\mathbf{v}}$ 

Figura 3.30: Modelo de frontera gaussiana. Evolución de la malla a lo largo del proceso de inversión. Estan representadas las mallas correspondientes a los modelos dados por la tabla 3.7.

En la tabla 3.7 se observa como ha convergido el algoritmo tras 11 iteraciones (error máx.  $\leq$  1.5%). Para realizar las 11 iteraciones el ordenador ha utilizado 125 s de CPU.

| iteración | $P_{1}$ | $P_{2}$     | $P_{\mathbf{Q}}$ | $P_{\mathcal{A}}$ | error $max.(%)$ |
|-----------|---------|-------------|------------------|-------------------|-----------------|
| 0         | 30.0    | 5.00        | 10.0             | 5.00              | 63              |
| 1         | 30.0    | 2.81        | 10.0             | 5.50              | 32              |
| 2         | 29.9    | $2.45$ 9.08 |                  | 6.29              | 41              |
|           |         |             | $\cdots$         |                   |                 |
| 11        | 30.1    | 1.99        | 6.64             | 8.20              | 1.5             |

Tabla 3.7: Evolución y convergencia desde un modelo estratificado,

Ahora presentamos el mismo modelo anterior para el que se han tomado como datos experimentales los valores de la resistividad aparente para polarización H en los mismos puntos (fig. 3.31).

Empleamos el mismo modelo inicial que el empleado para polarización E. Los resultados se muestran en la tabla 3.8.

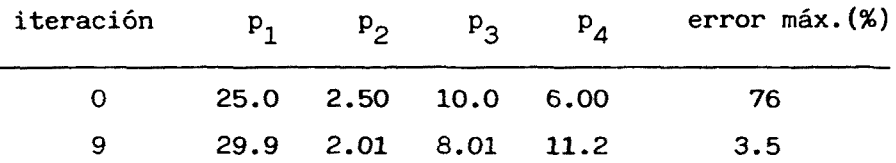

Tabla 3.8: Convergencia del algoritmo.

Observamos que también se ha alcanzado la convergencia (error máx.  $\leq$  3.5%) después de 9 iteraciones y 110 s de CPU.

También hemos aplicado el estudio a otro tipo de fronteras. A continuación pasamos a describir el modelo que contiene una frontera descrita una elipse. Este consiste en medio estratificado de 2 capas de conductividades  $\infty$  y  $\infty$  . Dentro del primer medio existe un cilíndro de sección elíptica de conductividad  $\sigma_{\mathbf{z}}$ . El espesor del primer medio ha sido tomado fijo de 30 km. Los datos experimentales corresponden a valores resistividad aparente y polarización E (fig. 3.32) con  $\sigma_1 = 2.5 \cdot 10^{-3} \Omega^{-1} \text{m}^{-1}$  y  $\sigma_2 = 0.1 \Omega^{-1} \text{m}^{-1}$ , un periodo T = 4 s, que se ha tomado como apropiado para este modelo, y unos parámetros  $p_4$  = 151 km,  $p_2$  = 6 km,  $p_3$  = 6 km y  $p_4$  = 4 km.

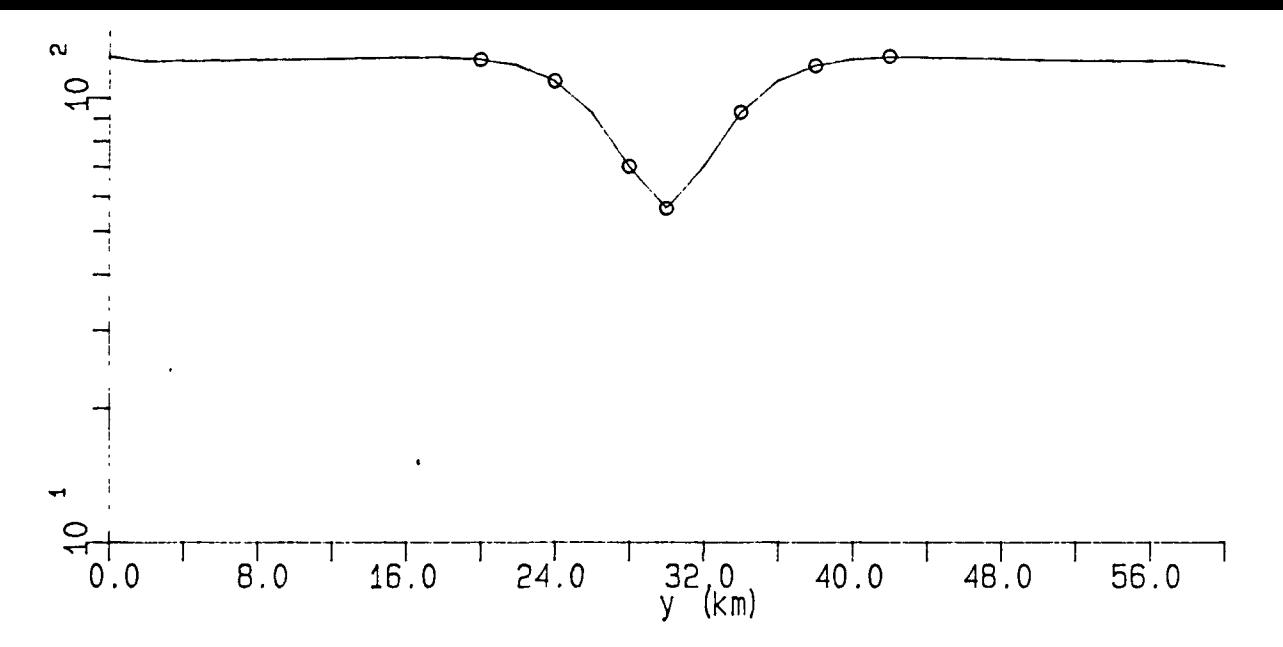

Figura 3.31: Modelo de frontera gaussiana. Curva de  $P_{\alpha}$ correspondiente a polarización H. Los valores indicados (o) han sido seleccionados para el proceso de inversión.

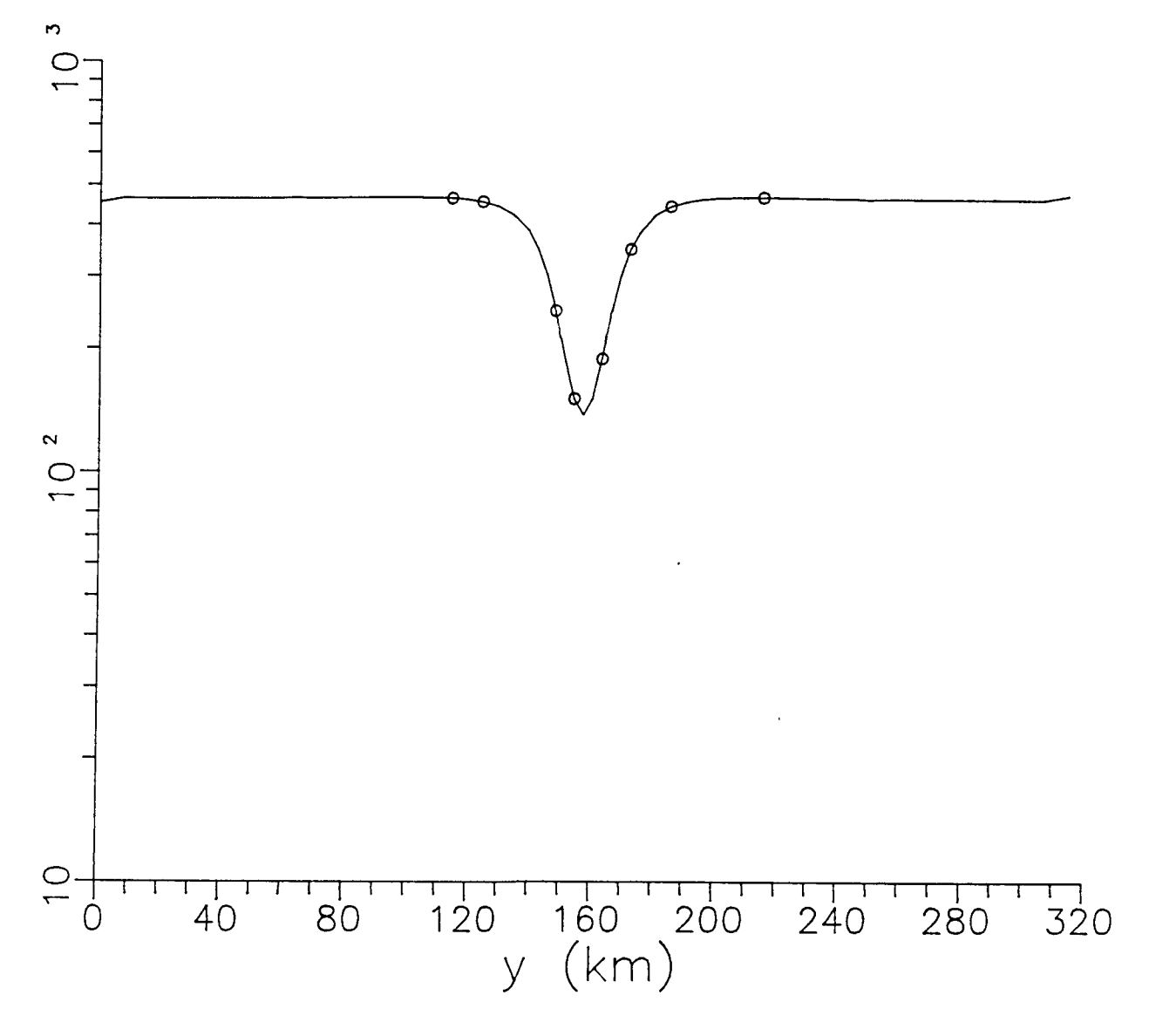

Figura 3.32: Modelo de frontera dada por una elipse. Curva de  $P_{\alpha}$ correspondiente a polarización H. Los valores indicados (°) han sido seleccionados para el proceso de inversión.

Los valores iniciales de los parámetros elegidos para la inversión han sido:  $p_4 = 162$  km,  $p_2 = 12$  km,  $p_3 = 4$  km y  $p_4 = 6$  km. Hemos tomado una malla de 1888 nudos, que corresponde a 3596 elementos triangulares.

En la tabla 3.9 aparecen los resultados del proceso iterativo y observamos que después de ocho iteraciones ha alcanzado la convergencia deseada (error máx.  $\leq$  1%). Para ello se ha utilizado 136 s de CPU.

| iteración | $P_1$ | $P_2$               | $P_{3}$                 | $P_{\mathcal{A}}$ | error máx. $(\%)$ |
|-----------|-------|---------------------|-------------------------|-------------------|-------------------|
| 0         | 162.  | 12.0 4.00           |                         | 6.00              | 65                |
| 1         |       | 136. 4.85 3.65 2.76 |                         |                   | 56                |
|           |       |                     | $\bullet\bullet\bullet$ |                   |                   |
| 5         | 153.  | $9.12$ $3.23$       |                         | 1.63              | 44                |
|           |       |                     | $\cdots$                |                   |                   |
| 8         | 150.  | 5.82                | 6.92                    | 6.38              | 1.0               |

Tabla 3.9: Evolución del algoritmo para un modelo de frontera de forma elíptica.

En la figura 3.33 mostramos la malla en las iteraciones indicadas en la tabla 3.9, para representar la evolución del algoritmo.

Los resultados muestran el buen comportamiento del algoritmo para el estudio de modelos bidimensionales.

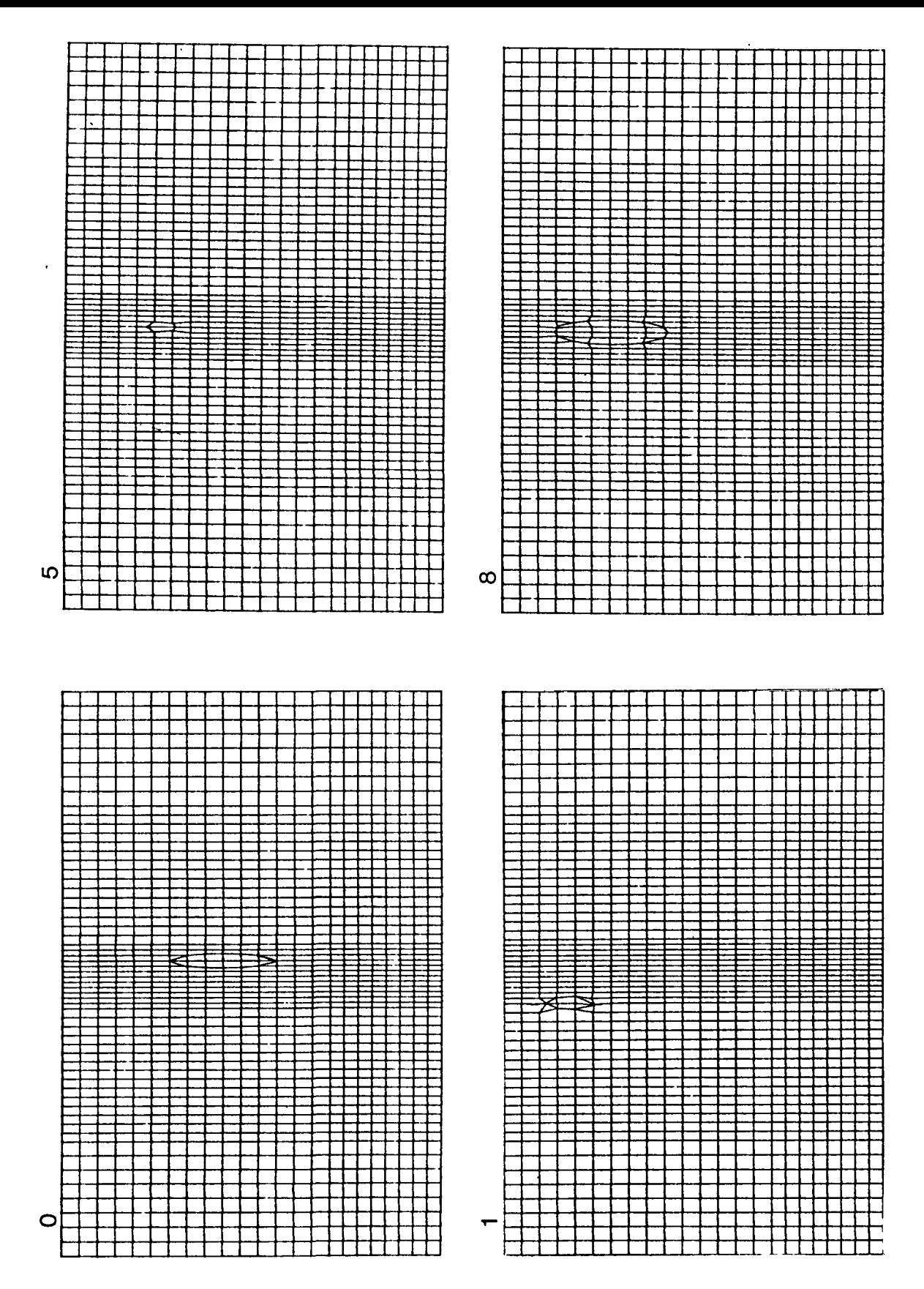

Figura 3.33: Modelo de frontera dada por una elipse. Evolución de la malla a lo largo del proceso de inversión. Estan representadas las mallas correspondientes a los modelos dados por la tabla 3.9.

Ill.9.2 Conocimiento a priori sobre el valor de alguno de los parámetros.

Para comprobar que el proceso descrito en el problema unidimensional también es válido en nuestro esquema bidímensional, hemos considerado que se tiene información a priori sobre alguno de los parámetros. A continuación vamos a estudiar esta situación para nuestros diferentes modelos.

Primeramente consideramos la frontera gaussiana descrita en el apartado anterior para polarización E y H. Pero ahora suponemos que tenemos información sobre el parámetro  $p_4$ , es decir, sobre la profundidad media del basamento, cuyo valor corresponde a la cantidad subrayada (tablas 3.10 y 3.11).

Para estudiar su comportamiento hemos actuado de dos formas distintas. En primer lugar hemos ignorado la información a priori asignando a todos los parámetros la misma varianza,  $\sigma_{\rm p}^2$ =1.0. En segundo lugar hemos asumido dicha información y, por ello, asociamos a ese parámetro una varianza significativamente menor,  $\sigma_4^2 = 10^{-3}$ . • Los resultados obtenidos están indicados en la tabla 3.10 para polarización E y en la tabla 3.11 para polarización H.

-184-

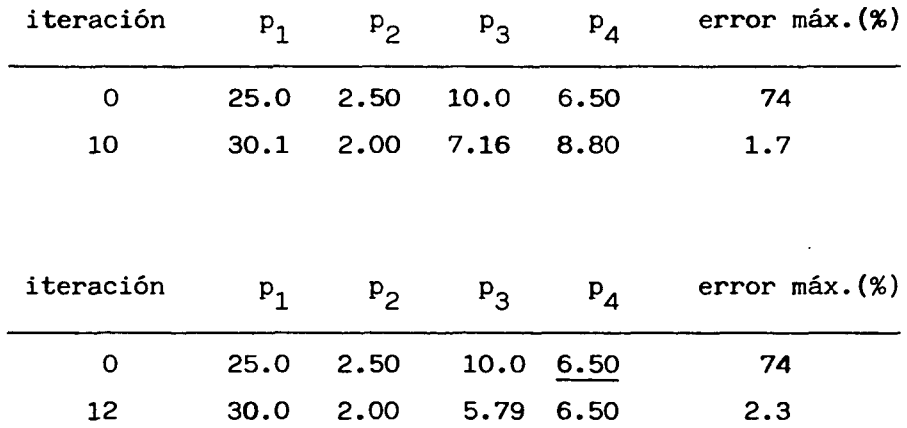

 $\sim 10^7$ 

Tabla 3.10: Convergencia sin y con información a priori. Frontera gaussiana y  $P_{\alpha}$  en polarización E.

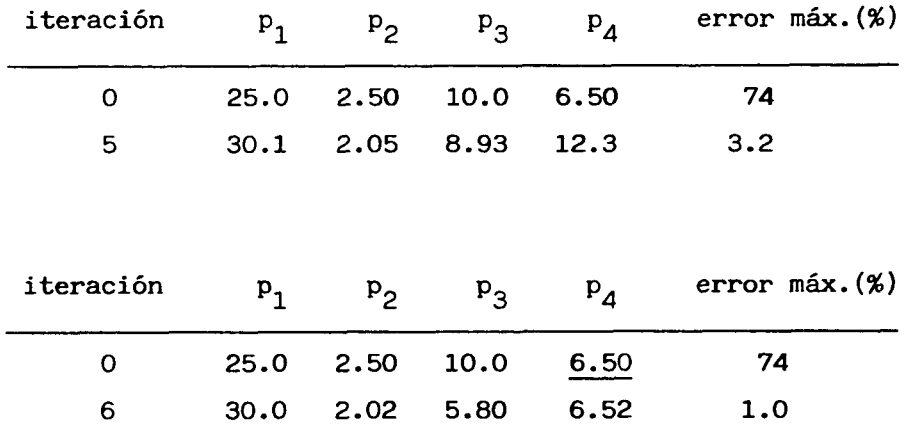

Tabla 3.11: Convergencia sin y con información a priori. Frontera gaussiana y  $\mathcal{P}_\alpha$  para polarización H.

 $\mathcal{L}_{\text{max}}$  , where  $\mathcal{L}_{\text{max}}$ 

En ellas observamos que el algoritmo converge hacia modelos finales sátisfatorios, pero cuando ignoramos la información a priori el valor de p<sub>4</sub> del modelo final no coincide con el valor deseado. Vemos, sin embargo, que el modelo final obtenido por nuestro algoritmo de información a priori es congruente con la misma.

Consideremos ahora como datos experimentales la curva de fases. El modelo a partir del cual se han generado los datos corresponde al de una frontera descrita por una función gaussiana, pero esta vez simulando una depresión o "through". Los parámetros del modelos han sido  $p_1 = 104$  km,  $p_2 = 16$  km,  $p_3 = 8$  km y  $p_4 = 10$  km. Un detalle de la malla utilizada está dibujada en la figura 3.3A (su tamaño es de 2090 nudos y 3996 elememtos). Hemos tomado una conductividad  $\sigma$ , del primer medio igual a  $10^{-2}$   $\Omega^{-1}$  m<sup>-1</sup> y una  $\sigma_2$  igual a 4  $10^{-4}$   $\Omega^{-1}$  m<sup>-1</sup> para el segundo medio. Para un periodo apropiado, por ejemplo T=2 s, el perfil de fases están representados en la figura 3.35, de entre los valores obtenidos hemos elegido los señalados por (°) como datos experimentales para la inversión.

Para estos datos se dispone de información sobre el valor del parámetro p<sub>2</sub> (sobre la profundidad máxima). En la tabla 3.12 presentamos los resultados correspondientes a tener en cuenta dicha

-186-

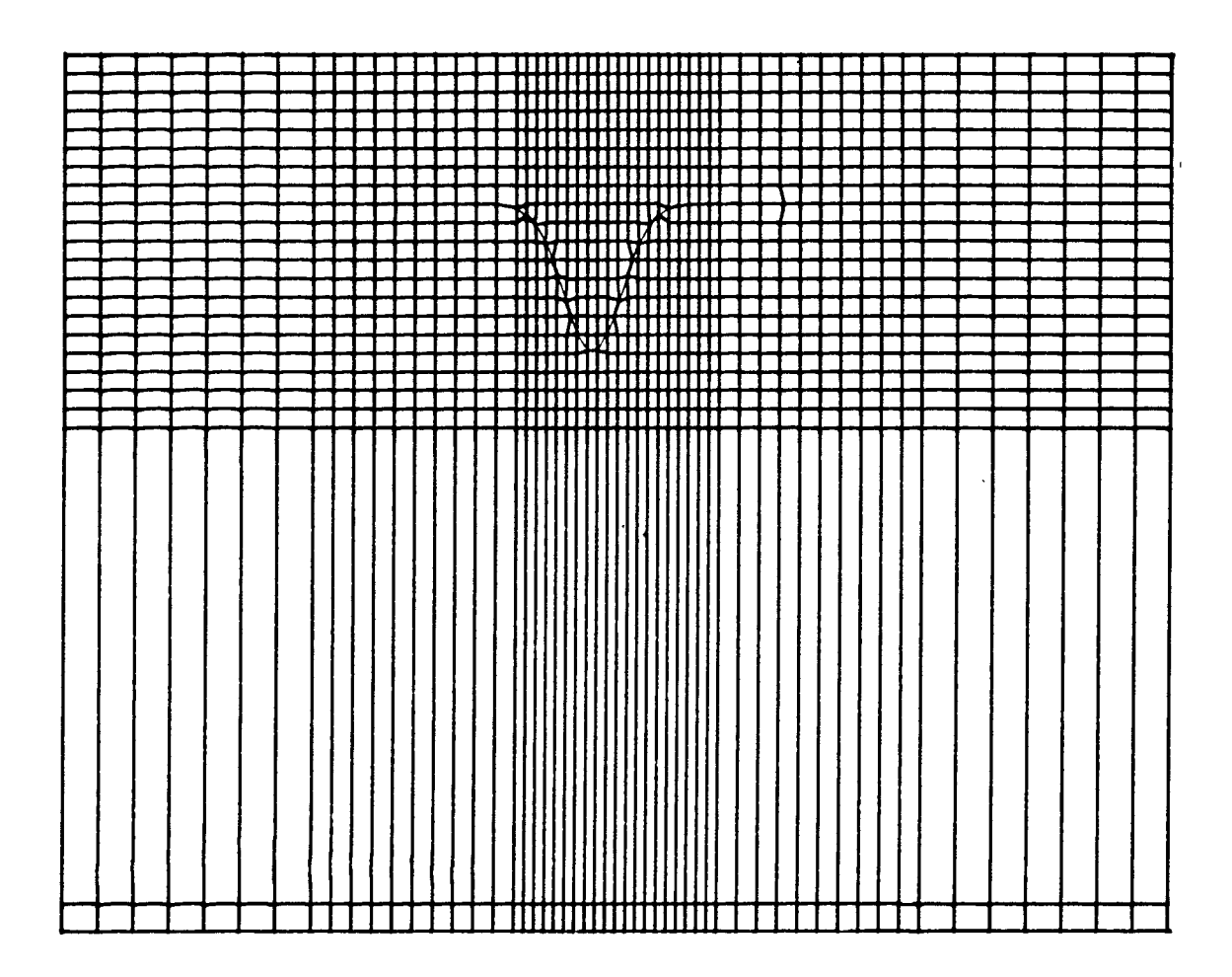

 $\mathcal{L}$ 

Figura 3.34: Modelo de frontera gaussiana. Detalle de la malla utilizada para la generación de datos sintéticos para fases.

 $\mathcal{L}^{\mathcal{L}}(\mathcal{L}^{\mathcal{L}})$  and  $\mathcal{L}^{\mathcal{L}}(\mathcal{L}^{\mathcal{L}})$  and  $\mathcal{L}^{\mathcal{L}}(\mathcal{L}^{\mathcal{L}})$ 

 $\mathcal{L}^{\text{max}}_{\text{max}}$  and  $\mathcal{L}^{\text{max}}_{\text{max}}$ 

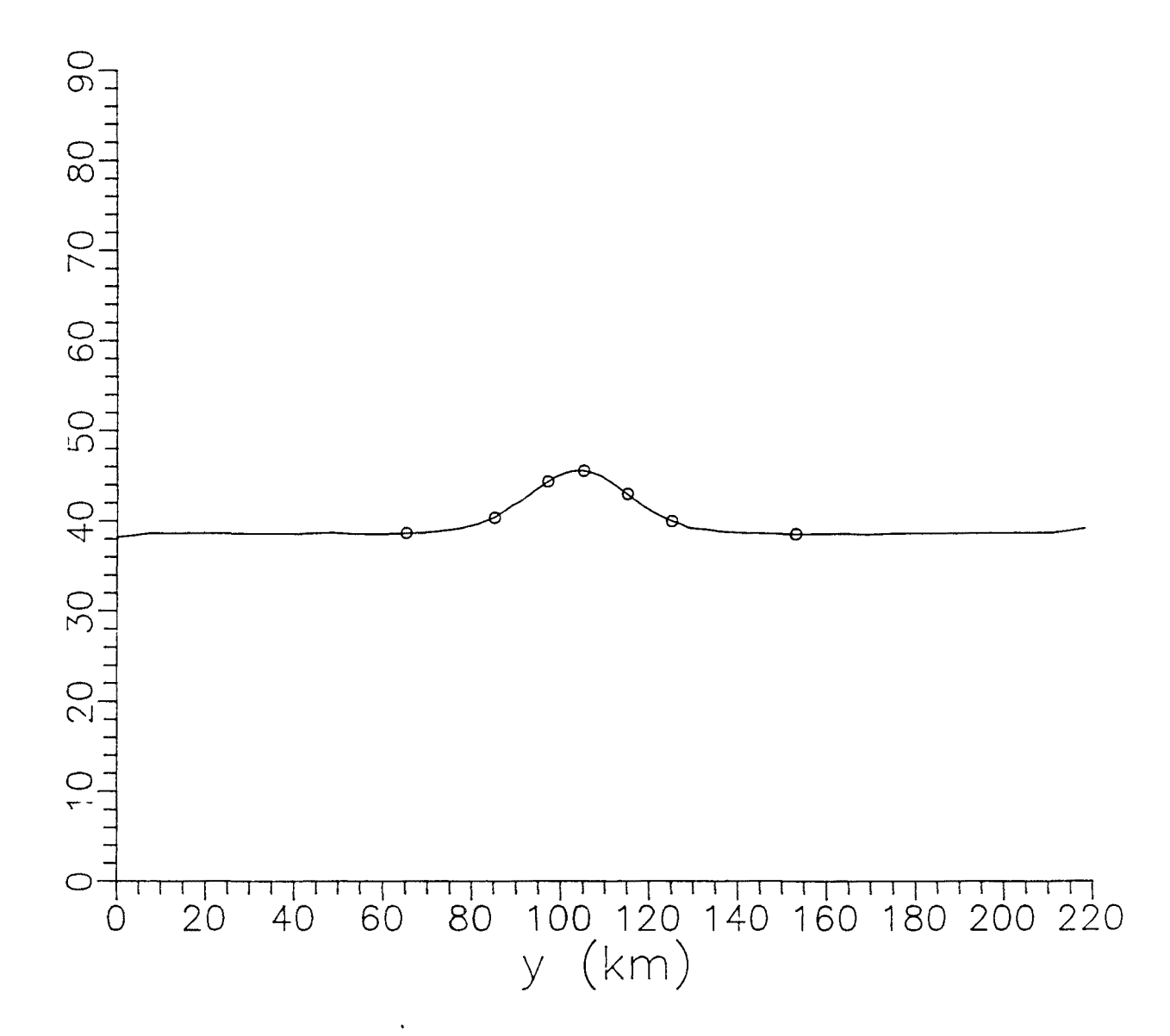

Figura 3.35: Modelo de frontera gaussiana. Curva de  $\phi$ correspondiente a polarización E. Los valores indicados (o) han sido seleccionados para el proceso de inversión.

información o no. En ella, el valor subrayado señal? el valor del parámetro sobre el cual se dispone de información a priori.

| iteración | $P_1$ | $P_2$   | $P_3$   | $P_{4}$ | error $max.(%)$ |
|-----------|-------|---------|---------|---------|-----------------|
| 0         | 100.  | 12.0    | 10.0    | 6.00    | 25              |
| 2         | 105.  | 13.8    | 9.82    | 7.96    | 0.6             |
|           |       |         |         |         |                 |
| iteración | $P_1$ | $P_{2}$ | $P_{3}$ | $P_{4}$ | error $max.(%)$ |
| O         | 100.  | 12.0    | 10.0    | 6.00    | 25              |
| 2         | 104.  | 12.1    | 12.3    | 7.95    | 1.6             |

Tabla 3.12: Convergencia sin y con información a priori. Frontera gaussiana y  $\phi$  en polarización E.

Los resultados indican que en ambos casos se alcanzan modelos finales aceptables (error máx < 2%, en ambos casos). No obstante, tenemos que en el primer caso, donde se ha ignorado la información a priori, el modelo final no ha mantenido el valor deseado para dicho parámetro, a diferencia del segundo caso, que sí lo ha mantenido.

En ambos casos el ordenador ha necesitado 66 s de CPU.s.

Finalmente consideramos otro ejemplo, que corresponde a aquél cuya frontera está descrita por una elipse.

Para ello empleamos como datos experimentales las resistividades

aparentes indicadas en la figura 3.32, que corresponden a una situación de polarización E. El modelo a partir del que han sido generados esta descrito en la sección anterior III.9.1.

Como informació ha priori, hemos supuesto que el valor de  $p_2$ (profundidad del techo de la estructura) es de 7 km.

En la tabla 3.13 aparecen los resultados obtenidos. En ella hemos subrayado el valor dado por la información a priori.

| iteración | $P_1$   | $P_2$ | $P_3$ | $P_{\Delta}$ | error $max.(%)$ |
|-----------|---------|-------|-------|--------------|-----------------|
| O         | 151     | 7.00  | 6.00  | 6.40         | 25              |
| 2         | 150     | 5.81  | 6.83  | 6.04         | 0.5             |
|           |         |       |       |              |                 |
| iteración | $P_{1}$ | $P_2$ | $P_3$ | $P_{4}$      | error $max.(%)$ |
| O         | 151     | 7.00  | 6.00  | 6.40         | 25              |
| 4         | 151     | 6.89  | 6.28  | 2.14         | 1.6             |

Tabla 3.13: Convergencia sin y con información a priori. Frontera de forma elíptica y  $P_a$  en polarización E.

Observamos, como ya era de esperar, que en el caso de ignorar la información, el modelo final no la conserva, aunque la hayamos incluido en el modelo inicial. Sin embargo, si la incluímos, se mantiene si es compatible con los datos experimentales, como ocurre en nuestro caso.

En este proceso se han empleado 46 s y 92 s de CPU respectivamente.

Estos ejemplos nos han servido para confirmar la validez del esquema de inversión bidimensional con información a priori.

## Ill.9.3 Flexibilidad de elección del modelo inicial.

Al igual que en el esquema unidimensional, vamos a comprobar que este algoritmo permite establecer unos criterios para conseguir una flexibilidad de elección del modelo inicial.

Para mostrar un caso de modelo bidimensional hemos elegido el que tiene la frontera descrita por intervalos y que identificamos como salto inclinado, que corresponde al modelo descrito en la figura 3.11, y para el cual hemos supuesto unas conductividades  $\sigma_1 = 10^{-2}$  $\Omega^{-1}$  m<sup>-1</sup> y  $\sigma_2 = \Omega^{-1}$  m<sup>-1</sup>.

Como datos experimentales se han considerado las resistividades aparentes señaladas en la figura 3.36, que corresponden a un periodo T = 1 s y polarización E.

La malla utilizada es la que aparece dibujada en la figura 3.15a y es de 992 nudos y 1860 elementos triangulares.

-191-

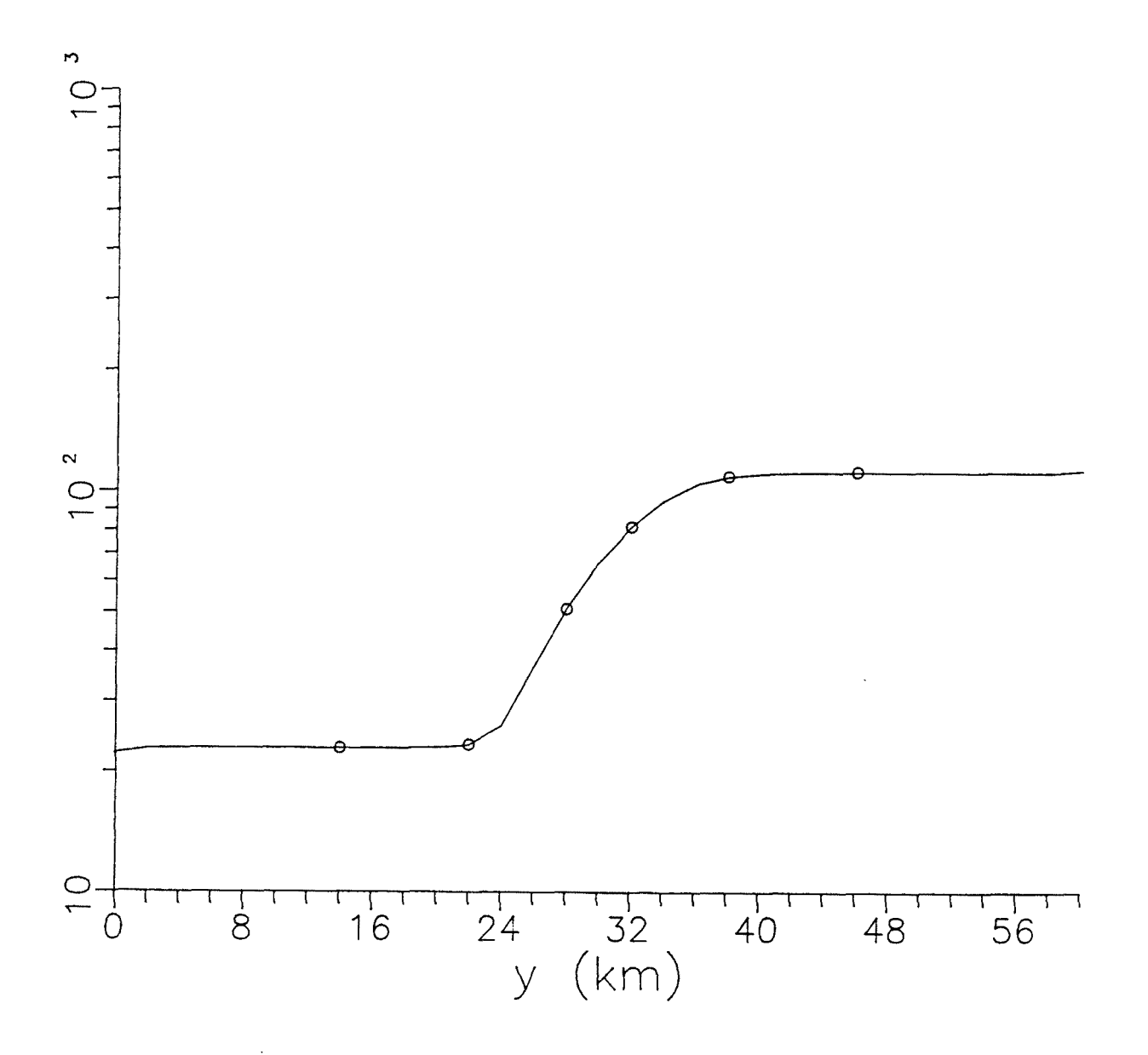

Figura 3.36: Modelo de salto inclinado. Curva de  $P_{\alpha}$  correspondiente a polarización  $E$ . Los valores indicados ( $\circ$ ) han sido seleccionados para el proceso de inversión.

| $P_{1}$        | $P_2$   | $P_{3}$ | $P_{\mathcal{A}}$ | error $max.(%)$ |
|----------------|---------|---------|-------------------|-----------------|
| 3.00           | 26.0    | 1.00    | 8.00              | 67              |
| 1.48           | 23.5    | 6.21    | 26.5              | 9               |
| $\mathtt{P}_1$ | $P_{2}$ | $P_3$   | $P_{4}$           | error $max.(%)$ |
| 3.00           | 26.0    | 1.00    | 8.00              | 67              |
| 1.50           | 24.9    | 2.94    | 9.28              | 4               |
|                |         |         |                   |                 |

Tabla 3.14: Proceso de selección de un modelo inicial óptimo,

En primer lugar hemos ensayado un modelo inicial con los valores  $p_1$ = 3 km,  $p_2$ = 26 km,  $p_3$ = 1 km y  $p_4$ = 8 km, y varianza  $\sigma_p^2$ = 1. Como vemos en la tabla 3.14, tras 5 iteraciones el procedimiento se estabiliza, sin una convergencia satisfactoria. A la vista del modelo final conseguido, vemos que el parámetro p<sub>4</sub> ha alcanzado un valor no realista. Para evitar que el algoritmo evolucione de esa manera le asociamos una varianza  $\sigma^2_4 = 10^{-2}$ , y repetimos el proceso de inversión con el mismo modelo inicial que antes. Tras 13 iteraciones el algoritmo ahora ha convergido a una solución satisfactoria (error máx  $\leq$  4%). En dicho proceso el ordenador ha utilizado 128 s de CPU.

Estas características permiten una mayor flexibilidad a la hora de la elección de un modelo bidimensional.

III. 10 REFERENCIAS.

Abramovici, F. y Shoham, Y. 1977. Inversion of anisotropic magnetotelluric data. Geophys. J. R. astr. Soc., 50, 55-74.

Backus, G.E. y Gilbert, J.F. 1967. Numerical applications of a formalism for geophysical inverse problems. Geophys. J. R. astr. Soc, 13, 247-276.

Backus, G.E. y Gilbert, J.F. 1968. The resolving power of gross earth data. Geophys. J. R. astr. Soc, 16, 169-205.

Backus, G.E. y Gilbert, J.F. 1970. Uniqueness in the inversion of inaccurate gross earth data. Philos. Trans. R. Soc. London 266, 123-192.

Beck, J.V. y Arnold, K.J. 1977. Parameter estimation in engineering and science. John Wiley & Sons. New York. 501 pp.

-194-

Cerv, V. y Pek, J. 1981. Numerical solution of the two-dimensional inverse geomagnetic induction problem. Studia geoph. et geod., 25, 69-80.

Fischer, G. y Le Quang, B. V. 1981. Topography and Minimization of the Standard Deviation in One-dimensional Magnetotelluric Modelling. Geophys. Phys. J. Roy. Astr. Soc., 67, 279-292.

Franklin, J.N. 1970. Well-Posed Stochastic extensions of Ill-Posed Linear Problemes. J. Mathematical analysis and applications, 31, 682-716.

Inman, .R. 1975. Resistivity inversion with ridge regression. Geophysics, 40, 798-817.

Jackson, D.D. 1972. Interpretation of inaccurate, insufficient and inconsistent data. Geophys. J. R. astr. Soc., 28, 97-109.

Jackson, D.D. 1979. The use of a priori data to resolve non-uniqueness in linear inversion. Geophys. J. R. astr. Soc., 57,137-157.

Jackson, D.D. y Matsu'ura, M. 1985. A Bayesian approach to nonlinear inversion. J. Geophys. Res., 90, 581-591.

-195-

Jones, J. y Hutton .1979. A Multi-Station Magnetotelluric Study in Southern Scoytlnad-II. Geophys. J. R. astr. Soc., 56, 351-368.

Jupp, D.L.B. y Vozoff, K. 1975. Stable Iterative Methods for the Inversion of Geophysical Data. Geophys. J. R. astr. Soc., 42,957-976.

Jupp, D.L.B. y Vozoff, K. 1977. Two-dimensional magnetotelluric inversion. Geophys. J. R. astr. Soc., 50, 333-352.

Lanczös, C. 1961. Linear differential operators. D. Van Nostrand, Londres, 564 pp.

Marquardt, D.W. 1963. An algorithm for least-squares estimation of nonlinear parameters. J. Soc. Indust. Appl. Math., 11, 431-441.

Menke, W. 1984. Geophysical Data Analysis: Discrete Inverse Theory. Academic Press Inc, Orlando, 260 pp.

Oldenburg, D.W. 1979. One-dimensional inversion of natural source magnetotelluric observations. Geophysics, 44,1218-1244.

Orellana, E. 1974. Prospección geoeléctrica por campos variables. Biblioteca Técnica Philips. Ed. Paranifo. Madrid. 572 pp.

-196-

Ostraglio, M.L. y Worthington, M.H. 1980. Inversion of surface and borehole electromagnetic data for two-dimensional electrical conductivity. Geophys. Prospect., 28, 633-657.

Parker, R. 1977. Understanding inverse theory. Ann. Rev. Earth planet. Sei., 5, 35-64.

Pek, J. 1987. Numerical inversion of 2D MT data by models with variable geometry. Phys. Earth Planet. Inter., 10, 282-291.

Pous, J., Marcuello, A. y Queralt, P. 1987. Resistivity inversion with a priori information. Geophys. Prospect., 35, 590-603.

Pous, J., Marcuello, A. y Queralt, P. 1989. Inversión de sondeos magnetotelúricos con información a priori. Rev. de Geofísica, 45, 73-82.

Rodi, W.L. 1976. A technique for improving the accuracy of finite element solutions for magnetotelluric data. Geophys. J. R. astr. Soc., 44, 483-506.

Sabatier, P.C. 1977. On geophysical inverse problem and constrains. Geophys. J. R. astr. Soc., 43, 115-137.

-197-

Tarantela, A. 1987. Inverse Problem Theory. Elsevier, Amsterdam, 613pp.

Tarantela, A. y Valette, B. 1982a. Inverse problems= Quest for infomation. J. Geophys., 50,159-170

Tarantela, A. y Valette, B. 1982b. Generalized Nonlinear Inverse Problems Solved Using the Least Squares Criterion. Rev. Geophys. Space Phys., 20, 219-232.

Tripp, A.C., Hohmann, G.W. y Swift, L.H. 1984. Two-dimensional resistivity inversion. Geophysics, 49, 1708-1717.

Wiggins, R.A. 1972. The general linear inverse problem: implication of surface waves and free oscillations for earth structure. Rev. Geophys. Space Phys., 10, 251-285.

Wu, F.T. 1968. The inverse problem of magnetotelluric sounding. Geophysics, 33, 972-979.

Zhdanov, M.S. y Varentsov, Iv. M. 1983. Interpretation of local two-dimensional electromagnetic anomalies by formalized trial procedure. Geophys. J. R. astr. Soc., 75, 623-638.

### Capítulo IV. CONCLUSIONES

En este trabajo se han cubierto dos aspectos importantes en el estudio del método magnetotelúrico, como son el proceso de modelización y el proceso de inversión. Con ellos pretendemos llenar el vacío existente en este campo y, al mismo tiempo, conseguir una infraestructura que permita su desarrollo. A continuación vamos a indicar las conclusiones más importantes deducidas a lo largo del trabajo.

#### LA MODELIZACIÓN BIDIMENSIONAL.

Para la modelización bidimensional se ha desarrollado un algoritmo y se ha construido un programa que permite un estudio generalizado de este tipo de estructuras. El programa ha sido comprobado con el modelo propuesto por Weaver, LeQuang y Fischer (1985, 1986).

Como aplicación de este programa, hemos realizado un estudio de los efectos topográficos más característicos: el de una cadena montañosa, el de un valle y el de la proximidad del mar. Cada uno de ellos se han estudiado para diferentes valores de los parámetros que los identifican: la altura del accidente topográfico, su anchura y los diferentes periodos (representados por la penetración  $\delta$ ). Los

-199-

resultados confirman que para la cadena montañosa y el valle los efectos son mayores para la polarización H que para la polarización E. Dentro del rango de valores utilizados, hemos observado que estos efectos aumentan cuando la topografía se hace más abrupta y cuando el periodo aumenta. Fuera del valle o de la cadena montañosa el efecto desaparece rápidamente a distancias comprendidas entre el semiancho y el ancho del valle o de la cadena montañosa.

La proximidad del mar tiene un efecto que aumenta su alcance con el periodo, y sólo puede despreciarse para los periodos más pequeños. El hecho de que el mar sea cerrado provoca un cambio en el comportamiento de los perfiles. En el ejemplo utilizado, éste se produce para periodos cuya penetración está comprendida entre 2.5 y 5 veces el ancho del mar.

### EL ALGORITMO DE INVERSION.

En este trabajo se ha utilizado un algoritmo de inversión con información a priori. Este algoritmo presenta determinadas ventajas que han sido comprobadas para modelos unidimensionales y bidimensionales: inversión con información a priori sobre algunos parámetros o ligaduras entre los mismos, flexibilidad en la elección del modelo inicial.

-200-

## LA INVERSION BIDIMENSIONAL.

Se ha desarrollado un algoritmo de inversión bidimensional que ha conducido a la elaboración de un programa cuyo fin es la determinación de la forma de la frontera entre diferentes medios. Para su realización se ha asumido que la frontera puede expresarse analíticamente mediante una función.

En el presente trabajo hemos presentado diferentes funciones que permiten describir de una manera aproximada diferentes estructuras geológicas: para estructuras del tipo "horst" o depresiones, hemos utilizado una función gaussiana; para estructuras cilindricas hemos empleado una elipse; para simular una falla, hemos usado la función salto inclinado, que está definida por intervalos.

Este tipo de funciones permite describir de una manera simple la frontera entre medios, para lo cual necesita una pequeña cantidad de parámetros (cuatro en los ejemplos enunciados). La matriz involucrada en el algoritmo de inversión es de tamaño más reducido, por lo que se reducen las inestabilidades numéricas y requiere una menor necesidad de memoria.

La inversión descansa sobre dos procesos de capital importancia: el generador automático de mallas y el cálculo de la matriz de sensibilidad.

-201-
## El generador de mallas.

Se ha construido un algoritmo de generación automática de mallas, que ha permitido plantear la inversión con geometría variable de una forma automática. El generador está basado en la deformación de una malla rectangular para que se adapte a la frontera que separa distintos medios.

## La matriz de sensibilidad.

La utilización de una expresión analítica para la frontera permite el cálculo de las derivadas parciales de la matriz de coeficientes, K, con respecto a los parámetros de una manera analítica. Como consecuencia, la matriz de sensibilidad puede calcularse de una forma más rápida (reduce el tiempo en un factor 2) y más estable que mediante un cociente de incrementos. Ello garantiza una mayor operatividad y exactitud del proceso de inversión.

Para los modelos estudiados, dentro del criterio empleado de discretización del dominio (tamaño de los elementos menor que la penetración y frontera lateral situada al menos 3-4 veces la penetración máxima), el tamaño de la discretización no afecta a la morfología de los perfiles de sensibilidad de forma significativa; ni tampoco afecta la situación de la frontera lateral (al menos para

-202-

aquellos puntos situados a partir de una distancia entre 1-2 veces la penetración máxima).

 $\mathcal{A}^{\text{max}}$ 

 $\sim 10^{11}$  km s  $^{-1}$ 

 $\Delta \phi$ 

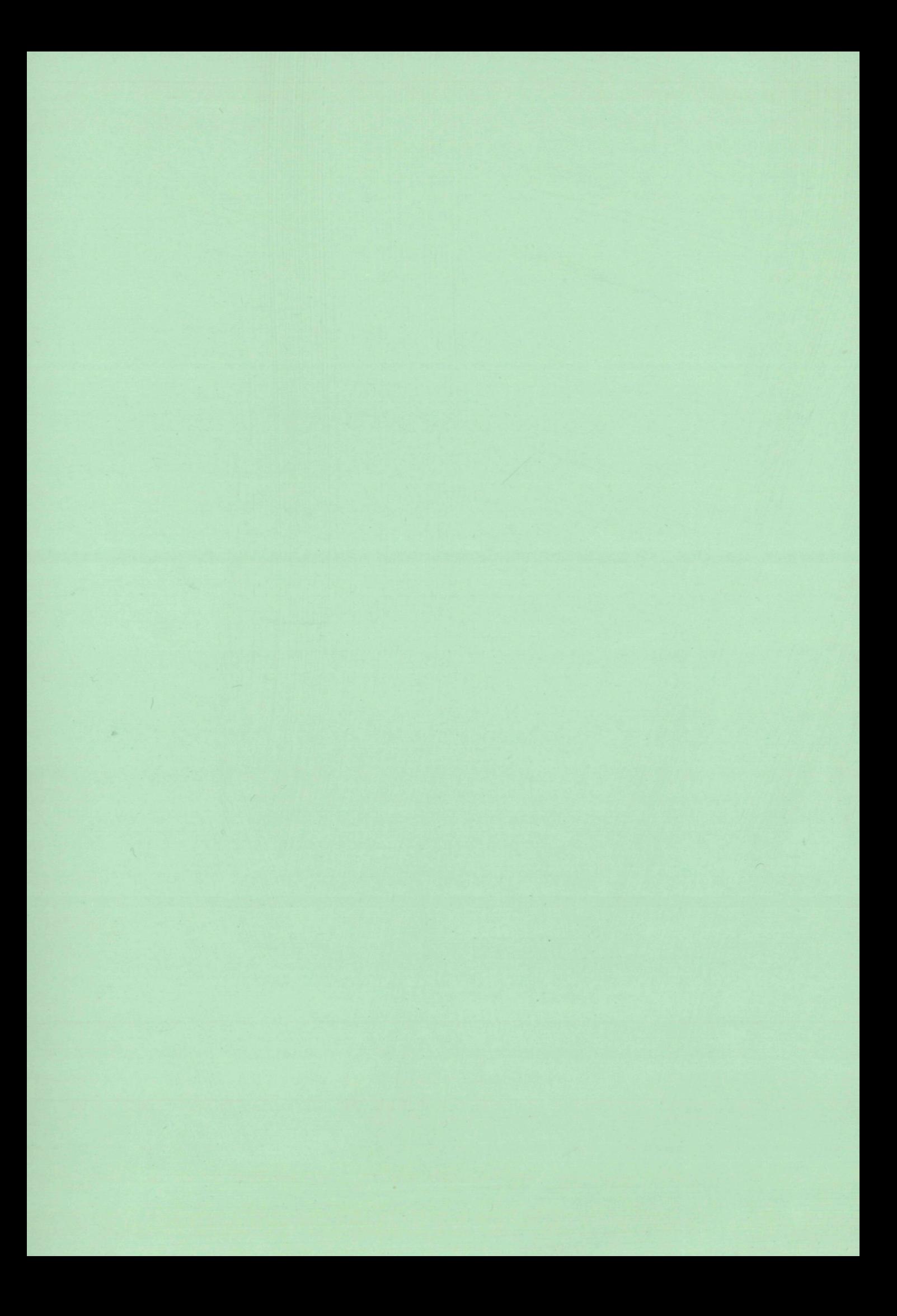

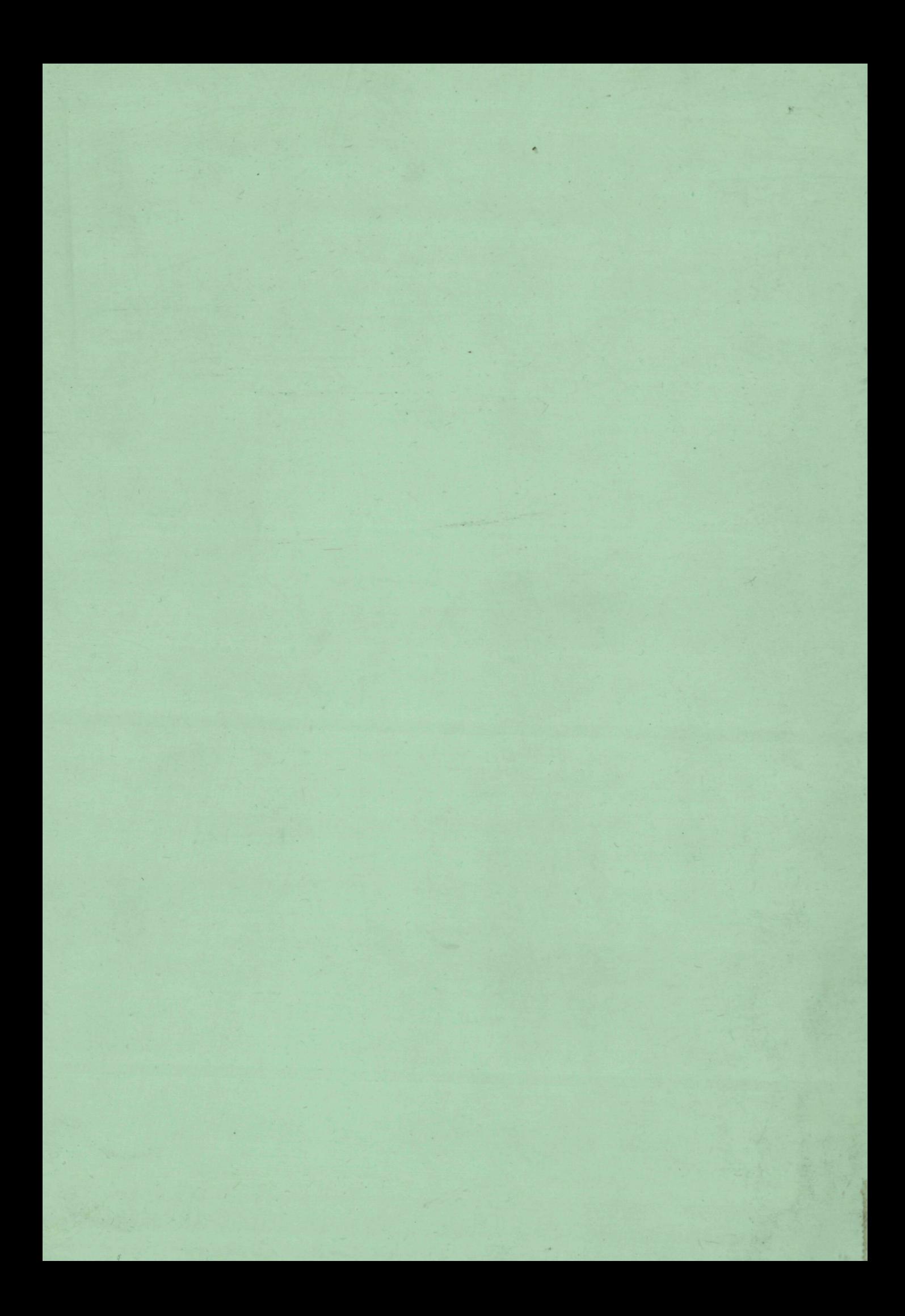